安全注意事项

北京和利时电机技术有限公司保留所有权力。

说明书的内容参照了相关法律基准和行业基准。使用产品时,如对本说明书提供的内容有疑 问,请向购买产品的销售人员咨询,或致电客户服务热线,或致信本公司邮箱。

由于产品的不断更新升级,和利时电机保留在不事先通知的情况下,修改本手册中的产品和 产品规格参数等文件的权利,提示客户请使用最新版本的说明书。

和利时电机具有本产品及其软件的专利权、版权和其它知识产权。未经许可,不得直接或者 间接地复制、制造、加工、使用本产品及其相关部分。

和利时电机具有本说明书的著作权,未经许可,不得修改、复制说明书的全部或部分内容。

版本号 11/2021

# 目录

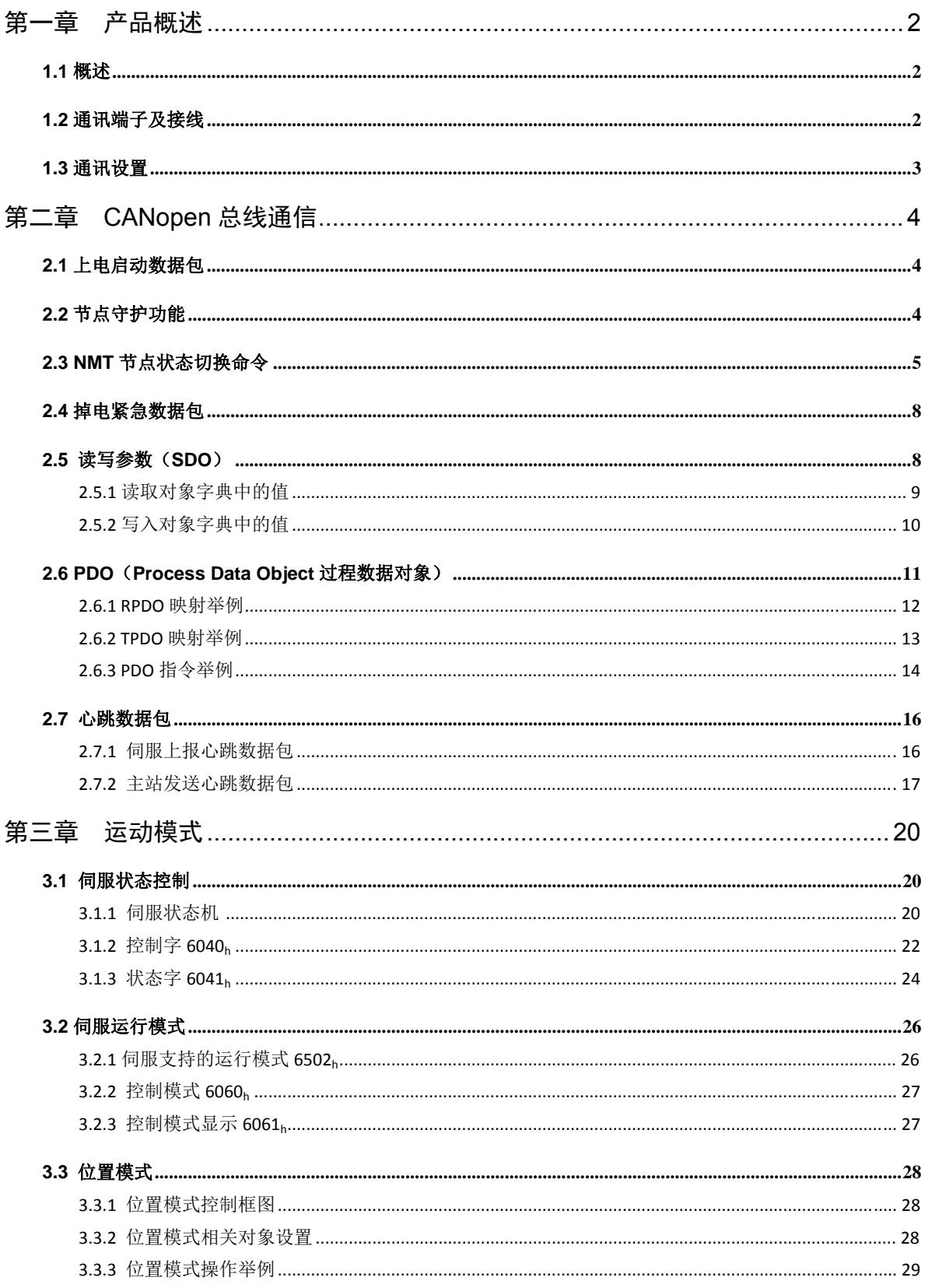

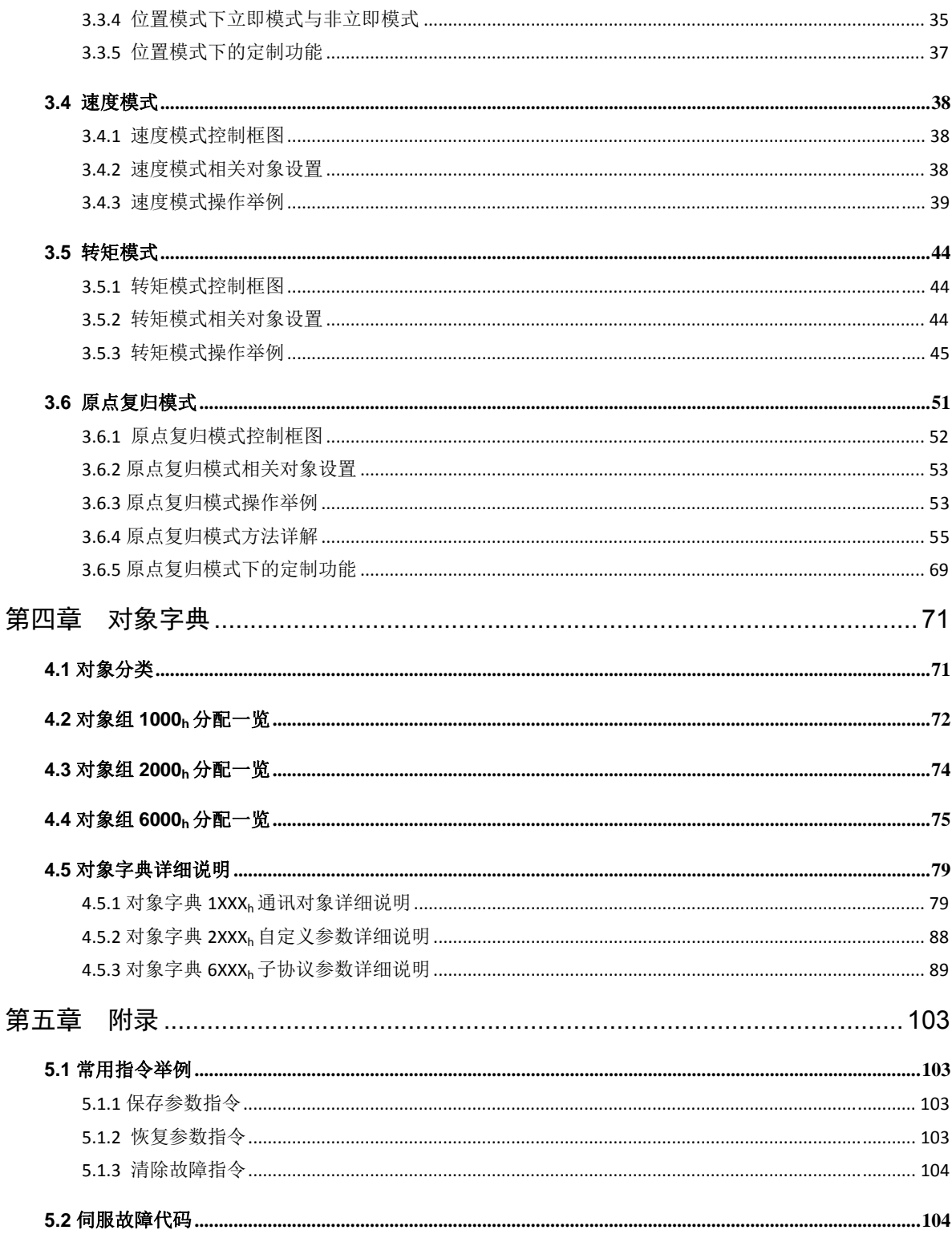

# 第一章产品概述

### **1.1** 概述

LS 及 DM 系列低压伺服驱动器(以下简称 LS 及 DM 驱动器), 是 和利时电机根据市场需求推出的新一代高性能、高可靠产品。LS 驱动器 采用低压直流电压供电,具有体积小、组网方便等特点,支持 CAN、Modbus 总线以及脉冲和模拟量等多种控制方式。DM 系列为一体机,支持 CAN、 Modbus 总线控制方式。LS 及 DM 驱动器广泛用于 AGV、物流、医疗设 备、车载设备、军工、雕刻机、贴片机、喷绘机、纺织机械等对电压及体 积有较高要求的领域,。

针对低温、通讯、安装等特定应用行业用户,和利时电机可提供特制 低压伺服驱动器,包括四轴合一、二轴合一、单轴及一体机四个系列。为 实现最佳的运行效果,请参照《LS 及 DM 系列低压伺服驱动器手册》进 行安装,参照此说明书进行 CANOPEN 编程控制。

### **1.2** 通讯端子及接线

由于产品型号不同,通讯端子有以下几种,其定义分别如下表所示(以 接插件的母插头为示例, 其中 RS232 通讯为定制版本):

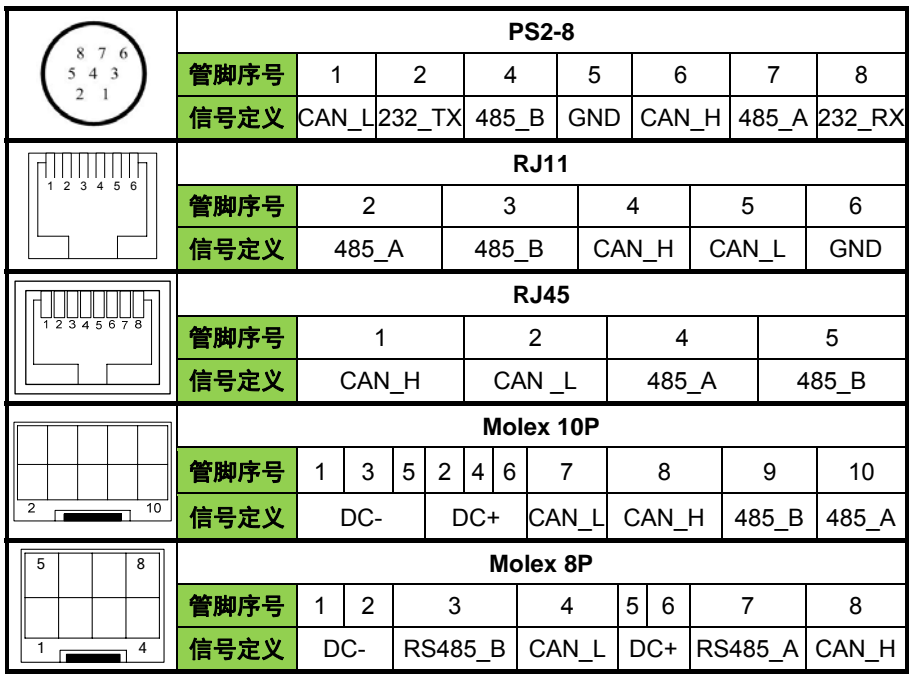

通过通讯端口,上位机系统可以通过 Modbus 总线或 CAN 总线对 LS 驱动器实现参数读写、运动控制。

通常,CAN 总线采用差分信号传输方式,以双绞线作为物理层,需要 有 2 根线作为差分信号线(CAN\_H、CAN\_L)。

### **1.3** 通讯设置

应用工作模式的设置由参数"Fn000"设定,设置为 3 可进行 CANopen 通讯控制。

CAN 总线波特率的设置由参数"Fn 0F3"设定。

CAN 总线节点号范围为 0~255, 由配置参数"Fn 0F4"设定。

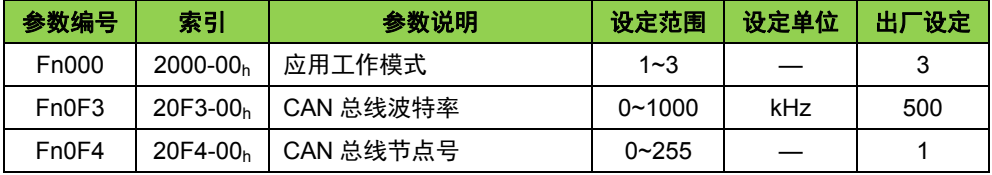

# 第二章 CANopen 总线通信

### **2.1** 上 上电启动数 数据包

#### 节点 点上线报文

驱动器上电之后会向主站发送 NMT(Network Managemen)节点上 线报文, 用于告诉主机自己目前的状态。

驱动器 CAN 节点号为 1,当前状态为 BOOTUP 启动状态,上报的节 点上线报 报文如下图, 标准数据帧:

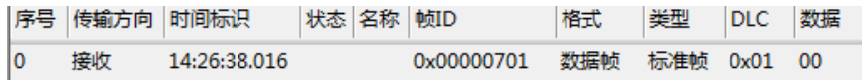

其中帧 ID,也是 COB-ID 为 701h,DLC 数据长度为 1 Byte,数据为 00h。

NMT 报文格式如下表所示:

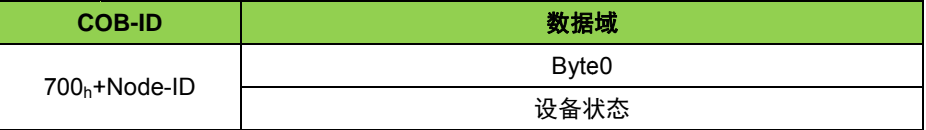

设备状态有以下几种, 其中数据及其对应的含义如下:

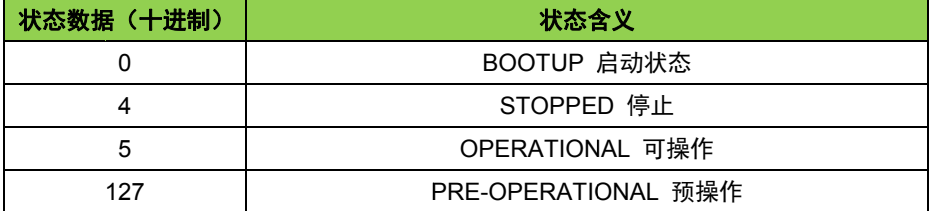

### 2.2 节点守护功能

#### 节点 点守护

也可 可以通过轮询 模式监视伺服 服节点的状态, 这种模式被称 称为节点守护。主站节点发送标准远程帧(无数据)如下:

#### **C COB-ID**

700<sub>h</sub>+Node-ID

伺服节点应答发送标准数据帧, 数据长度为 1Byte:

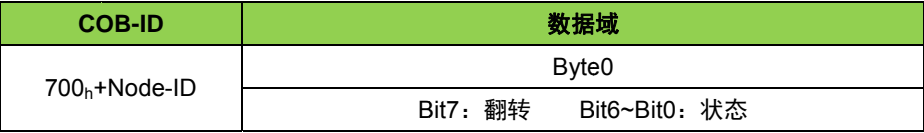

数据部分包括一个触发位(bit7),触发位在每次节点保护应答中交 替置"0"或者"1"。 位 0 到位 6 (bit0~bit6) 表示节点状态, 参见设备状态表。

节点守护实例如下图:

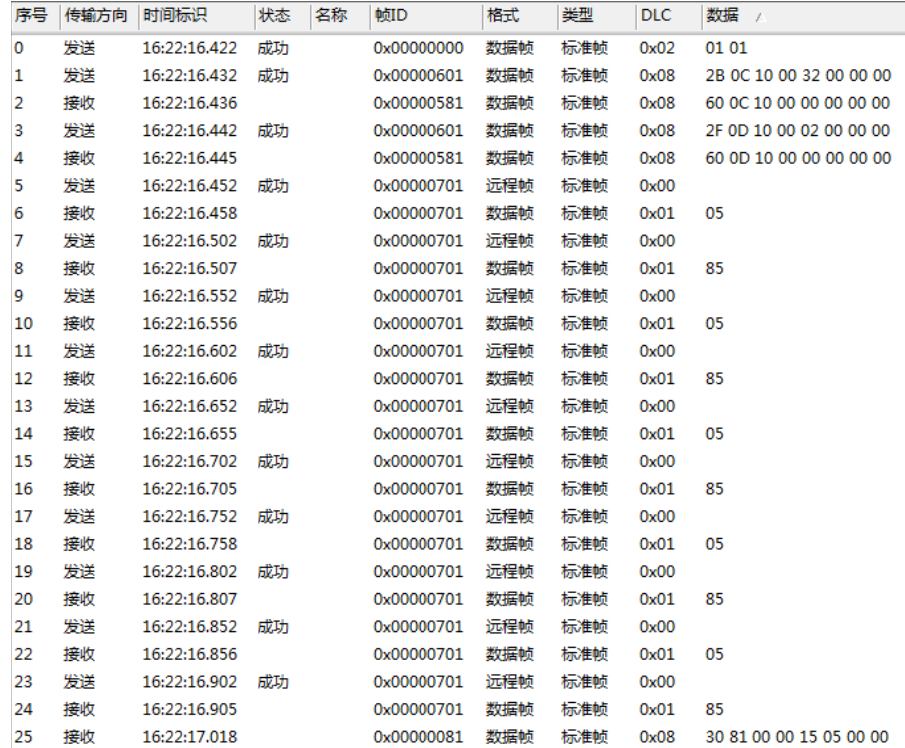

#### 配置主站定时 100ms 向伺服驱动器发送节点守护数据包:

序号 0:NMT 网络管理命令,启动伺服驱动器,COB-ID 为 000<sub>h</sub>,数据区 数据共2个字节,第一个字节为01<sub>h</sub>为启动命令,第二个字节为 Node\_ID;

序号 1: 设置主站定时向 1 号伺服驱动器发送节点守护数据包的节点守护 时间,COB-ID 为 601<sub>h</sub>,是 600<sub>h</sub>+Node\_ID,数据区数据 2B<sub>h</sub> 是 SDO 写

16Bit 数据功能码,索引 100Ch,子索引 00h,写的值为 0032h,十进制为 50,单位为 ms;

序号 **2**:SDO 写功能的正确应答;

序号 **3**:设置主站定时向 1 号伺服驱动器发送节点守护数据包的节点守护 时间因子, COB-ID 为 601b, 是 600h+Node ID, 数据区数据 2Fh 是 SDO 写 8Bit 数据功能码, 索引 100D<sub>h</sub>, 子索引 00<sub>h</sub>, 写的值为 02<sub>h</sub>, 十进制为 2, 节点守护时间为 100Ch 乘以 100Dh, 单位为 ms, 50 乘以 2 等于 100ms;

序号 **4**:SDO 写功能的正确应答;

序号 **5**、**7**、**9**、**11**、**13**、**15**、**17**、**19**、**21**、**23**:节点守护标准远程帧; 序号 **6**、**8**、**10**、**12**、**14**、**16**、**18**、**20**、**22**、**24**:应答的标准数据帧; 序号 **25**:节点守护超时报警;

### **2.3 NMT** 节点状态切换命令

#### **NMT** 节点状态切换命令

伺服驱动器从上电开始有 6 种状态:

初始化(**Initializing**):伺服上电后对所有参数进行初始化。

应用层复位(**Application Reset**):伺服中的应用程序复位,如各开 关量、模拟量输出的初始化。

通讯复位(**Communication Reset**):伺服中的 CANopen 通讯复位, 复位之后节点可进行 CANopen 通讯。

预操作状态: 伺服的 CANopen 通讯处于操作就绪状态, 此时不能进 行 PDO 通讯,仅能使用 SDO 进行参数配置和 NMT 网络管理的操作。

操作状态: 伺服收到 NMT 主节点发来的启动命令后, CANopen 通讯 被激活,可以进行 PDO 通信控制,SDO 也可以进行数据传输及参数配置。

停止状态: 伺服收到 NMT 主节点发来的停止命令后, 伺服的 PDO 通 信被停止,仅能使用 SDO 进行参数配置和 NMT 网络管理操作。

NMT 管理报文格式

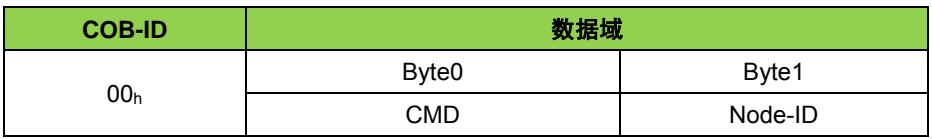

Byte0 位命令字,占一个字节,具体功能如下

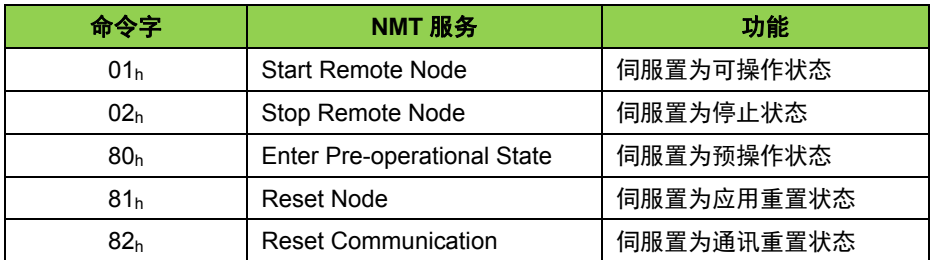

通过 NMT 节点保护(NMT Node Guarding)服务, NMT 主节点可 以检查每个从节点的当前状态,当这些节点没有数据传送时这种服务尤其 有意义。

### **NMT** 状态转换就如下:

Power on or hardware reset

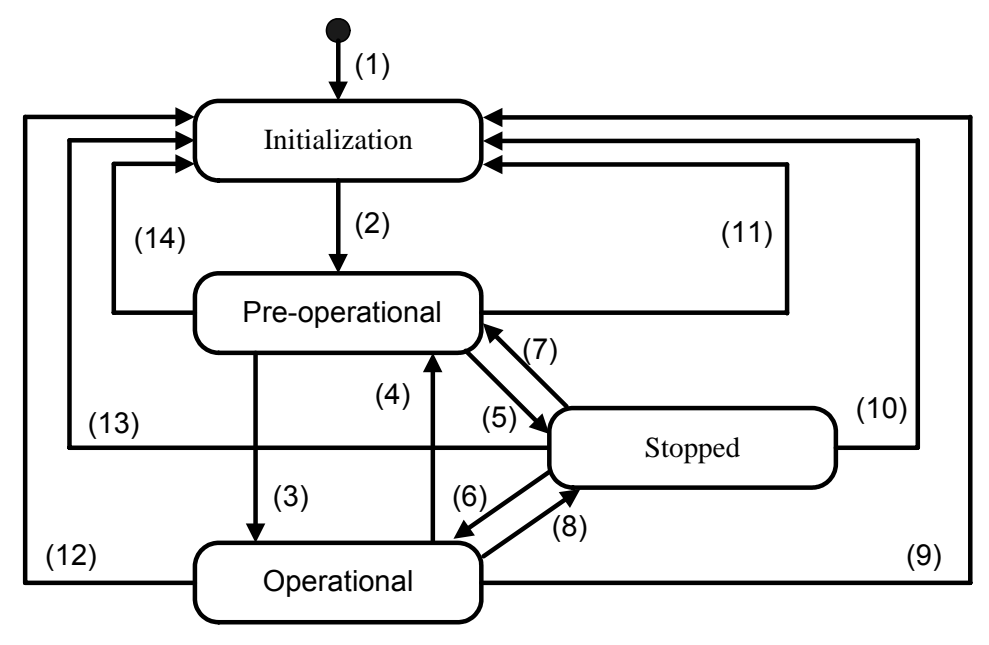

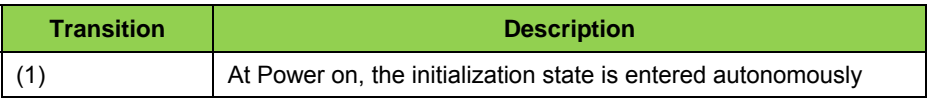

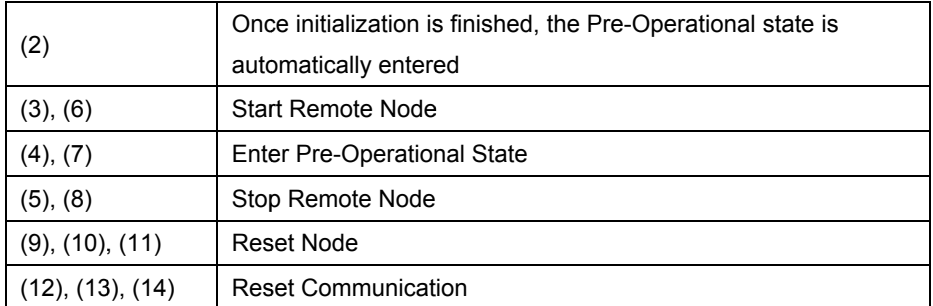

### **2.4** 掉 掉电紧急数 数据包

#### 紧急 急报文

驱动器掉电时会向主站发送一包紧急报文(Emergency Protocol)。 驱动器 CAN 节点号为 1, 上报的紧急报文如下图, 标准数据帧:

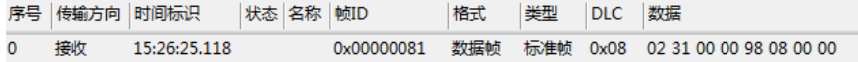

其中帧 ID, 也是 COB-ID 为 81h, DLC 数据长度为 8 Byte, 数据为(02 31 00 0 00 98 08 00 00 0)h。

当驱 驱动器内部发 生故障或错误 误报警时,会触 触发紧急报文主 主动上传错误 代码。格 格式如下:

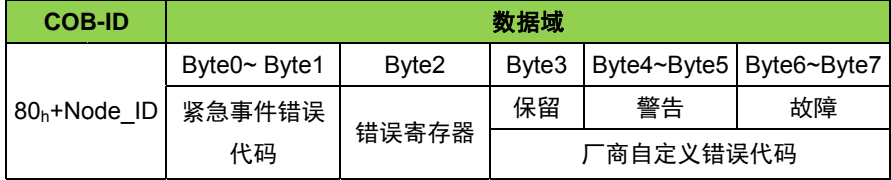

驱动器掉电时发送的警告为0898 h, 十进制2200为功率电源电压过低 报警。设备的厂商自定义错误代码详见5.2节。

### **2.5** 读 读写参数 (**SDO**)

#### 服务 务数据对象 **S DO**

服务数据对象 SDO (Service Data Objects) 主要用来访问节点的对 象字典,可以直接对驱动器的参数进行读写配置。

在伺服驱动器的调试过程中需要对驱动器的参数进行读写访问,同时 进行 PDO 配置, 这些都需要通过 SDO 来完成。

## **2.5.1** 读取对象字典中的值

读取对象字典中的值

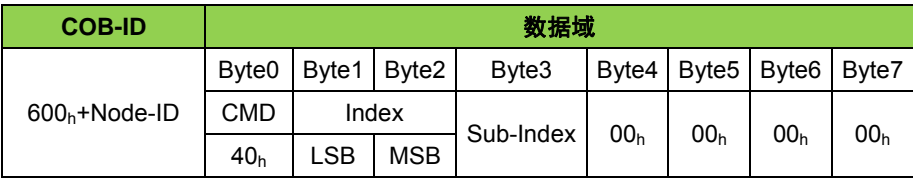

正常应答读取对象字典中的值为 1 个 32bit 数据

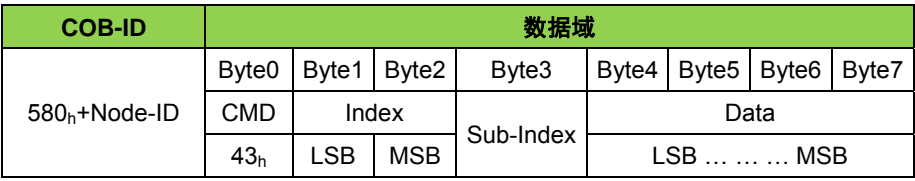

正常应答读取对象字典中的值为 1 个 16bit 数据

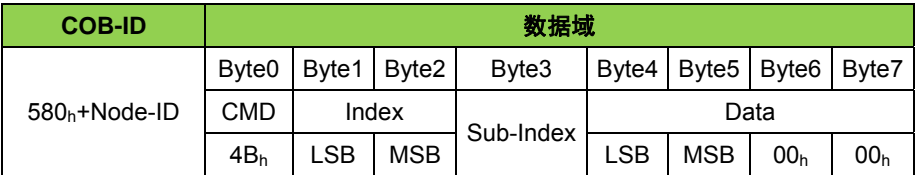

正常应答读取对象字典中的值为 1 个 8bit 数据

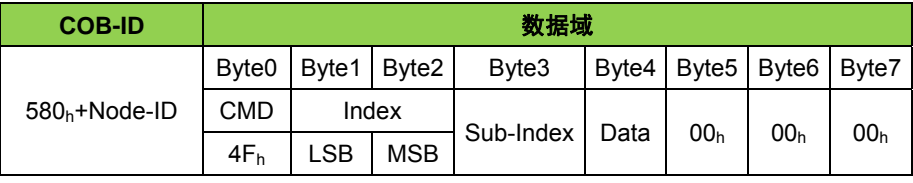

错误应答读取对象字典中的值

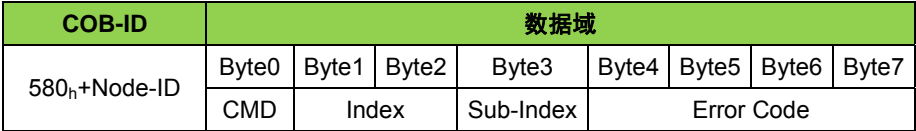

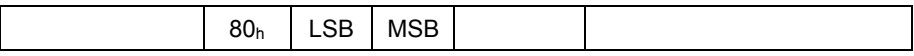

实例: 读取当前速度, 索引 606Ch, 子索引 00h。 回复 CMD 为 43h, puu/s(每秒运行的脉冲数),逆序排列,实际值为 0001870Ah,若电机 编码器为 2500 线,4 倍频之后,电机转一圈为 10000 个脉冲,则转速为 (10010 6/10000\*60)= =600.636RPM M。

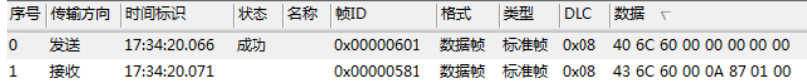

读取当前状态字,索引6041h,子索引00h,回复CMD为4Bh,0031h。

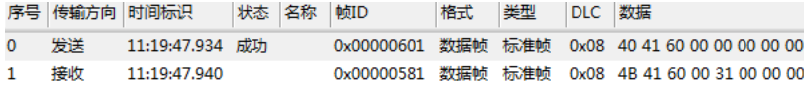

读取当前工作模式,索引 6061h,子索引 00h,回复 CMD 为 4Fh, 03h 速度 度模式。

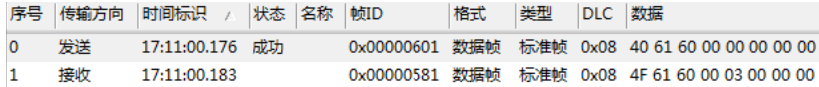

### 2.5.2 写入对象字典中的值

写入对象字典中的值为 1 个 32bit 数据

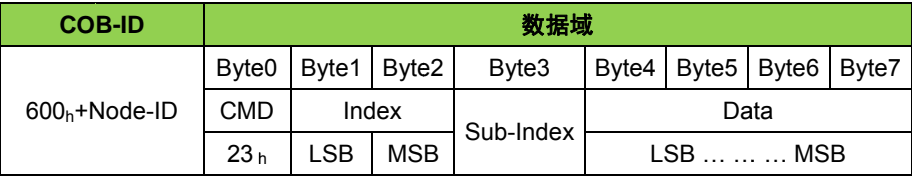

写入对象 象字典中的值 为 1 个 16bit 数 数据

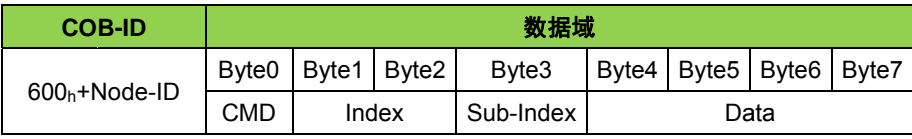

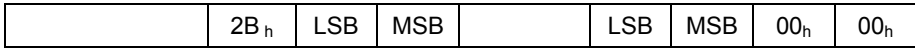

写入对象字典中的值为 1 个 8bit 数据

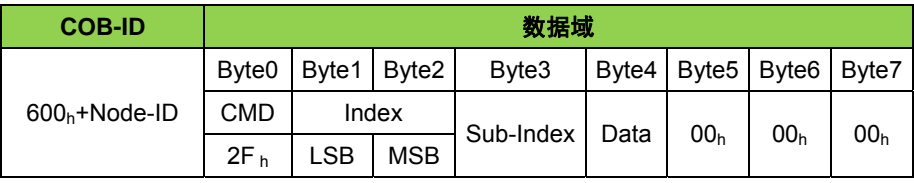

正常应答写入对象字典中的值

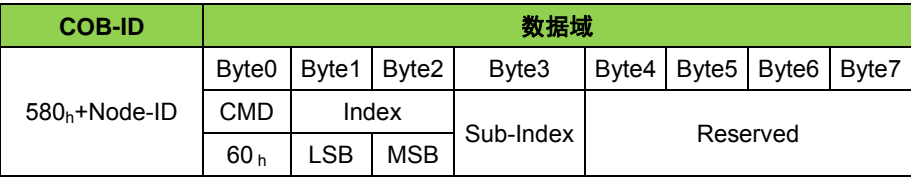

错误应答写入对象字典中的值

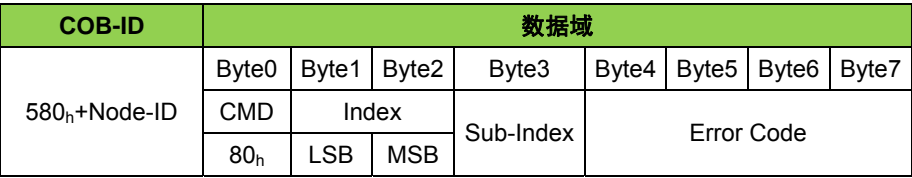

### **2.6 PDO**(**Process Data Object** 过程数据对象)

PDO 属于过程数据, 用来发送(TPDO)或者接收(RPDO)实时数 据, 例如电机的实时速度、位置、IO 控制等, 无需接收节点回应 CAN 报 文来确认。数据可以从一个发送者发给一个或者多个接收者,一个 PDO 一次最多传输 8 个 Byte 的数据。

PDO 所携带的实时数据类型和内容是由设备对象字典中所规定的该 PDO 映射结构决定。设备在预操作状态(Pre-Operational State)期间支 持动态 PDO 配置, 通过服务数据对象 SDO 来进行 PDO 映射的配置。

RPDO 通讯参数 1400h 到 15FFh, 映射参数 1600h 到 17FFh, 数据 存放为 2000h 之后厂商自定义区域; TPDO 通讯参数 0h 到 19FFh, 映射 参数 1A00h 到 1BFFh, 数据存放为 2000h 之后厂商自定义区域。

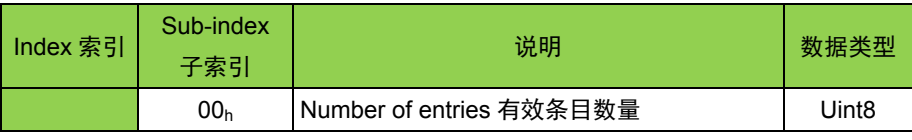

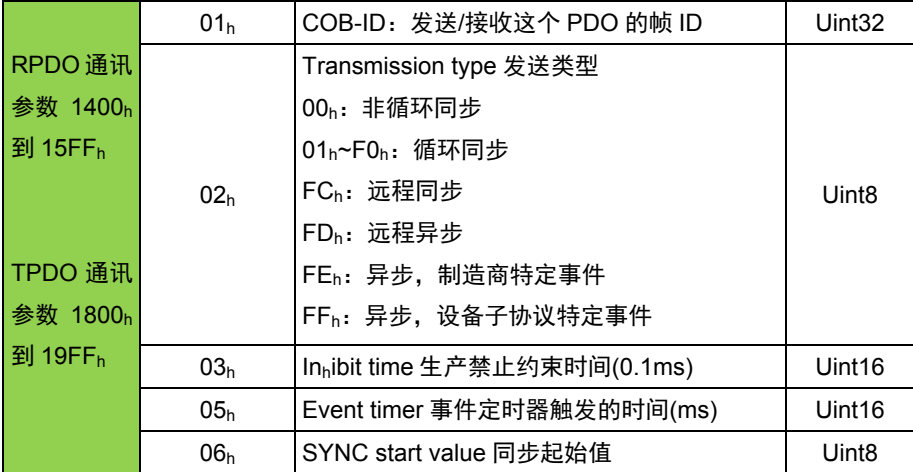

**Number of entries** 有效条目数量:即本索引中有几条参数;

COB-ID: 即这个 PDO 发送或者接受的对应 CAN 帧 ID;

**Transmission type** 发送类型:即这个 PDO 发送或者接收的传输形 式;

Inhibit time 生产禁止约束时间:约束 PDO 发送的最小间隔, 避免导 致总线负载剧烈增加,比如数字量输入过快,导致状态改变发送的 TPDO 频繁发送,总线负载加大,所以需要一个约束时间来进行"滤波",这个时 间单位为 0.1ms;

**Event timer** 事件定时器触发的时间:定时发送的 PDO,它的定时时 间, 如果这个时间为 0, 则这个 PDO 为事件改变发送, 这个时间单位为 ms;

**SYNC start value** 同步起始值:同步传输的 PDO,收到若干个同步 包后,才进行发送,这个同步起始值就是同步包数量。比如设置为 2, 即 收到 2 个同步包后才进行发送。

### 2.6.1 **RPDO** 映射举例

例如, 将 RPDO1 映射为异步, 设备子协议特定模式, 仅发送速度指 令,CANOPEN 节点号为 1。

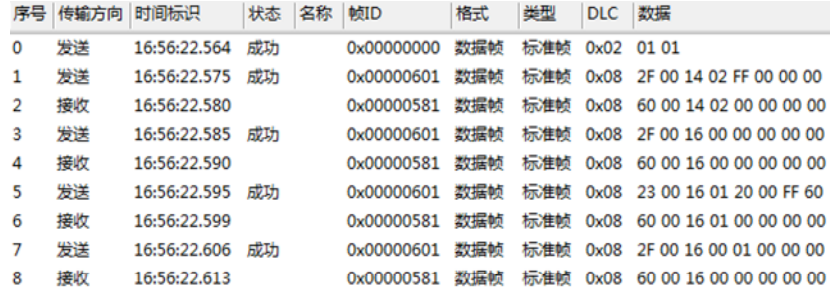

### 发送指令含义如下:

序号 0: 启动;

序号 1: 通讯参数设置索引 1400h 子索引 02h, 值 FFh 发送类型为异步, 设备子协议特定事件;

序号 2: 设置成功,正确应答;

序号 3: 映射参数设置索引 1600h 子索引 00h, 值 00h 有效条目数清零;

序号 4: 设置成功, 正确应答:

序号 5: 映射参数设置索引 1601h 子索引 01h, 值 60FF0020h 为映射到索 引 60FF<sub>h</sub>, 子索引 00<sub>h</sub>, 对象是 32 位, 指令每秒脉冲数。

序号 6: 设置成功,正确应答;

序号 **7**:映射参数设置索引 1600h子索引 00h,值 01h有效条目数设置为 1。

序号 8: 设置成功,正确应答;

### 2.6.2 **TPDO** 映射举例

例如,将 TPDO1 映射为速度反馈、位置反馈,每间隔两个同步对象 发送一次当前的实际速度值及位置值,CANOPEN 节点号为 1。

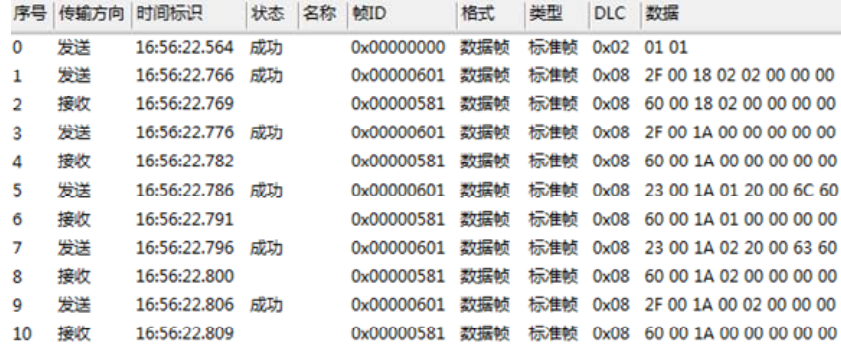

#### 发送指令含义如下:

序号 0: 启动;

序号 1: 通讯参数设置索引 1800h子索引 02h, 值 02h发送类型为每隔两个 同步对象发送一次;

序号 2: 设置成功,正确应答:

序号 3: 映射参数设置索引 1A00<sub>h</sub> 子索引 00<sub>h</sub>, 值 00<sub>h</sub>有效条目数清零;

序号 **4**:设置成功,正确应答;

序号 5: 映射参数设置索引 1A00<sub>h</sub> 子索引 01<sub>h</sub>, 值 606C0020<sub>h</sub> 为映射到索 引 606Ch, 子索引 00kh, 对象是 32 位, 实际速度;

序号 6: 设置成功, 正确应答:

序号 7: 映射参数设置索引 1A00<sub>h</sub> 子索引 02<sub>h</sub>, 值 60630020<sub>h</sub> 为映射到索 引 6063<sub>h</sub>, 子索引 00<sub>h</sub>, 对象是 32 位, 实际位置;

序号 8: 设置成功,正确应答;

序号9:映射参数设置索引 1A00h子索引 00h,值 02h有效条目数设置为2。

序号 10: 设置成功, 正确应答:

### 2.6.3 **PDO** 指令举例

接上节,已经完成 PDO 的相关配置,可以发送 RPDO 指令来控制电 机以速度模式运行,然后发同步帧触发 TPDO,监控伺服的实际速度和实 际位置。

#### 2.6.3.1 RPDO 指令

例如,将 RPDO1 已经映射为速度指令,CANOPEN 节点号为 1。发 送速度指令, COB-ID 为 201h, 值 000186A0h 为 puu/s (每秒运行的脉 冲数) 。

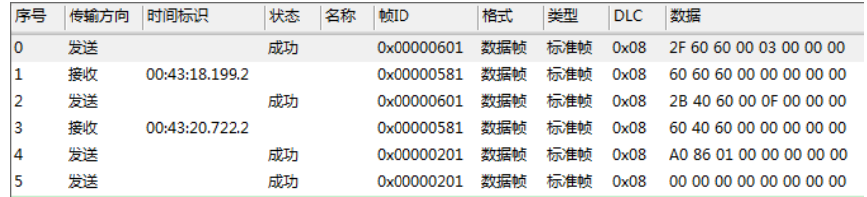

### 发送 **RP PDO** 指令,控 控制电机速度模 模式运行,**CO OB-ID** 为 **201h** 。

序号 0:工作模式设置,索引 6060<sub>h</sub>子索引 00<sub>h</sub>,值 03<sub>h</sub>,设置驱动器为速 度控制模 模式;

**序号 1:**设置成功,正确应答;

序号 2:电机使能设置,索引 6040<sub>h</sub> 子索引 00<sub>h</sub>,值 000F<sub>h;</sub>

序号 **3**: 设置成功,正 正确应答;

序号4:RPDO1发送速度指令设置速度为600RPM(以2500线电机为例), 值 000186A0h,单位是 puu/s(每秒运行的脉冲数)。

序号 5: RPDO1 发送速度指令设置速度为 0, 值 00000000<sub>h</sub>, 单位是 puu/s (每秒运 运行的脉冲数 )。

#### 2.6.3.2 TPDO 指令

例如,将 TPDO1 已经映射为反馈当前的实际速度值及位置值,且反 馈事件触发条件是接收到两个同步对象, CANOPEN 节点号为 1。

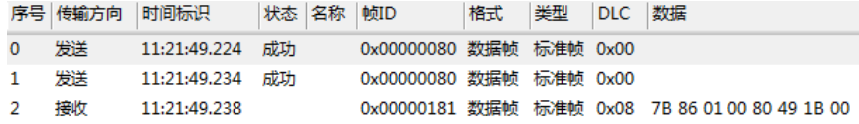

反馈当前 前的实际速度 值及位置值指 指令,**COB-ID** 为 **181h**。

序号 **0**: 同步对象帧 1;

序号 **1**: 同步对象帧 2;

序号 2:实际速度值 0001867B<sub>h</sub>,实际位置值 001B4980<sub>h</sub>。

### **2.7** 心 心跳数据 包

CANopen 从站按其对象字典中 1017<sub>h</sub>中填写的心跳生产时间(ms) 进行心跳报文的发送,而 CANopen 主站(NMT 主站)则会按其 1016<sub>h</sub> 中填写的心跳消费时间进行检查, 假设超过若干次心跳消费时间没有收到 从站的心跳报文, 则认为从站已经离线或者损坏。

### **2.7.1 1** 伺服上报 报心跳数 据包

举例,伺服驱动器 Node\_ID 为 1,设置定时 1s 上报心跳数据包,使 用 SDO 写 1017<sub>h</sub>。

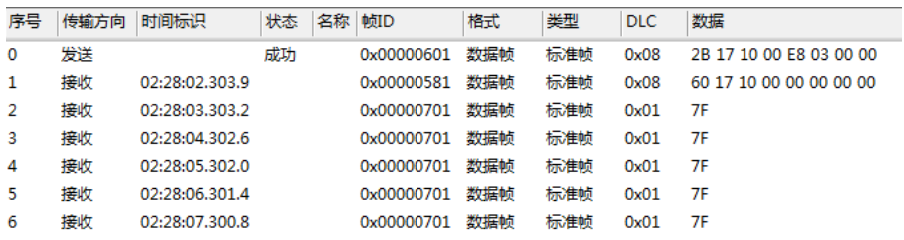

#### 配置伺服 服驱动器定时 **1s** 上报心跳数 数据:

序号 0: 设置伺服驱动器定时向主站发送心跳的时间,COB-ID 为 601<sub>h</sub>, 是 600<sub>h</sub>+Node\_ID,数据区数据 2B<sub>h</sub> 是 SDO 写 16Bit 数据功能码,索引 1017<sub>h</sub>, 子索引 00<sub>h</sub>, 写的值为 03E8<sub>h</sub>, 转化为十进制是 1000, 单位是 ms, 写成功之后伺服驱动器定时 1s 上报心跳包。

序号 **1**: SDO 写功能 能的正确应答;

序号 2~序号 6: 伺服驱动器定时上报给主站的心跳包,COB-ID 为 701<sub>h</sub>, 是 700h+Node\_ID,数据区数据为 1 个字节,代表伺服目前的状态,04h 为停止状态,05<sub>h</sub>为操作状态,7F<sub>h</sub>为预操作状态。

举例, 取消驱动器定时上报心跳数据包。

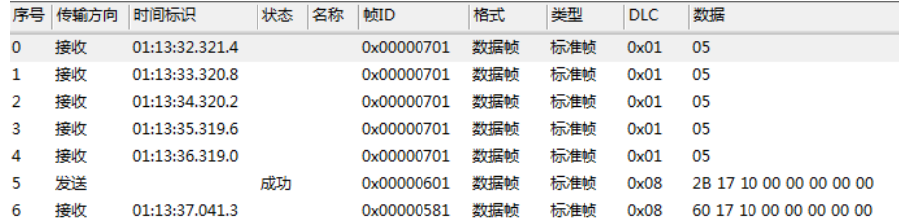

#### 取消驱动器定时上报心跳数据包:

序号 0~序号 4: 伺服驱动器定时上报给主站的心跳包, COB-ID 为 701<sub>h</sub>, 是 700h+Node\_ID,数据区数据为 1 个字节,代表伺服目前的状态,04h 为停止状态,05<sub>h</sub>为操作状态,7F<sub>h</sub>为预操作状态。

序号 5: 设置伺服驱动器定时向主站发送心跳的时间,COB-ID 为 601<sub>h</sub>, 是 600<sub>h</sub>+Node\_ID,数据区数据 2B<sub>h</sub> 是 SDO 写 16Bit 数据功能码,索引 1017<sub>h</sub>, 子索引 00<sub>h</sub>, 写的值为 0000<sub>h</sub>, 转化为十进制是 0, 单位是 ms, 写成功之 之后伺服驱动 器取消上报心 心跳包。

序号 6: SDO 写功能的正确应答, 伺服不再发送上报心跳包;

### **2.7.2 2** 主站发送 送心跳数 据包

伺服驱动器在使能或进行速度运行时, 设置 1016<sub>h</sub>, 可实现伺服驱动 器接收不到主站发送的心跳数据包时触发通讯超时报警。

### 注意:主站发送心跳数据包,设置 1016 <sub>h</sub>之后,需要发送一次主站心跳数据包来 触发此功 功能。

举例, 主站定时 1s 向伺服驱动器发送主站心跳数据包, 伺服驱动器 Node\_ID 为 1。

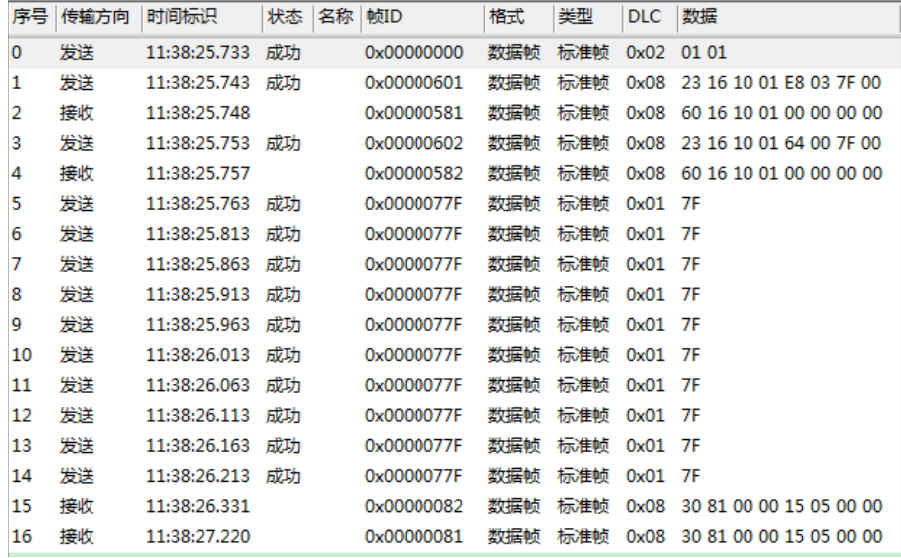

配置主站定时 1s 向伺服驱动器发送主站心跳数据包:

序号 0:NMT 网络管理命令,启动伺服驱动器,COB-ID 为 000<sub>h</sub>,数据区 数据共2个字节,第一个字节为01<sub>h</sub>为启动命令,第二个字节为Node\_ID;

序号 1: 设置主站定时向 1 号伺服驱动器发送主站心跳数据包的时间, COB-ID 为 601<sub>h</sub>,是 600<sub>h</sub>+Node\_ID,数据区数据 23<sub>h</sub> 是 SDO 写 32Bit 数据功能码,索引 1016h,子索引 01h,写的值为 000103E8h,数据定义 如下表;

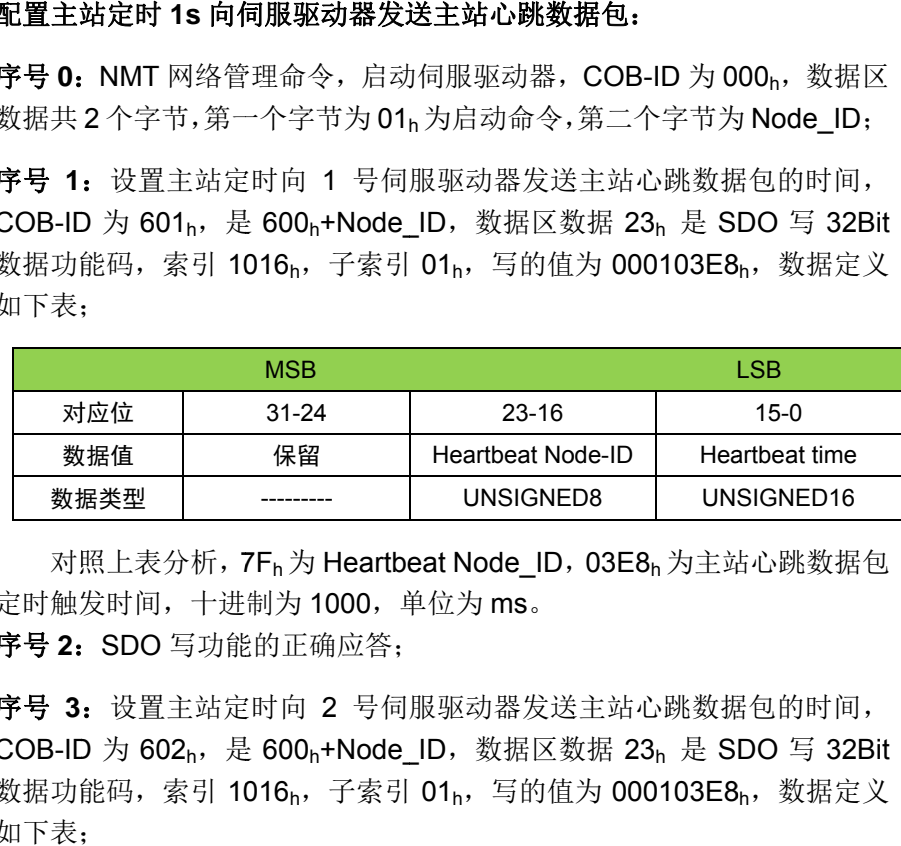

对照上表分析,7F<sub>h</sub> 为 Heartbeat Node\_ID,03E8<sub>h</sub> 为主站心跳数据包 定时触发时间,十进制为 1000,单位为 ms。 序号 **2**: SDO 写功能 能的正确应答;

序号 3: 设置主站定时向 2 号伺服驱动器发送主站心跳数据包的时间, COB-ID 为 602<sub>h</sub>,是 600<sub>h</sub>+Node\_ID,数据区数据 23<sub>h</sub> 是 SDO 写 32Bit 数据功能码,索引 1016h,子索引 01h,写的值为 000103E8h,数据定义 如下表;

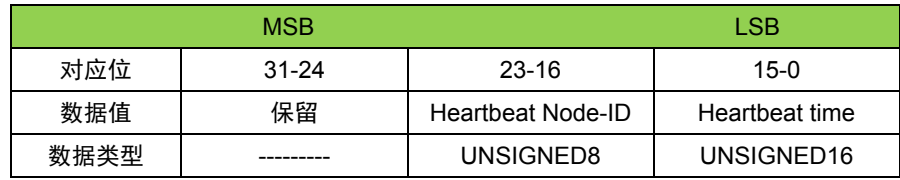

对照上表分析, 7Fh为 Heartbeat Node\_ID, 03E8h 为主站心跳数据包 定时触发时间,十进制为 1000,单位为 ms。

序号 **4**:SDO 写功能的正确应答;

序号 **5~14**:为主站定时发送给伺服驱动器的主站心跳数据包,COB-ID 为 77F<sub>h</sub>, 是 700<sub>h</sub>+ Heartbeat Node-ID, 数据区数据为 1 个字节。

序号 15~16: 伺服驱动器发送的紧急报文, 伺服驱动器超过设置的时间间 隔收不到主机发送的主站心跳数据包,伺服驱动器会发送报错信息, COB-ID 为 81h, 是 80h+Node\_ID, 数据区数据 0000051500008130h, 数据定义如下表;

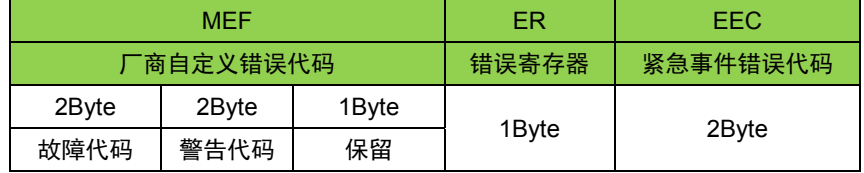

对照上表分析,0000h 为厂商自定义故障代码,0515h 为厂商自定义 警告代码通讯超时 【1】, 00h 为保留值, 00h 为错误寄存器, 8130h 为紧 急事件错误代码心跳错误。

# 第三章运动模式

# **3.1** 伺服状态控制

## **3.1.1** 伺服状态机

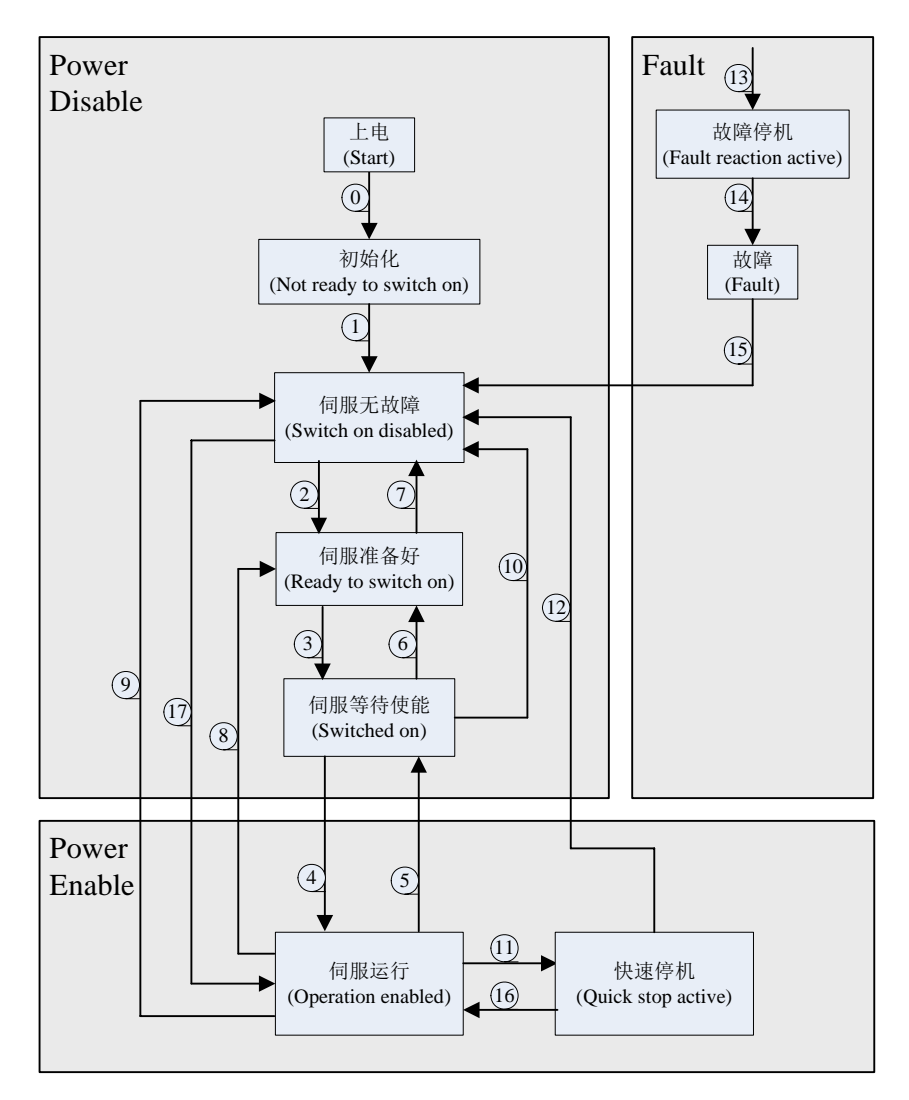

图 3-1 CiA402 状态机切换图

各状态的描述如下表:

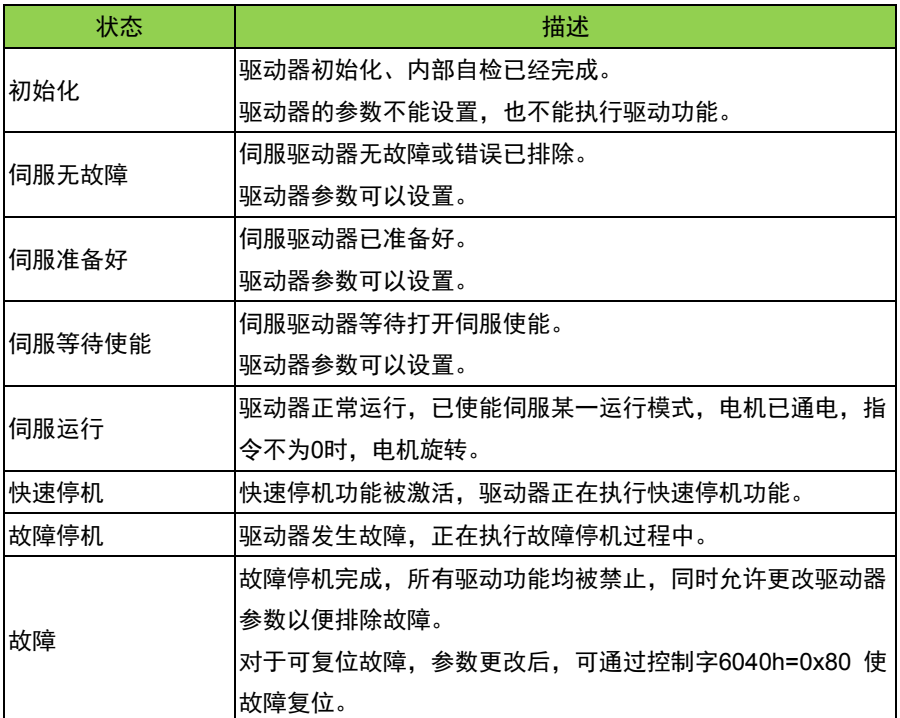

控制命令与状态切换:

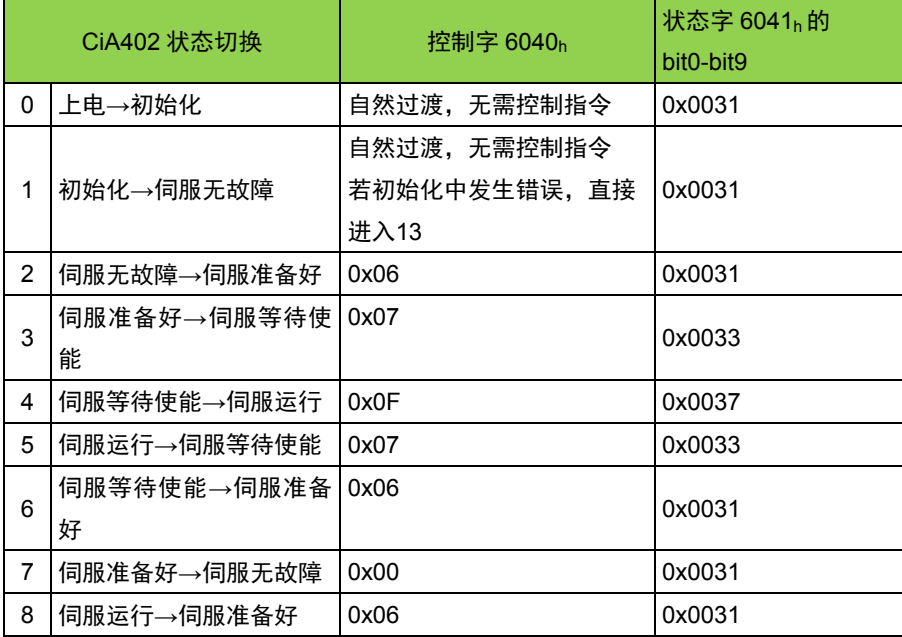

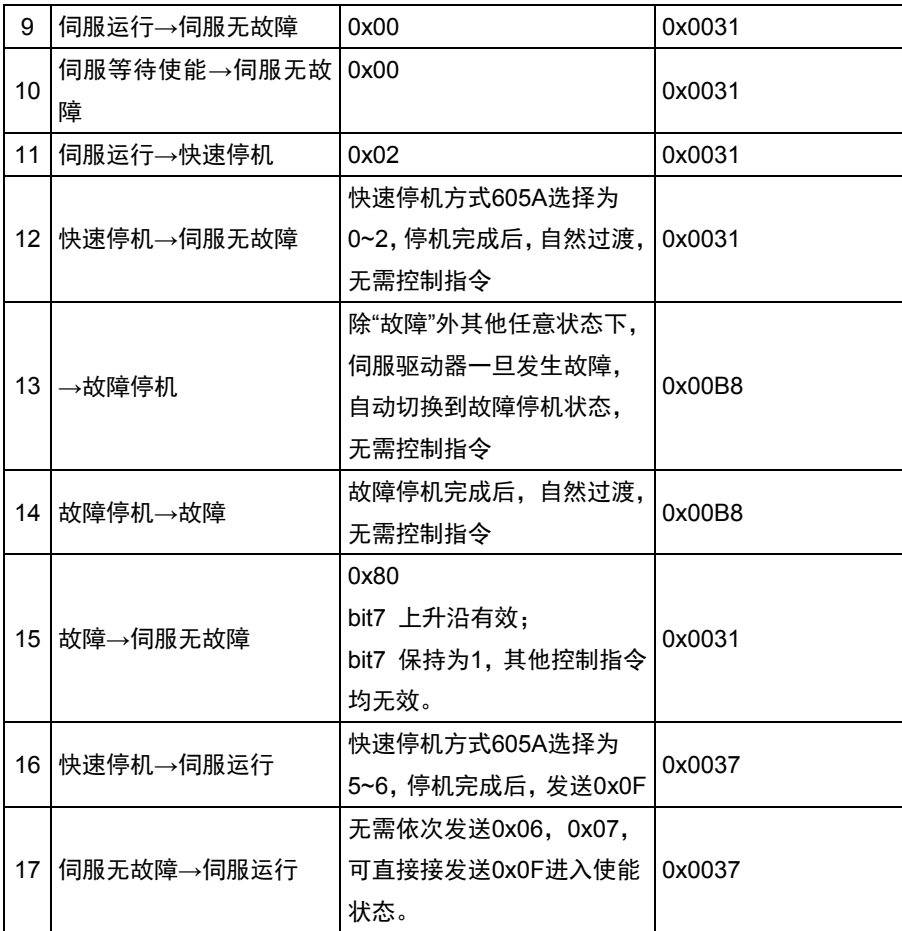

# **3.1.2** 控制字 **6040h**

伺服的状态通过 6040h进行切换,控制驱动器的使能打开、关闭、清 除故障等状态切换。

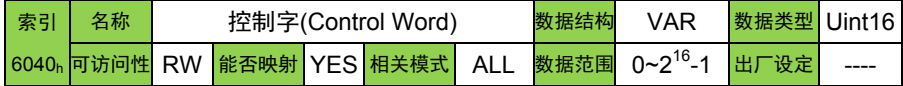

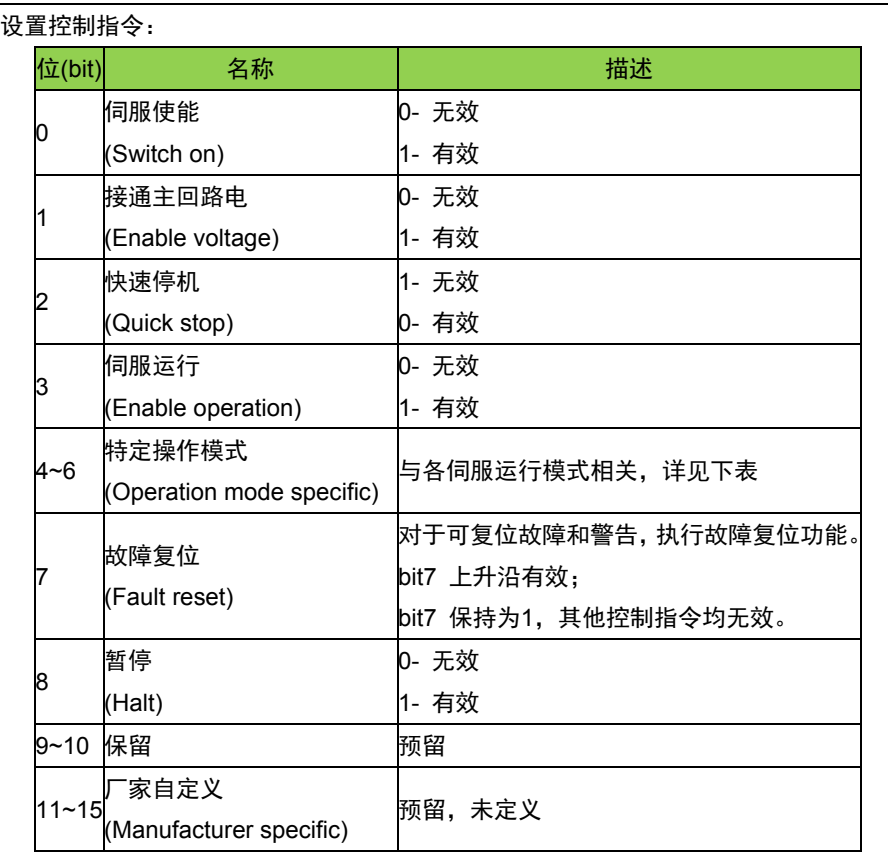

注意:

控制字的每一个bit位单独赋值无意义,必须与其它bit位共同构成某一 控制指令。

bit0~bit3和bit7在各伺服模式下意义相同,可以按顺序发送命令,可将 伺服驱动器按照CiA402状态机切换流程引导入预计的状态,每一命令对应 确定的状态;也可以直接发送0x0F进入伺服运行状态。

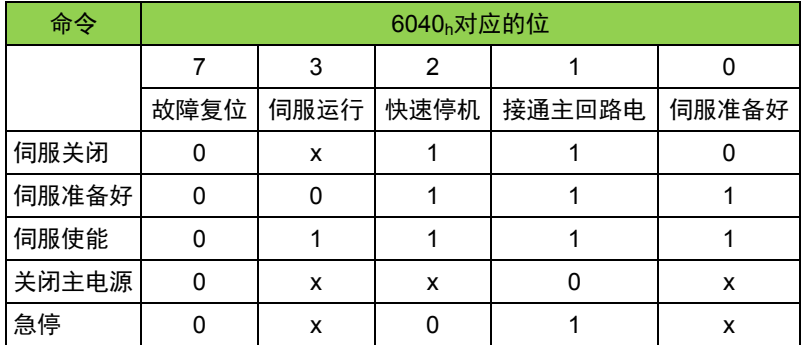

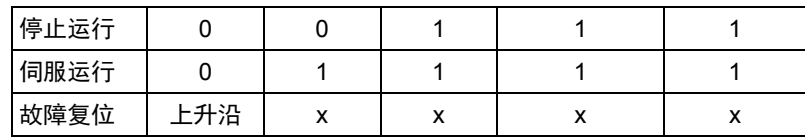

bit4~bit6 与各伺服模式相关。

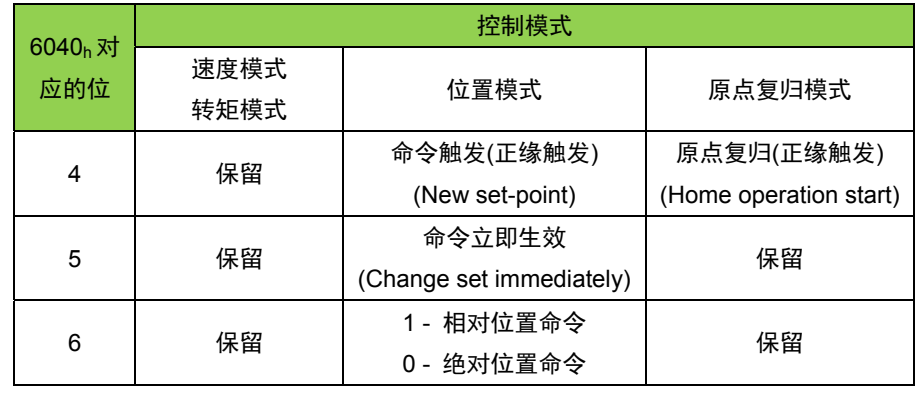

# **3.1.3** 状态字 **6041h**

伺服当前状态通过 6041h来观测

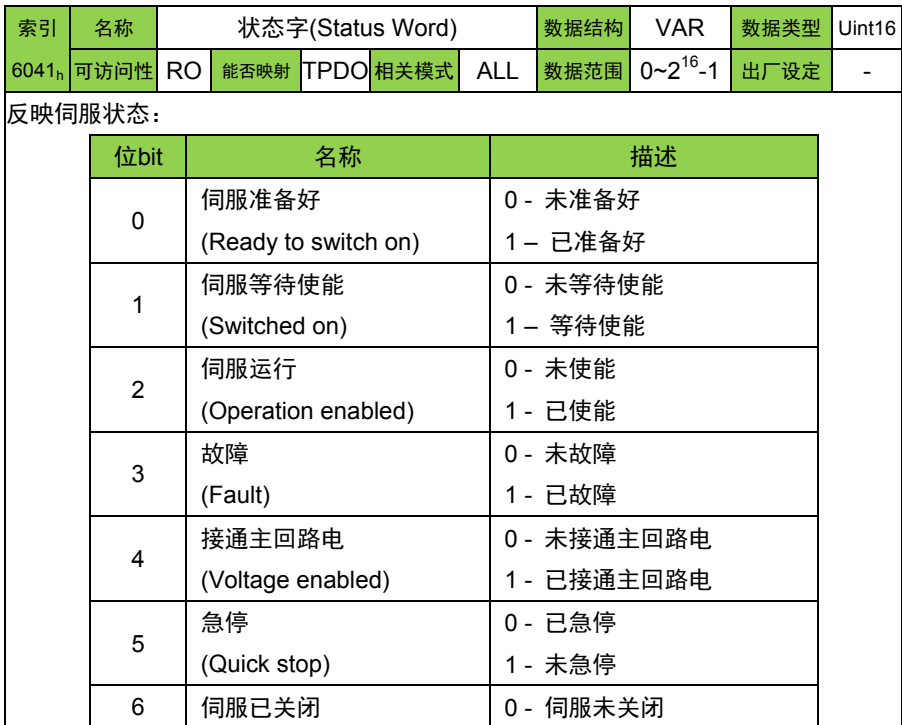

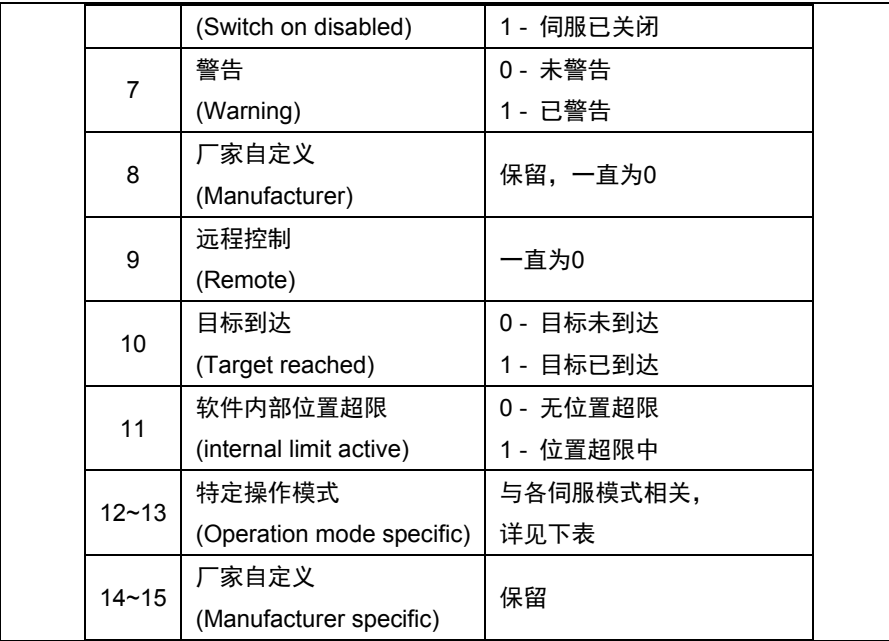

注意:

状态字的每一个bit 位单独读取无意义, 必须与其它位共同组成, 反 馈伺服当前状态。

bit0~bit11 在各伺服模式下意义相同,控制字6040h按顺序发送命令后, 伺服反馈确定的状态。

Bits0-3, 5, 6的值如下表

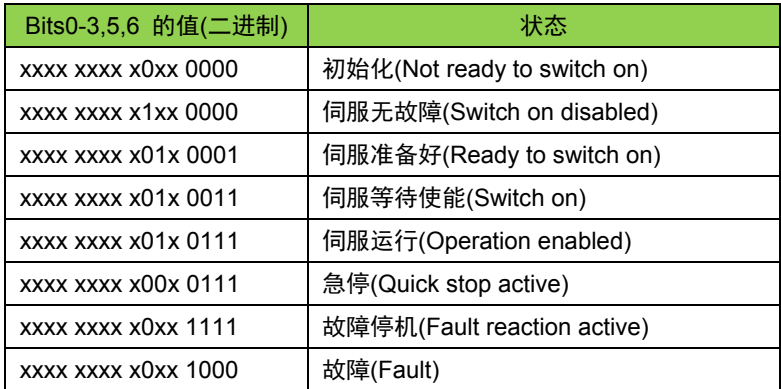

bit12~bit13 与各伺服模式相关。

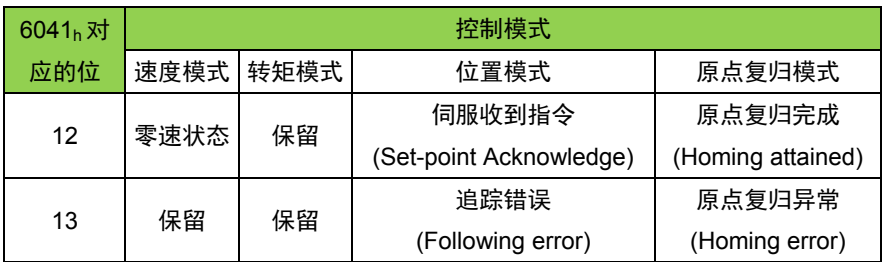

# **3.2** 伺服运行模式

# **3.2.1** 伺服支持的运行模式 **6502h**

LS 低压伺服 CANopen 支持 4 种伺服模式, 对象字典 6502<sub>h</sub>用于显示 伺服驱动器支持的伺服模式。

伺服支持的运行模式 6502h

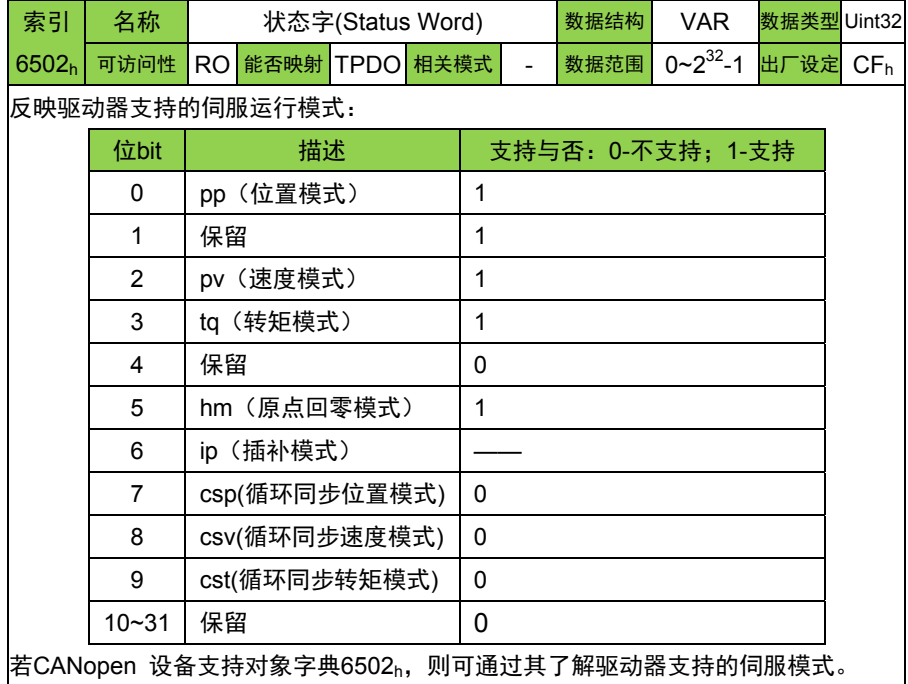

## **3.2.2** 控制模式 **6060h**

伺服运行模式可通过对象字典 6060h进行设置。

伺服控制模式选择 6060h

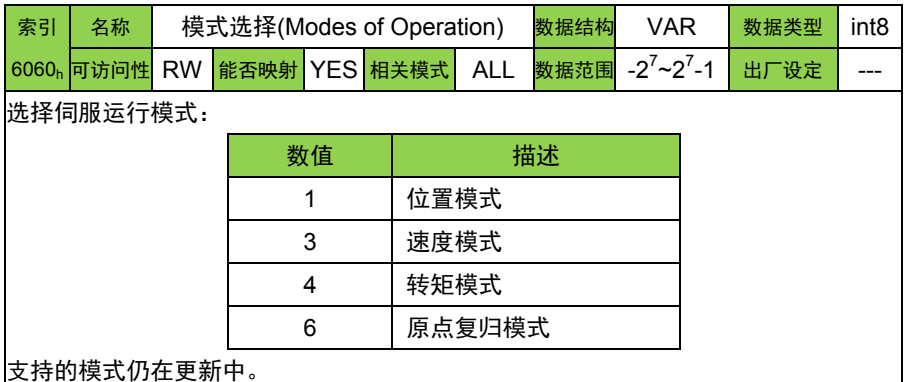

#### 模式切换使用注意事项:

伺服驱动器处于任何状态下,从位置模式切入其他模式后,位置模式 未执行的位置指令将被抛弃。

伺服驱动器处于任何状态下,从速度模式切入其他模式后,首先执行 斜坡停机(停机减速度 6084h), 停机完成后, 可切入其他模式。

## **3.2.3** 控制模式显示 **6061h**

伺服当前运行模式可通过对象字典 6061h 进行查看。

模式显示 6061h

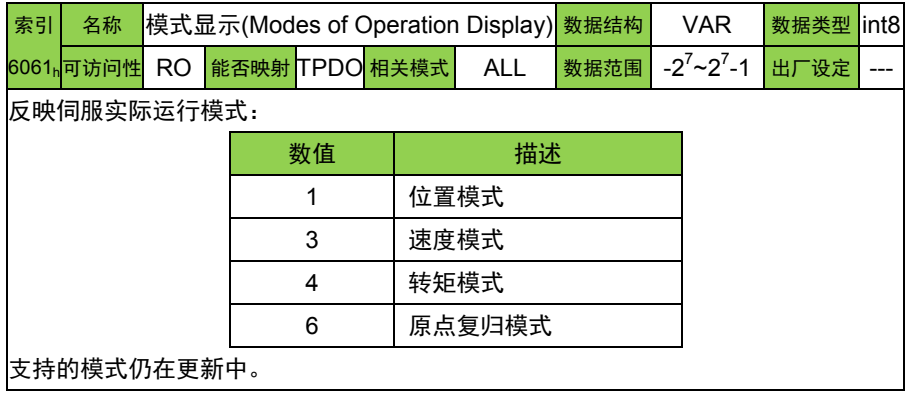

## **3.3** 位置模式

伺服驱动器接收到由上位机传送的位置指令后,驱动器控制伺服电机 到达目标位置。在位置控制模式下,上位机仅在一开始时告知驱动器目标 位置、速度命令与加减速等相关设定。从命令触发到到达目标位置这中间 的运动规划,都是由驱动器内部去执行。

### **3.3.1** 位置模式控制框图

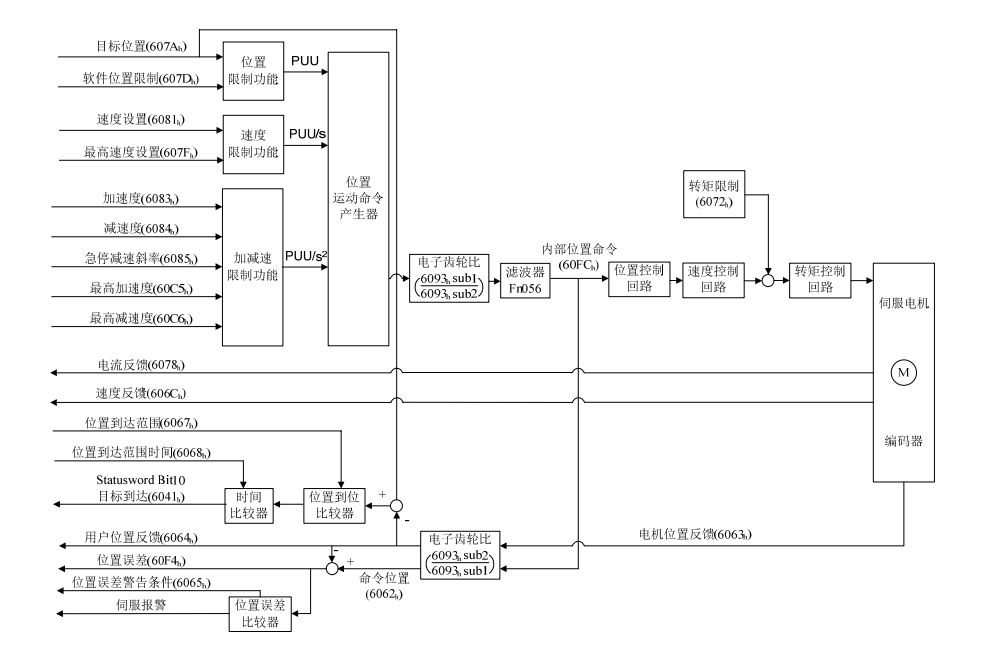

# **3.3.2** 位置模式相关对象设置

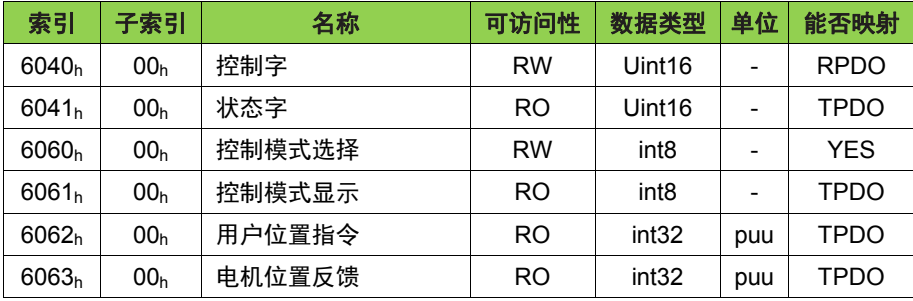

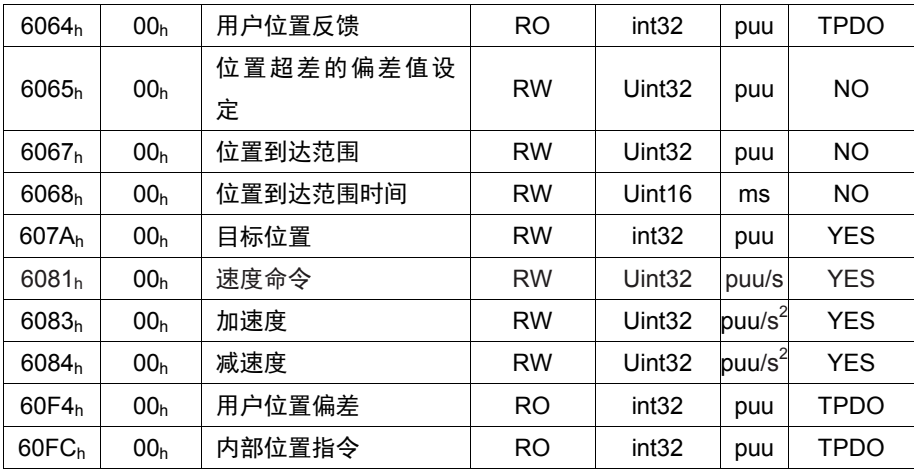

### **3.3.3** 位置模式操作举例

3.3.3.1 位置模式使用 SDO 进行控制的操作步骤

- 1. 设定模式, 6060<sub>h</sub>-00<sub>h</sub> = 01<sub>h</sub>, 位置控制模式。
- 2. 设定目标位置, 607Ah-00h, 单位为 puu (脉冲个数)。
- 3. 设定速度命令, 6081h-00h, 单位为 puu/s(脉冲每秒), 速度命令在 运行过程中更改,需要重新给触发沿,才会有效。
- 4. 设定加速命令 6083<sub>h</sub>-00<sub>h</sub>,单位是 puu/s<sup>2</sup>(脉冲每平方秒)。
- 5. 设定减速命令 6084<sub>h</sub>-00<sub>h</sub>,单位是 puu/s<sup>2</sup>(脉冲每平方秒)。
- 6. 设定控制指令 6040<sub>h</sub>-00<sub>h</sub> = 0F<sub>h</sub>。
- 7. 设定绝对位置立即触发控制指令 6040h-00h =3Fh。

举例:CANOPEN 节点号为 1,使用 SDO 方式通过改变对应索引的值控 制电机工作在位置模式下,同时执行绝对位置立即触发指令。

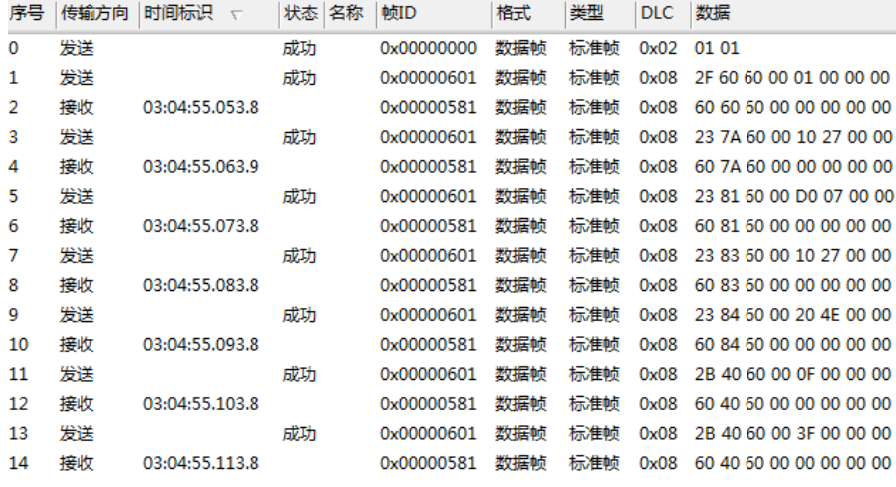

发送 送指令含义如 下:

序号 **0**: 启动;

序号 1: 工作模式设置,索引 6060<sub>h</sub>子索引 00<sub>h</sub>,值 01<sub>h</sub>,设置驱动器为位 置控制模 模式;

序号 **2**: 设置成功,正 正确应答;

序号 3: 目标位置设置,索引 607Ah子索引 00h,值 00002710h,单位是 puu(脉 脉冲数);

序号 **4**: 设置成功,正 正确应答;

序号 5: 速度命令设置,索引 6081<sub>h</sub>子索引 00<sub>h</sub>,值 000007D0<sub>h</sub>,单位是 puu/s(每秒运行的脉冲数);

序号 **6**: 设置成功,正 正确应答;

序号 7: 加速时间斜率设置,索引 6083<sub>h</sub>子索引 00<sub>h</sub>,值 00002710<sub>h</sub>单位 是 puu/s (每秒运行的脉冲数);

序号 **8**: 设置成功,正 正确应答;

序号 9:减速时间斜率设置,索引 6084<sub>h</sub>子索引 00<sub>h</sub>,,值 00004E20<sub>h</sub> 单 位是 puu/s (每秒运行的脉冲数); 位是 puu/s(每秒运行的脉冲数);<br>**序号 10:**设置成功,正确应答;<br>**序号 11:**控制指令控制驱动器使能,索引 6040<sub>h</sub>子索引 00<sub>h</sub>,值 000F<sub>h</sub>,

序号10:设置成功,正确应答;

电机使能;

序号 12: 设置成功, 正确应答;

序号 13: 命令正缘触发,开始执行指令,索引 6040<sub>h</sub>子索引 00<sub>h</sub>,值 003F<sub>h</sub>, 电机开始执行指令。

序号 14: 设置成功, 正确应答。

3.3.3.2 位置模式使用 PDO 进行控制的操作步骤

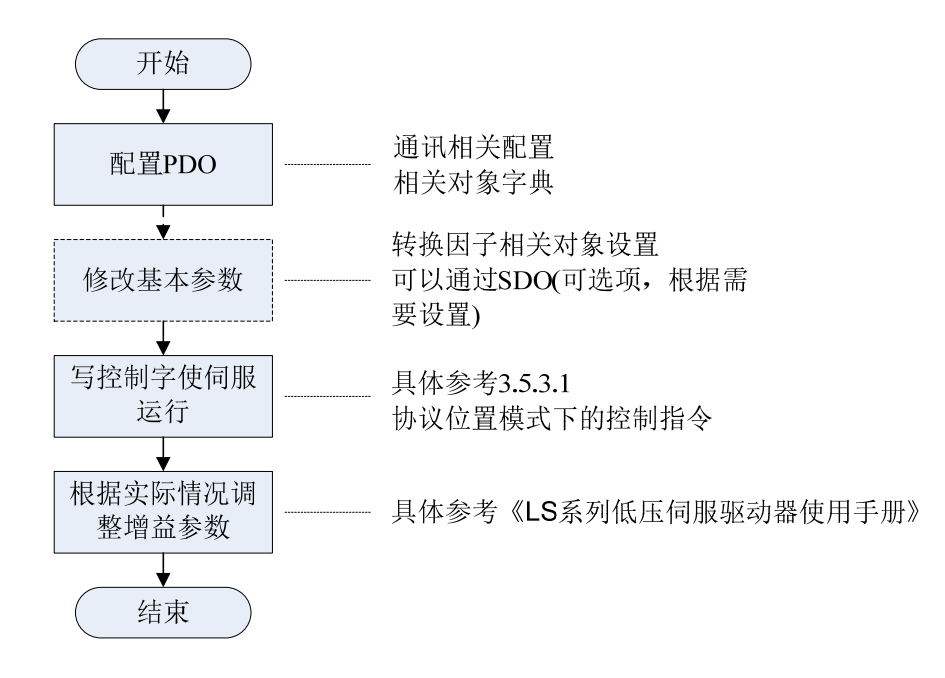

### **RPDO** 映射

例如, 将 RPDO1 映射为异步, 设备子协议特定模式, 仅发送位置指 令,CANOPEN 节点号为 1。

将 RPDO2 映射为异步, 设备子协议特定模式, 仅发送控制字, CANOPEN 节点号为 1。

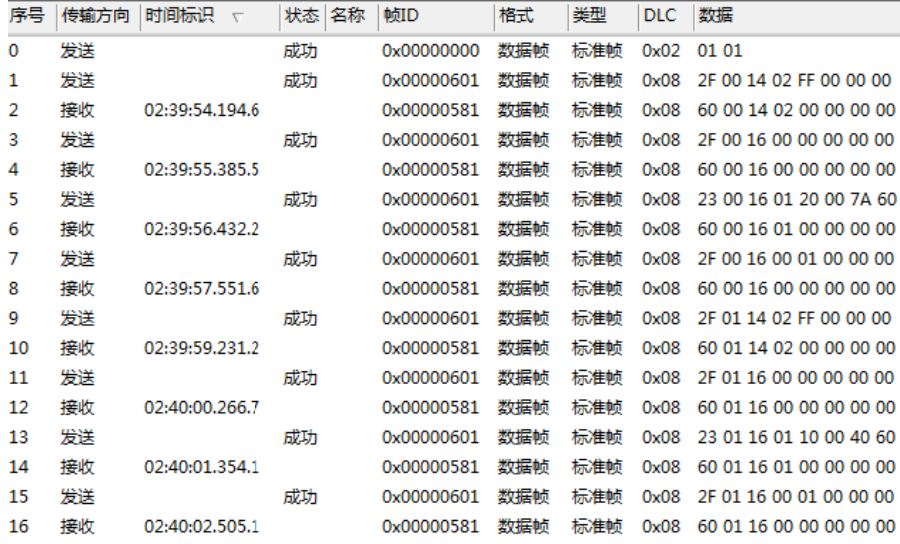

#### 发送指令含义如下:

序号 **0**: 启动;

序号 1:通讯参数设置索引 1400<sub>h</sub>子索引 02<sub>h</sub>,值 FF<sub>h</sub>发送类型为异步, 设备子协议特定事件;

序号 **2**: 设置成功,正 正确应答;

序号 3:映射参数设置索引 1600<sub>h</sub>子索引 00<sub>h</sub>, 值 00<sub>h</sub>有效条目数清零;

序号 **4**: 设置成功,正 正确应答;

序号 5:映射参数设置索引 1600<sub>h</sub>子索引 01<sub>h</sub>,值 607A0020<sub>h</sub>为映射到索 引 607Ah, 子索引 00 h, 对象是 32位, 位置指令。

序号 **6**: 设置成功,正 正确应答;

序号7:映射参数设置索引 1600<sub>h</sub>子索引 00<sub>h</sub>,值 01<sub>h</sub>有效条目数设置为 1。

序号 **8**: 设置成功,正 正确应答;

序号 9:通讯参数设置索引 1401<sub>h</sub>子索引 02<sub>h</sub>,值 FF<sub>h</sub>发送类型为异步, 设备子协议特定事件;

序号10:设置成功,正确应答;

序号 11: 映射参数设置索引 1601<sub>h</sub>子索引 00<sub>h</sub>,值 00<sub>h</sub>有效条目数清零;

**序号 12:**设置成功,正确应答;

序号 13: 映射参数设置索引 1601<sub>h</sub>子索引 01<sub>h</sub>, 值 60400010<sub>h</sub> 为映射到索 引 6040h, 子索引 00 h, 对象是 16 位, 控制字。

序号 **14 4**:设置成功, 正确应答;

引 6040<sub>h</sub>,子索引 00<sub> h</sub>,对象是 16 位,控制字。<br>**序号 14:**设置成功,正确应答;<br>**序号 15:**映射参数设置索引 1601<sub>h</sub> 子索引 00<sub>h</sub>,值 01<sub>h</sub> 有效条目数设置为 1。

 $\bar{\mathcal{F}}$ 号 16:设置成功,正确应答。

#### **TPDO** 映 映射

例如, 将 TPDO1 映射为状态字、位置反馈, 每接送两个同步对象伺 服发送一次当前的状态字及位置值, CANOPEN 节点号为1。

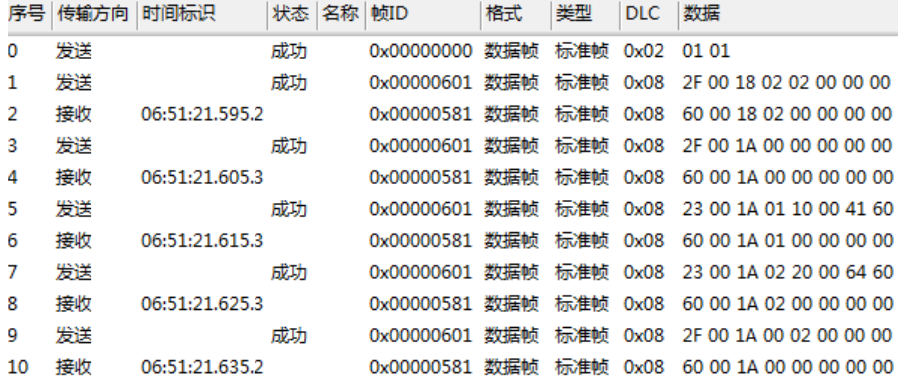

#### 发送 送指令含义如 下:

序号 **0**: 启动;

序号 1: 通讯参数设置索引 1800<sub>h</sub>子索引 02<sub>h</sub>, 值 02<sub>h</sub>发送类型为每接送两 个同步对 对象发送一次 ;

序号 **2**: 设置成功,正 正确应答;

序号 3: 映射参数设置索引 1A00h子索引 00h, 值 00h有效条目数清零;

序号 **4**: 设置成功,正 正确应答;

序号 5:映射参数设置索引 1A00<sub>h</sub>子索引 01<sub>h</sub>,值 60410010<sub>h</sub>为映射到索 引 6041h,子索引 00 h,对象是 16 位,状态字;

序号 **6**: 设置成功,正 正确应答;

序号 7: 映射参数设置索引 1A00<sub>h</sub>子索引 02<sub>h</sub>,值 60640020<sub>h</sub>为映射到索 引 6064h, 子索引 00 h, 对象是 32 位, 实际位置;

序号 **8**: 设置成功,正 正确应答;

序号9:映射参数设置索引 1A00<sub>h</sub>子索引 00<sub>h</sub>,值 02<sub>h</sub>有效条目数设置为2。

序号10:设置成功,正确应答。

#### **RPDO** 指令

例如,将 RPDO1 已经映射为目标位置指令,RPDO2 已经映射为控 制字,CANOPEN 节点号为 1。

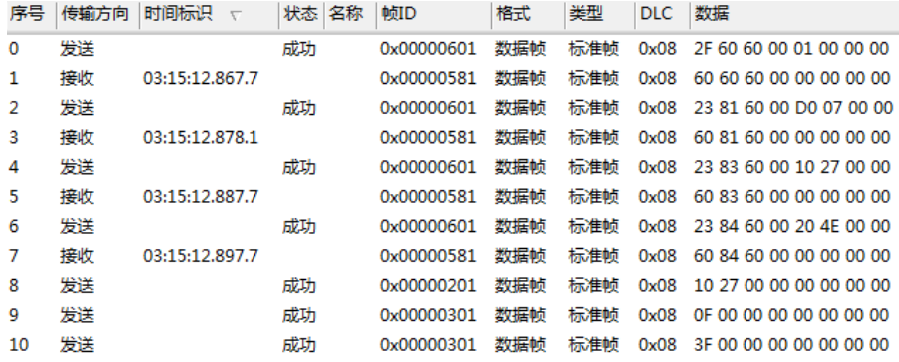

#### 发送 送指令含义如 下:

序号 0: 工作模式设置,索引 6060<sub>h</sub>子索引 00<sub>h</sub>,值 01<sub>h</sub>,设置驱动器为位 置控制模 模式;

序号 **1**: 设置成功,正 正确应答;

序号 2:速度命令设置,索引 6081<sub>h</sub>子索引 00<sub>h</sub>,值 000007D0<sub>h</sub>,单位是 puu/s(每秒运行的脉冲数);

序号 **3**: 设置成功,正 正确应答;

序号 4:加速时间斜率设置,索引 6083<sub>h</sub>子索引 00<sub>h</sub>,值 00002710<sub>h</sub>单位 是 puu/s(每秒运行的脉冲数);

序号 **5**: 设置成功,正 正确应答;
序号 6: 减速时间斜率设置,索引 6084<sub>h</sub>子索引 00<sub>h</sub>,值 00004E20<sub>h</sub>单位 是 puu/s(每秒运行的脉冲数);

**序号 7:** 设置成功,正确应答;

序号 8: RPDO1,设定目标位置,值 00002710<sub>h</sub>单位是 puu(脉冲数);

序号 9:RPDO2,设定控制字,使能驱动器,值 000F<sub>h</sub>;

序号10:RPDO2,设定控制字,触发命令,驱动器开始执行命令,值003Fh, 绝对位置 置模式立即执 行。

#### **TPDO** 指 指令

例如, 将 TPDO1 已经映射为反馈当前的状态字和位置, 且反馈事件 发生条件是接收到两个同步对象, CANOPEN 节点号为 1。 反馈当前的实际状态字及位置, COB-ID 为 181h。

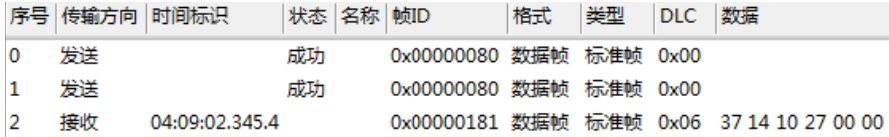

#### 发送 送指令含义如 下:

序号 **0**: 同步对象帧 1;

序号 **1**: 同步对象帧 2;

序号2:返回值000027101437h,其中00002710h为电机的实际位置,1437h 状态字。

## 3.3.4 位置模式下立即模式与非立即模式

在位置控制模式下,位置指令生效有两种模式: 立即模式和非立即模 式。可通过控制字 6040h的 Bit5 进行设置。

#### 3.3.4.1 位置模式下立 立即模式

6040h 的 Bit5 设置为 1,命令立即生效。在开启立即生效功能的情况 下,若当前运动命令仍在执行(还未完成),一旦伺服接收到新的命令触 发,伺服会立即停止当前的命令,并执行新的命令。

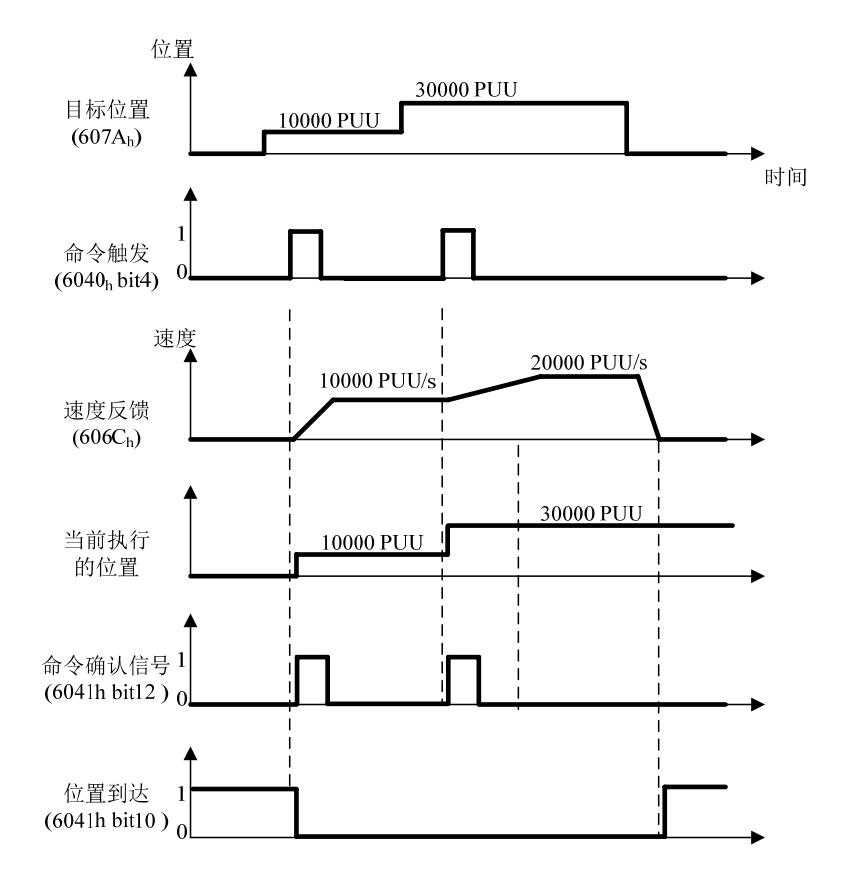

### 3.3.4.2 位置模式下非立即模式

6040h 的 Bit5 设置为 0,关闭命令立即生效。在未开启立即生效功能 的情况下,若当前运动命令仍在执行(还未完成),即使伺服接收到新的 命令触发,伺服仍会继续执行当前的运动命令,只有在当前命令执行完成 后,伺服才会执行新的命令。

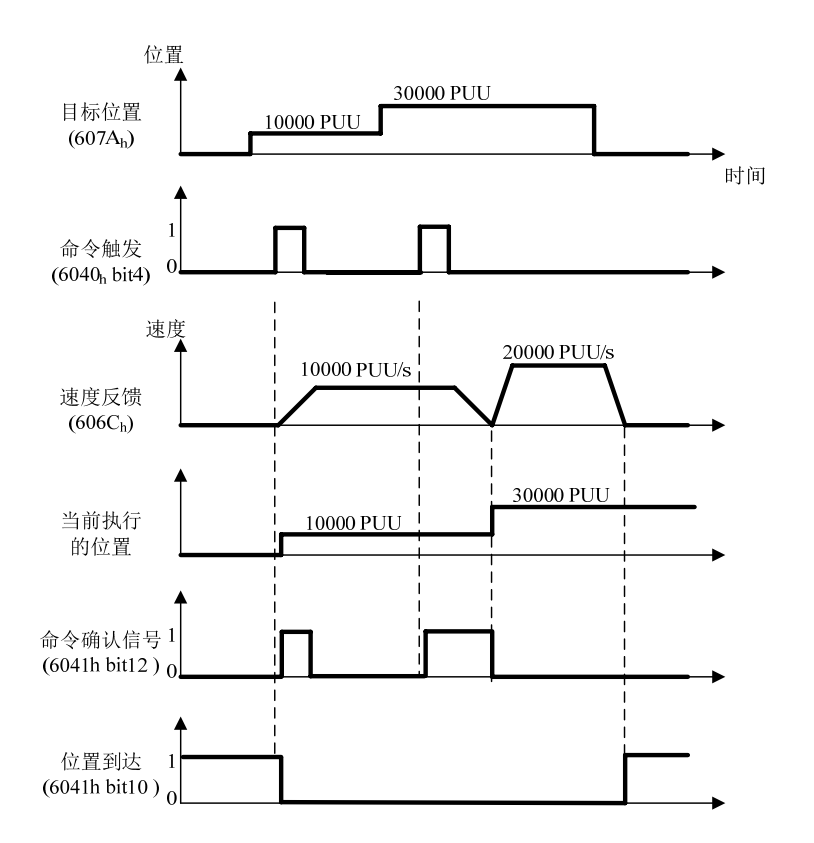

# **3.3.5** 位置模式下的定制功能

通过设置驱动器的 Fn05F (索引 205F-00b) 控制驱动工作在定制的位 置触发模式,此参数仅在 CANOPEN 位置摸下有效。

Fn05F 默认值为 0, 标准触发模式, 需要控制字 6040h 的 Bit4(NewSetPoint)为上升沿触发才触发执行位置指令。

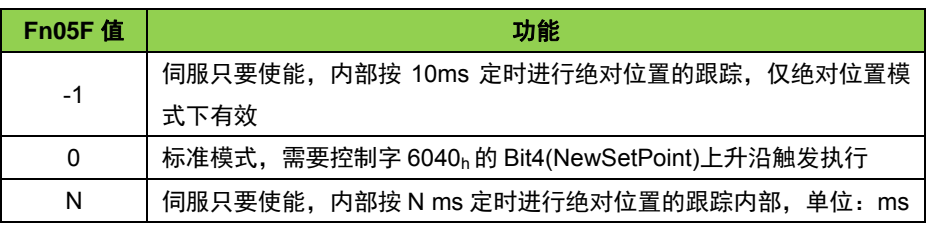

以上是定制模式,其中 Fn05F=-1 或 N 模式可用于舵轮的实时位置定 时更新。

# **3.4** 速度模式

速度模式下,用户给定速度、加速度、减速度后,伺服驱动器可按此 设定规划电机的速度曲线,并实现不同速度指令间的平滑切换。

## **3.4.1** 速度模式控制框图

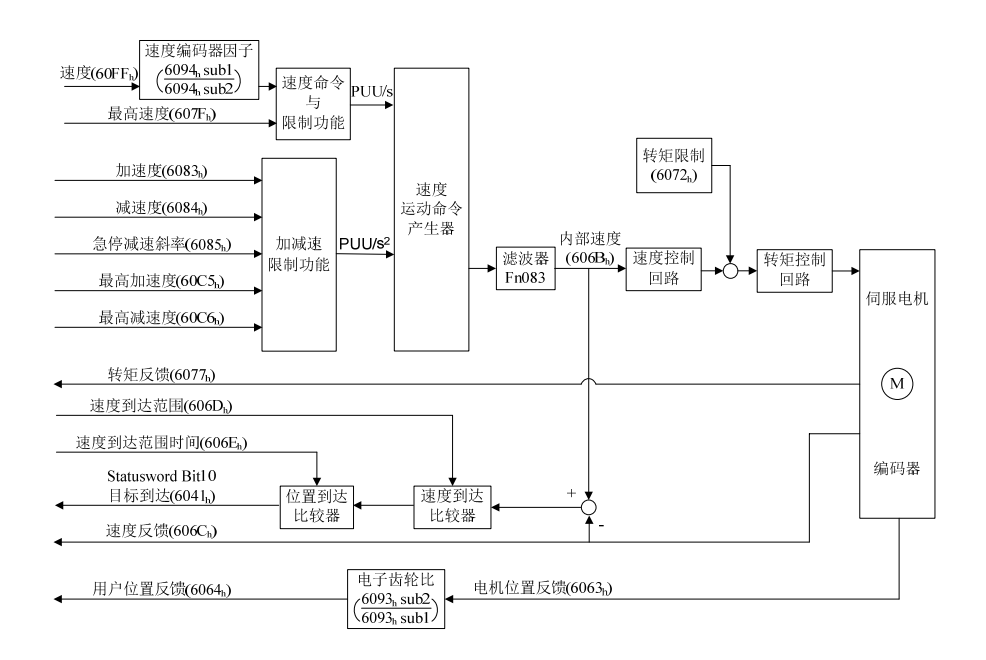

# **3.4.2** 速度模式相关对象设置

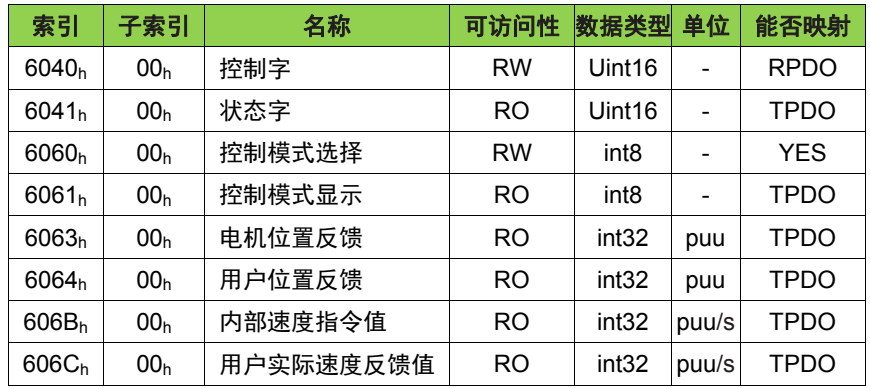

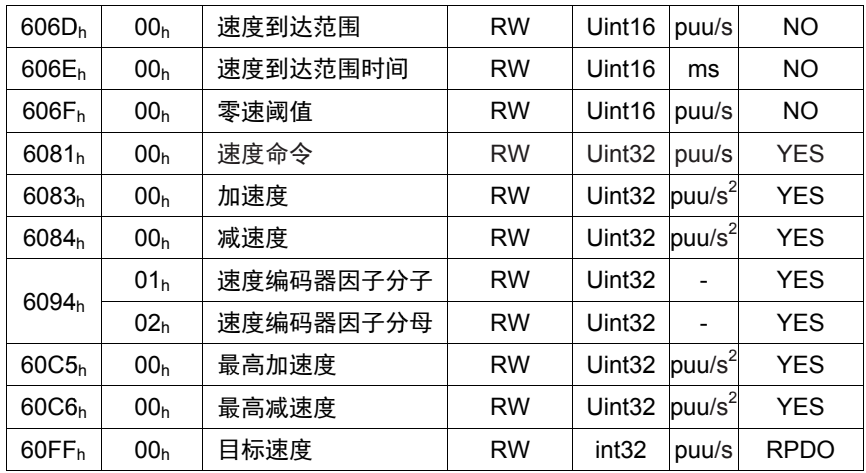

## 3.4.3 速度模式操作举例

3.4.3.1 速度模式使用 SDO 进行控制的操作步骤

1. 设定模式,6060<sub>h</sub>-00<sub>h</sub> = 03<sub>h</sub>,速度控制模式。

2. 设定加速时间斜率 6083h-00h,单位是 puu/s<sup>2</sup>(脉冲每平方秒)。

3. 设定减速时间斜率 6084<sub>h</sub>-00<sub>h</sub>,单位是 puu/s<sup>2</sup>(脉冲每平方秒)。

4. 设定控制指令 6040<sub>h</sub>-00<sub>h</sub>=0F<sub>h</sub>。

5. 设定目标速度 60FFh-00<sub>h</sub>,单位是 puu/s(脉冲每秒)。

举例: CANOPEN 节点号为 1, 使用 SDO 方式通过改变对应索引的值控 制电机工 工作在速度模 式下。

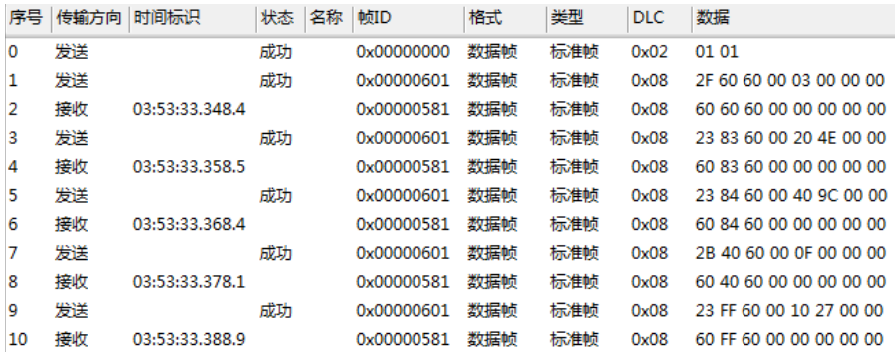

### 发送 送指令含义如 下:

序号 **0**: 启动;

序号 1: 工作模式设置, 索引 6060<sub>h</sub> 子索引 00<sub>h</sub>, 值 03<sub>h</sub>, 设置驱动器为速 度控制模式;

序号 2: 设置成功, 正确应答;

序号 **3**:加速度设置,索引 6083h子索引 00h,值 00004E20h,单位是 puu/s (每秒运行的脉冲数);

序号 **4**:设置成功,正确应答;

序号 5: 减速度设置, 索引 6084<sub>h</sub> 子索引 00<sub>h</sub>, 值 00009C40<sub>h</sub>, 单位是 puu/s (每秒运行的脉冲数);

序号 6: 设置成功,正确应答:

序号 7: 电机使能设置, 索引 6040<sub>h</sub> 子索引 00<sub>h</sub>, 值 000F<sub>h</sub>;

序号 8: 设置成功,正确应答;

序号 9: 速度指令设置, 索引 60FF<sub>h</sub>子索引 00<sub>h</sub>, 值 00002710<sub>h</sub>, 单位是 puu/s(每秒运行的脉冲数)。

序号 10: 设置成功,正确应答。

#### 3.4.3.2 速度模式使用 PDO 进行控制的操作步骤

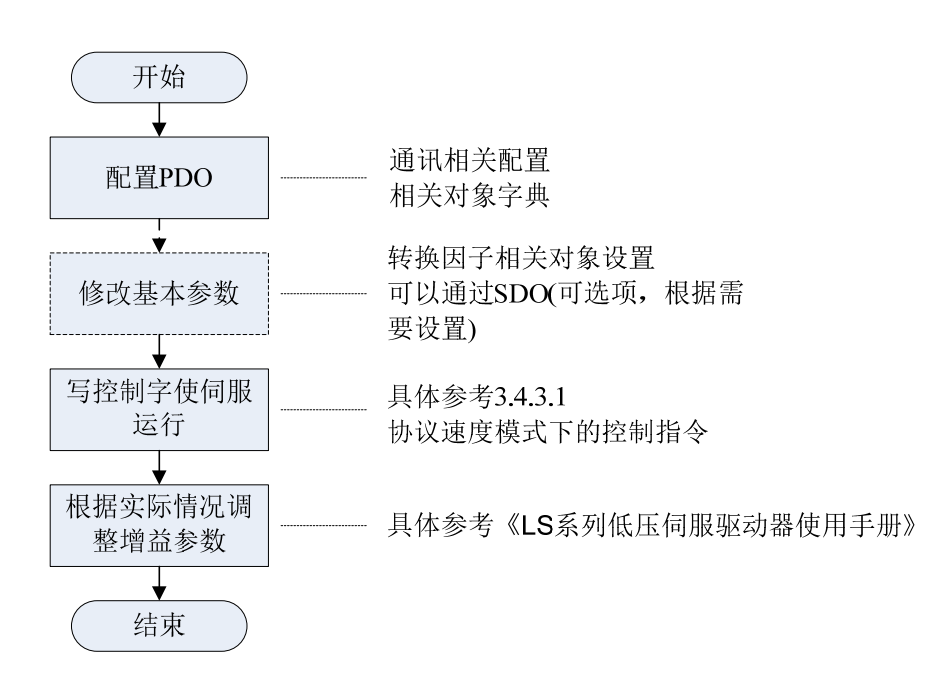

#### **RPDO** 映射

例如, 将 RPDO1 映射为异步, 设备子协议特定模式, 仅发送速度指 令,CANOPEN 节点号为 1。

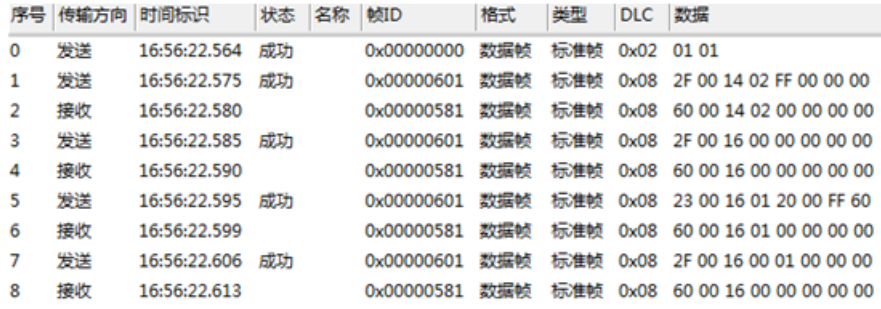

### 发送指令含义如下:

序号 **0**:启动;

序号 1: 通讯参数设置索引 1400k 子索引 02k, 值 FFk 发送类型为异步, 设备子协议特定事件;

序号 2: 设置成功, 正确应答:

序号 3: 映射参数设置索引 1600<sub>h</sub>子索引 00<sub>h</sub>, 值 00<sub>h</sub>有效条目数清零;

序号 4: 设置成功, 正确应答;

序号 5: 映射参数设置索引 1600<sub>h</sub> 子索引 01<sub>h</sub>, 值 60FF0020<sub>h</sub> 为映射到索 引 60FF<sub>h</sub>, 子索引 00 <sub>h</sub>, 对象是 32 位, 指令速度。

序号 6: 设置成功,正确应答;

序号 **7**:映射参数设置索引 1600h子索引 00h,值 01h有效条目数设置为 1。

序号 8: 设置成功,正确应答。

#### **TPDO** 映射

例如,将 TPDO1 映射为速度反馈、位置反馈,每接送两个同步对象 伺服发送一次当前的实际速度值及位置值,CANOPEN 节点号为 1。

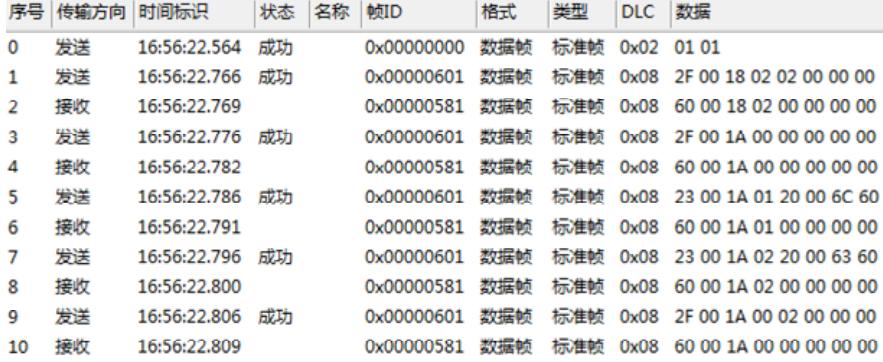

#### 发送指令含义如下:

序号 **0**:启动;

序号 1: 通讯参数设置索引 1800<sub>b</sub>子索引 02<sub>b</sub>, 值 02<sub>b</sub>发送类型为每接送两 个同步对象发送一次;

序号 2: 设置成功, 正确应答;

序号 3: 映射参数设置索引 1A00h 子索引 00h, 值 00h 有效条目数清零;

序号 4: 设置成功, 正确应答;

序号 5: 映射参数设置索引 1A00h 子索引 01h, 值 606C0020h 为映射到索 引 606Ch, 子索引 00 h, 对象是 32 位, 实际速度;

序号 6: 设置成功,正确应答;

序号 7: 映射参数设置索引 1A00h 子索引 02h, 值 60630020h 为映射到索 引 6063<sub>h</sub>, 子索引 00 <sub>h</sub>, 对象是 32 位, 实际位置;

序号 8: 设置成功,正确应答;

序号 **9**:映射参数设置索引 1A00h子索引 00h,值 02h有效条目数设置为 2。

序号 10: 设置成功, 正确应答。

#### **RPDO** 指令

例如,将 RPDO1 已经映射为速度指令,CANOPEN 节点号为 1。

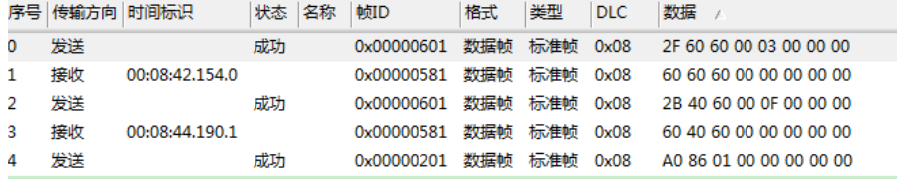

#### 发送 送指令含义如 下:

序号 0: 工作模式设置,索引 6060<sub>h</sub>子索引 00<sub>h</sub>,值 03<sub>h</sub>,设置驱动器为速 度控制模 模式;

- 序号 **1**: 设置成功,正 正确应答;
- 序号 2:电机使能设置,索引 6040<sub>h</sub> 子索引 00<sub>h</sub>,值 000F<sub>h</sub>;
- 序号 **3**: 设置成功,正 正确应答;
- 序号 4: 速度指令设置,索引 60FF<sub>h</sub>子索引 00<sub>h</sub>, 值 000186A0<sub>h</sub>, 单位 puu/s (每秒运 运行的脉冲数 )。

#### **TPDO** 指 指令

例如, 将 TPDO1 已经映射为反馈当前的实际速度值及位置值, 且反 馈事件发生条件是接收到两个同步对象, CANOPEN 节点号为 1。

反馈当前的实际速度值及位置值指令, COB-ID 为 181h。

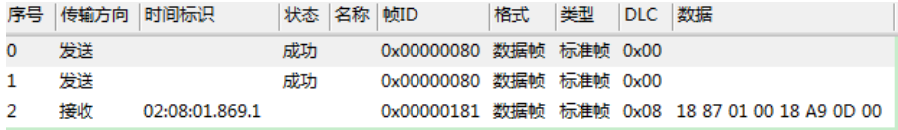

#### 发送 送指令含义如 下:

序号 **0**: 同步对象帧 1;

序号 **1**: 同步对象帧 2;

序号 2:实际速度值 00018718h,实际位置值 000DA918h。

# **3.5** 转矩模式

 在转矩模式下,上位机首先指定转矩命令与滤波条件,然后驱动器的 运动命令产生器根据这些条件规划出转矩斜率。

# **3.5.1** 转矩模式控制框图

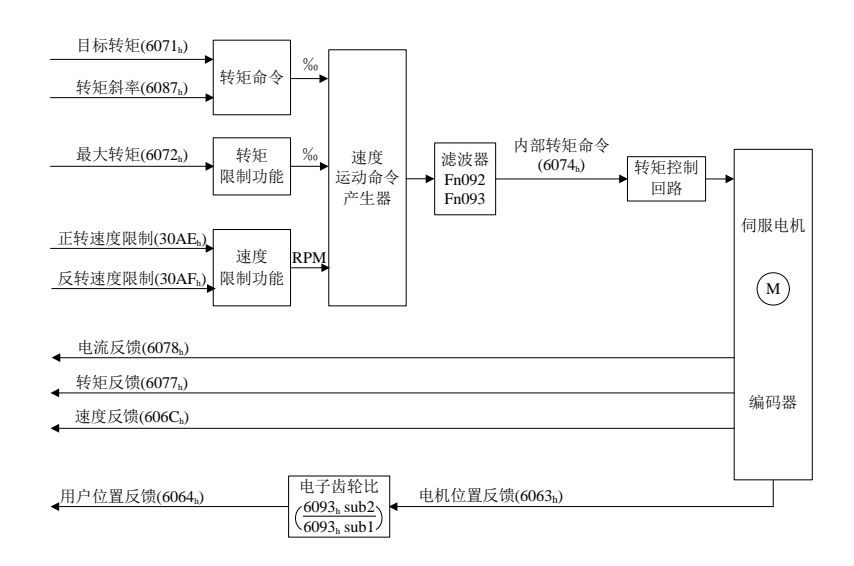

# **3.5.2** 转矩模式相关对象设置

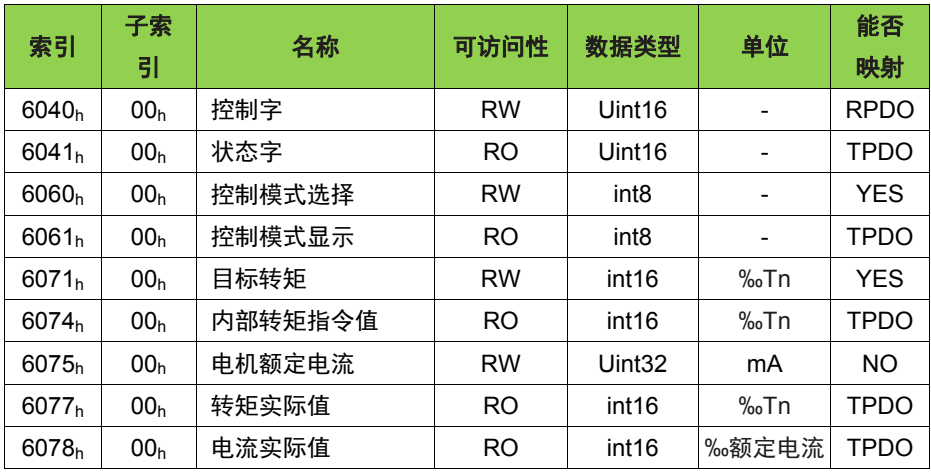

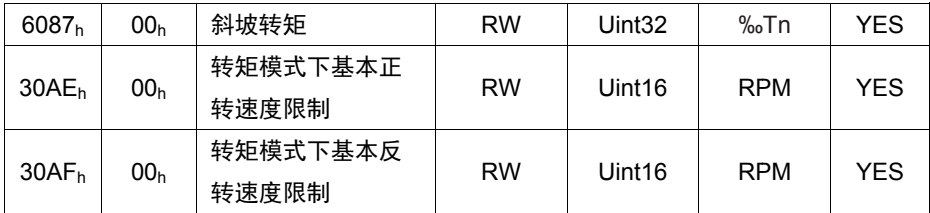

## 3.5.3 转矩模式操作举例

3.5.3.1 转矩模式使用 SDO 进行控制的操作步骤

- 1. 设定模式,6060h-00h = 04h,转矩控制模式。
- 2. 设定转矩模式下基本正转速度限制,30AE<sub>h</sub>-00<sub>h</sub>,单位为 RPM(每分 钟转 转速)。
- 3. 设定转矩模式下基本反转速度限制,30AF<sub>h</sub>-00<sub>h</sub>,单位为 RPM(每分 钟转 转速)。
- 4. 设定转矩斜率,6087<sub>h</sub>-00<sub>h</sub>,单位为‰Tn(千分之一额定转矩)。
- 5. 设定目标转矩,6071<sub>h</sub>-00<sub>h</sub>,单位为‰Tn(千分之一额定转矩)。
- 6. 设定控制指令 6040<sub>h</sub>-00<sub>h</sub>=0F<sub>h</sub>。

举例: CANOPEN 节点号为 1, 使用 SDO 方式通过改变对应索引的值控 制电机工 工作在转矩模 式下。

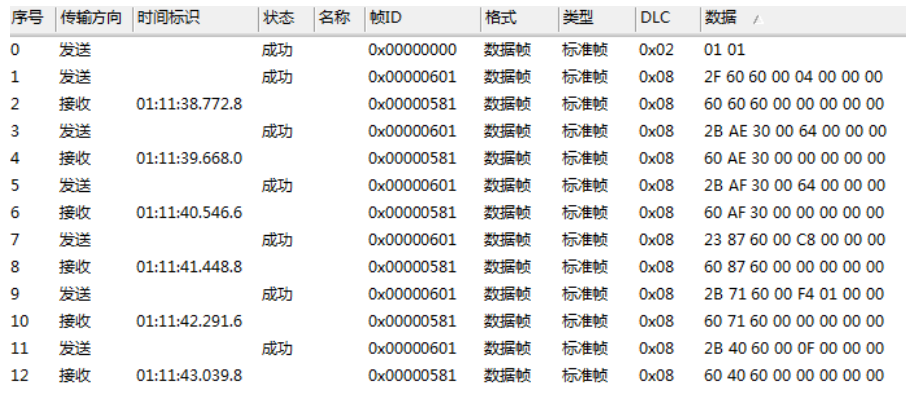

### 发送指令 令含义如下:

序号 **0**: 启动;

序号 1: 工作模式设置,索引 6060<sub>h</sub>子索引 00<sub>h</sub>,值 04<sub>h</sub>,设置驱动器为转 矩控制模 模式;

序号 2: 设置成功, 正确应答:

序号 3: 转矩模式下基本正转速度限制设置, 索引 30AEh子索引 00h, 值 0064<sub>h</sub>, 单位是 RPM (每分钟转速);

序号 4: 设置成功, 正确应答:

序号 5: 转矩模式下基本反转速度限制设置, 索引 30AFh 子索引 00h, 值 0064h,单位是 RPM(每分钟转速);

序号 6: 设置成功,正确应答;

序号 **7**:转矩斜率设置,索引 6087h子索引 00h,值 00C8h,单位是‰Tn (千分之一额定转矩);

- 序号 8: 设置成功, 正确应答:
- 序号 9: 目标转矩设置, 索引 6071<sub>h</sub> 子索引 00<sub>h</sub>, 值 01F4<sub>h</sub>, 单位是‰Tn (千分之一额定转矩);
- 序号 10: 设置成功, 正确应答;
- 序号 11: 电机使能设置, 索引 6040<sub>h</sub>子索引 00<sub>h</sub>, 值 000F<sub>h</sub>;

序号 12: 设置成功, 正确应答:

#### 3.5.3.2 转矩模式使用 PDO 进行控制的操作步骤

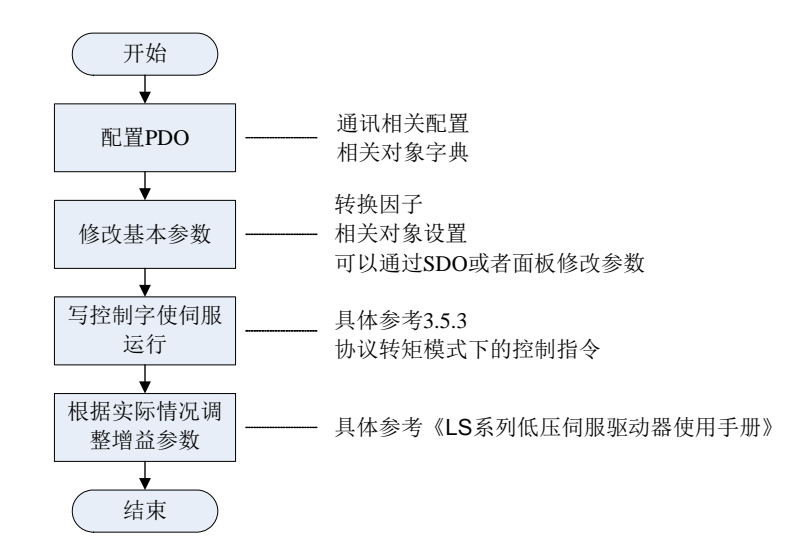

#### **RPDO** 映射

例如, 将 RPDO1 映射为异步, 设备子协议特定模式, 仅发送目标转 矩指令,CANOPEN 节点号为 1。

将 RPDO2 映射为异步,设备子协议特定模式,仅发送转矩模式下基 本正转速度限制及转矩模式下基本反转速度限制指令, CANOPEN 节点号 为 1。

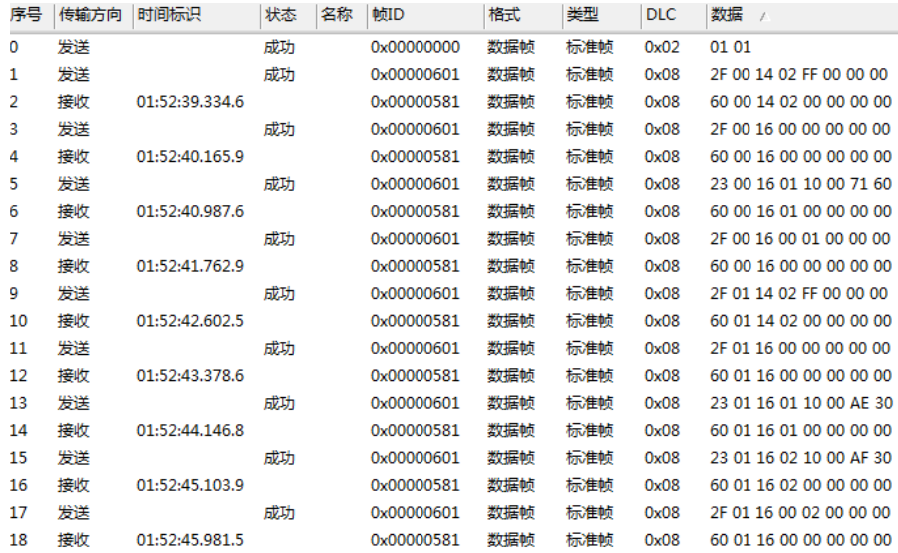

### 发送 送指令含义如 下:

序号 **0**: 启动;

序号 1:通讯参数设置索引 1400<sub>h</sub>子索引 02<sub>h</sub>,值 FF<sub>h</sub>发送类型为异步, 设备子协议特定事件;

序号 **2**: 设置成功,正 正确应答;

序号 3: 映射参数设置索引 1600<sub>h</sub>子索引 00<sub>h</sub>, 值 00<sub>h</sub>有效条目数清零;

序号 **4**: 设置成功,正 正确应答;

序号 5:映射参数设置索引 1600<sub>h</sub>子索引 01<sub>h</sub>,值 60710010<sub>h</sub>为映射到索 引 6071h,子索引 00 h,对象是 16 位,目标转矩指令。

序号 **6**: 设置成功,正 正确应答;

序号7:映射参数设置索引 1600h子索引 00h,值 01h有效条目数设置为 1。

序号 8: 设置成功,正确应答:

序号 9: 通讯参数设置索引 1401h 子索引 02h, 值 FFh 发送类型为异步, 设备子协议特定事件;

序号 10: 设置成功, 正确应答:

序号 11: 映射参数设置索引 1601<sub>h</sub> 子索引 00<sub>h</sub>, 值 00<sub>h</sub> 有效条目数清零;

序号 **12**:设置成功,正确应答;

序号 13: 映射参数设置索引 1601<sub>h</sub> 子索引 01<sub>h</sub>, 值 30AE0010<sub>h</sub> 为映射到 索引 30AEh,子索引 00 h,对象是 16 位, 转矩模式下基本正转速度限制。

序号 14: 设置成功, 正确应答;

序号 15: 映射参数设置索引 1601h 子索引 01h, 值 30AF0010h 为映射到 索引 30AFh, 子索引 00 h, 对象是 16 位, 转矩模式下基本反转速度限制 指令;

序号 16: 设置成功, 正确应答;

序号 17: 映射参数设置索引 1601<sub>h</sub> 子索引 00<sub>h</sub>, 值 01<sub>h</sub> 有效条目数设置为 2;

序号 18: 设置成功, 正确应答。

#### **TPDO** 映射

例如,将 TPDO1 映射为速度反馈,每接送两个同步对象,伺服发送 一次当前的实际速度值,CANOPEN 节点号为 1。

将 TPDO2 映射为电流反馈、状态字反馈、控制字反馈, 每接送两个 同步对象,伺服发送一次当前电流值、状态字、控制字,CANOPEN 节点 号为 1。

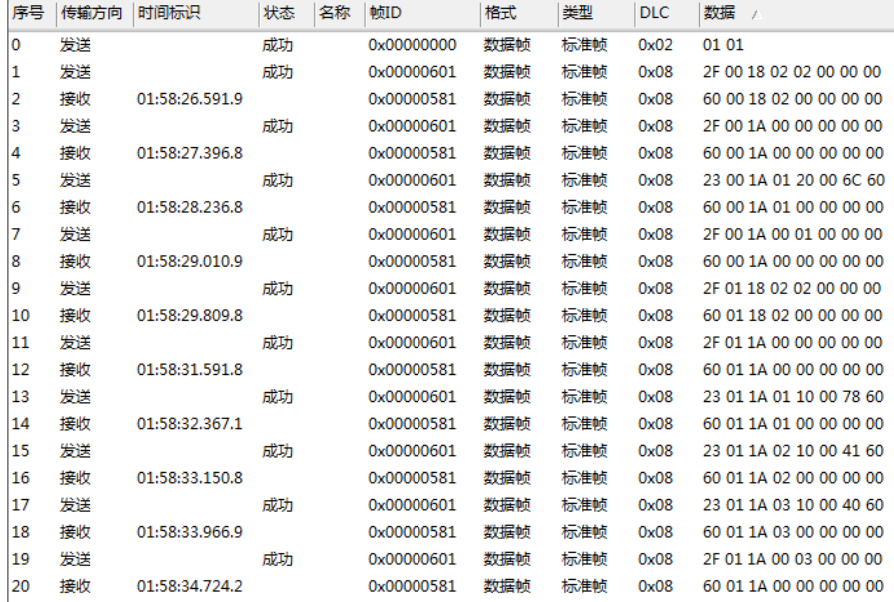

### 发送指令 令含义如下:

序号 **0**: 启动;

序号 1: 通讯参数设置索引 1800<sub>h</sub> 子索引 02<sub>h</sub>, 值 02<sub>h</sub>发送类型为每接送到 两个同步 步对象发送一 次;

序号 **2**: 设置成功,正 正确应答;

序号 3: 映射参数设置索引 1A00h子索引 00h, 值 00h有效条目数清零;

序号 **4**: 设置成功,正 正确应答;

序号 5: 映射参数设置索引 1A00<sub>h</sub> 子索引 01<sub>h</sub>,值 606C0020<sub>h</sub> 为映射到索 引 606Ch, 子索引 00 h, 对象是 32 位,实际速度;

序号 **6**: 设置成功,正 正确应答;

序号7:映射参数设置索引 1A00<sub>h</sub>子索引 00<sub>h</sub>,值 01<sub>h</sub>有效条目数设置为 1。

序号 **8**: 设置成功,正 正确应答;

序号 9: 通讯参数设置索引 1801<sub>h</sub>子索引 02<sub>h</sub>, 值 02<sub>h</sub>发送类型为每接送到 两个同步 步对象发送一 次;

序号10: 设置成功,正确应答;

序号 11:映射参数设置索引 1A01h子索引 00h,值 00n有效条目数清零;

序号 **12 2**:设置成功, 正确应答;

序号 13: 映射参数设置索引 1A01<sub>h</sub>子索引 01<sub>h</sub>, 值 60780010<sub>h</sub> 为映射到索 引 6078h, 子索引 00 h, 对象是 16 位,实际电流;

**序号 14:**设置成功,正确应答;

序号 15: 映射参数设置索引 1A01<sub>h</sub>子索引 02<sub>h</sub>, 值 60410010<sub>h</sub> 为映射到索 引 6041<sub>h</sub>,子索引 00 <sub>h</sub>,对象是 16 位,状态字;

序号 **14 4**:设置成功, 正确应答;

序号 13: 映射参数设置索引 1A01<sub>h</sub>子索引 03<sub>h</sub>, 值 60400010<sub>h</sub> 为映射到索 引 6040h, 子索引 00 h, 对象是 16 位, 控制字;

**序号 14:**设置成功,正确应答;

序号 13: 映射参数设置索引 1A01<sub>h</sub>子索引 00<sub>h</sub>, 值 03<sub>h</sub>有效条目数设置为 3。

序号 **14 4**:设置成功, 正确应答;

#### **RPDO** 指令

例如,将 RPDO1 已经映射为目标转矩指令,RPDO2 已经映射为转 矩模式 式下基本正转速 速度限制及转 转矩模式下基 基本反转速度 限制指令, CANOP PEN 节点号为 为 1。

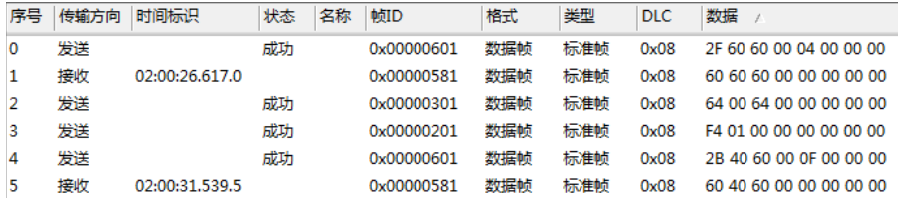

#### 发送 送指令含义如 下:

序号 0:工作模式设置,索引 6060<sub>h</sub>子索引 00<sub>h</sub>,值 04<sub>h</sub>,设置驱动器为转 矩控制模 模式;

序号 **1**: 设置成功,正 正确应答;

序号 2: RPDO2, 设定转矩模式下基本正转速度限制及转矩模式下基本反

转速度限制,转矩模式下基本正转速度限制值 0064<sub>h</sub>,转矩模式下基本反 转速度限制值 0064<sub>h</sub>,单位是 RPM(每分钟转速);

序号 3: RPDO1,设定目标转矩,值 01F4<sub>h</sub>,单位是千分之一额定转矩;

序号 4:电机使能设置,索引 6040<sub>h</sub> 子索引 00<sub>h</sub>,值 000F<sub>h;</sub>

序号 **5**: 设置成功,正 正确应答。

#### **TPDO** 指 指令

例如, TPDO1 已经映射为速度反馈, 且反馈事件发生条件是接收到 两个同步对象,CANOPEN 节点号为 1。

TPDO2 已经映射为电流、状态字、控制字反馈, 且反馈事件发生条 件是接收到两个同步对象, CANOPEN 节点号为 1。

反馈当前的速度,COB-ID 为 181<sub>h</sub>; 反馈当前的电流、状态字、控制 字,COB-ID 为 281<sub>h</sub>。

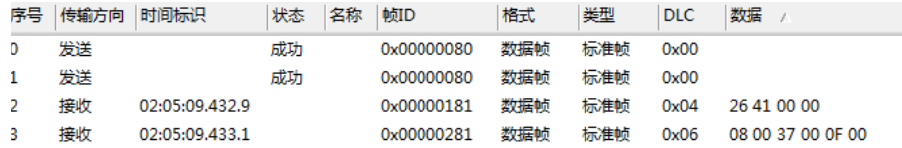

#### 发送 送指令含义如 下:

序号 **0**: 同步对象帧 1;

序号 **1**: 同步对象帧 2;

序号 2: TPDO1 返回值 00004126<sub>h</sub>, 其中 00004126<sub>h</sub> 为电机的实际速度, 单位 puu/s(每秒脉冲数)。

序号 2: TPDO2 返回值 000F00370008h, 其中 000F h 为驱动器的控制字, 0037h驱动器的状态字,0008h驱动器的实际电流。

## **3.6** 原 原点复归 模式

在执 执行完成原点 复归后,驱动 动器的坐标系即 即建立,驱动器 器可开始执行 主站下达的位置命令。LS、SM、DM 系列驱动器提供 37 种原点复归模式, 包括原点开关、正反限位、Z 脉冲、堵转、超时等。

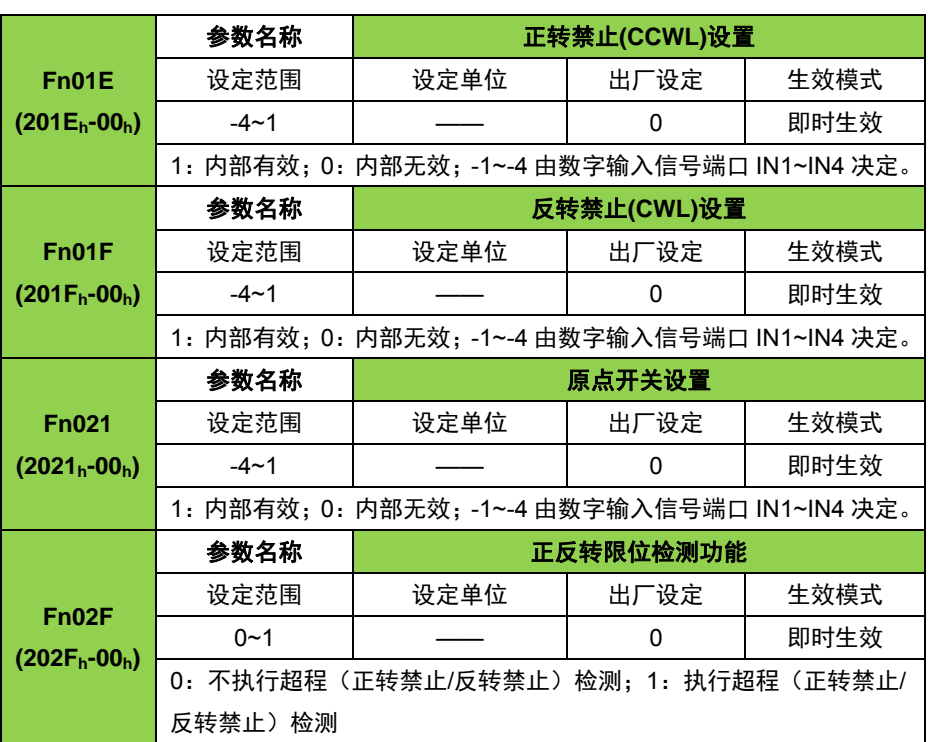

原点复归需要设置驱动器以下 Fn 参数。

在原点复归模式下如果需要检测正转、反转限位信号时,需要将 Fn02F=1, 执行超程检测, 否者正反转信号将无效。

# **3.6.1** 原点复归模式控制框图

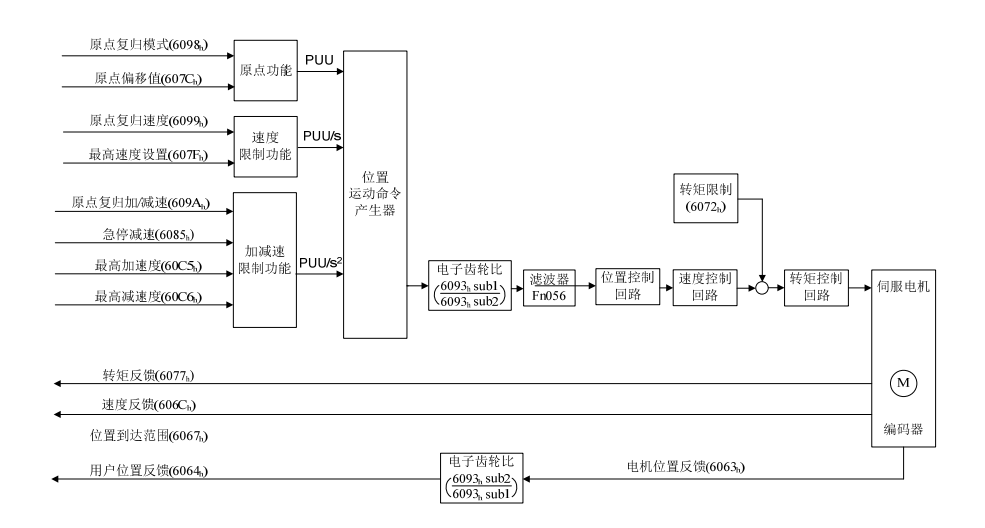

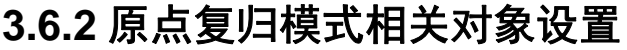

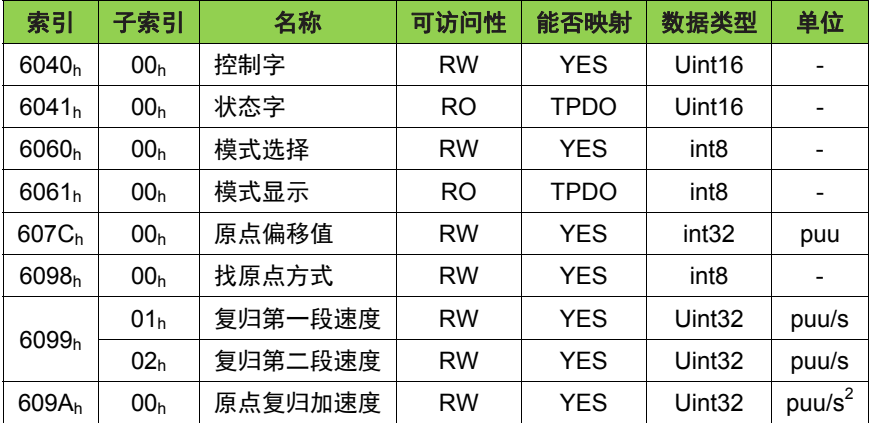

## **3.6.3** 原点复归模式操作举例

- 1. 设定模式, 6060<sub>h</sub>-00<sub>h</sub> = 06<sub>h</sub>, 原点复归模式。
- 2. 设定原点偏移位置 607Ch-00h, 单位是 puu (脉冲数)。
- 3. 设定找原点方式 6098h-00h = 3, 设置为先找原点开关, 再找 Z 脉冲, 然后运动到原点偏移位置。
- 4. 设定寻找原点开关时的速度 6099h-01h, 单位是 puu/s (脉冲每秒)。
- 5. 设定寻找 Z pulse 的速度 6099<sub>h</sub>-02<sub>h</sub>,单位是 puu/s(脉冲每秒)。
- 6. 设定原点复归加/减速 609Ah-00<sub>h</sub>,单位是 puu/s<sup>2</sup>(脉冲每平方秒)。
- 7. 设定控制指令 6040h-00h = 0Fh。
- 8. 设定绝对位置立即触发指令 6040h-00h =1Fh。

举例: CANOPEN 节点号为 1, 控制电机进行原点复归运动。

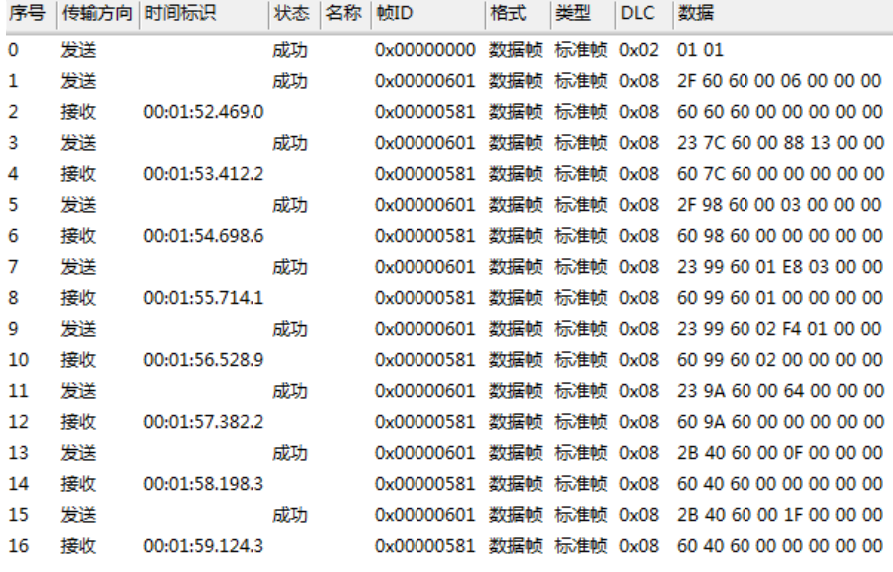

#### 发送 送指令含义如 下:

序号 **0**: 启动;

序号 1: 工作模式设置,索引 6060<sub>h</sub>子索引 00<sub>h</sub>,值 06<sub>h</sub>,设置驱动器为原 点复归模 模式;

序号 **2**: 设置成功,正 正确应答;

序号 3:设置原点偏移值,索引 607C<sub>h</sub>子索引 00<sub>h</sub>,值 00001388<sub>h</sub>,单位 是 puu(脉冲);

序号 **4**: 设置成功,正 正确应答;

序号 5:设置找原点方式,索引 6098<sub>h</sub>子索引 00<sub>h</sub>,值 0003<sub>h</sub>;

序号 **6**: 设置成功,正 正确应答;

序号 7: 寻找原点开关时的速度,索引 6099<sub>h</sub>子索引 01<sub>h</sub>, 值 000003E8<sub>h</sub>, 单位是 puu/s(脉冲每秒);

序号 **8**: 设置成功,正 正确应答;

序号 9:寻找 Z 脉冲时的速度,索引 6099<sub>h</sub>子索引 02<sub>h</sub>,值 000001F4<sub>h</sub>, 单位是 puu/s(脉冲每秒);

序号10: 设置成功,正确应答;

序号 **11**:设置原点复归的加减速,索引 609Ah子索引 00h,值 00000064h, 单位是 puu/s<sup>2</sup> (脉冲每平方秒);

序号 12: 设置成功, 正确应答;

序号 **13**:控制指令控制驱动器使能,索引 6040h 子 vvvhvija, 索引 00h, 值 000Fh, 电机使能;

序号 14: 设置成功, 正确应答:

序号 **15**:命令正缘触发,电机进行原点复归操作,索引 6040h 子索引 00h, 值 001Fh;

序号 16: 设置成功, 正确应答。

## **3.6.4** 原点复归模式方法详解

 LS、SM、DM 系列驱动器提供 30 种原点复归模式,包括原点开关、 正反限位、Z 脉冲等, 用户可以根据需求选择不同的原点复归模式来找实 现找原点的操作。

### 3.6.4.1 遇反转禁止开关和 Z 脉冲进行复归

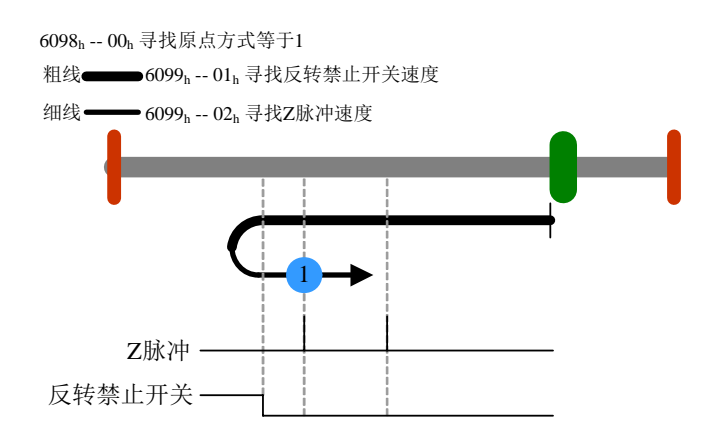

3.6.4.2 遇正转禁止开关和 Z 脉冲进行复归

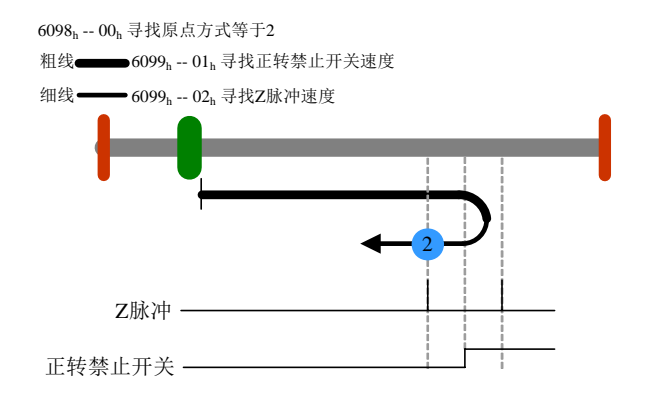

### 3.6.4.3 遇原点开关上缘和 Z 脉冲进行反转复归

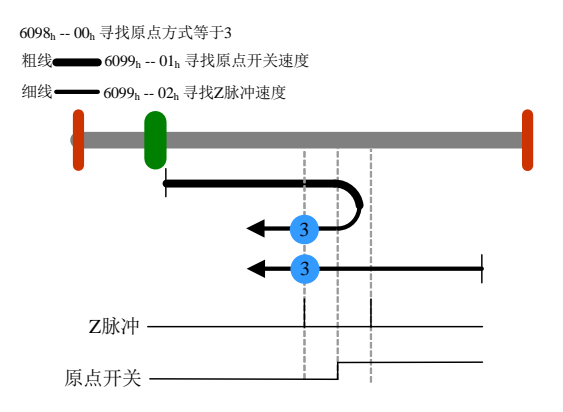

3.6.4.4 遇原点开关上缘和 Z 脉冲进行正转复归

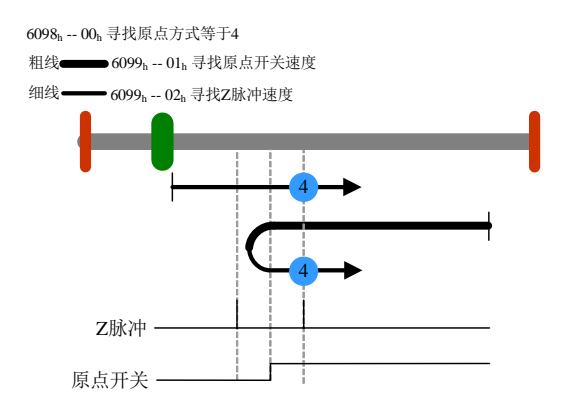

### 3.6.4.5 遇原点开关下缘和 Z 脉冲进行正转复归

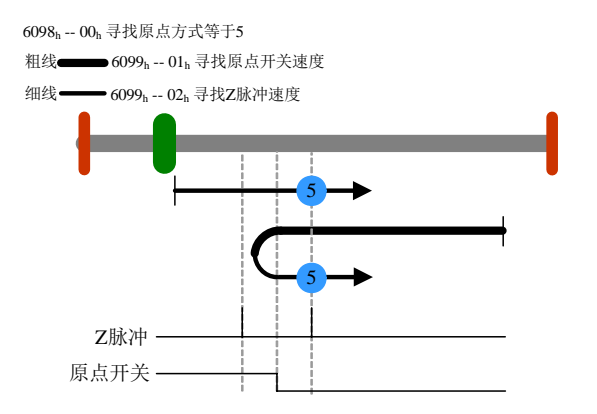

3.6.4.6 遇原点开关下缘和 Z 脉冲进行反转复归

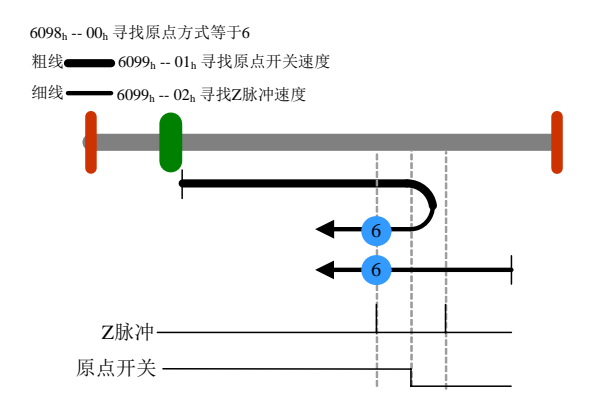

3.6.4.7 遇原点开关上缘、正转禁止开关和 Z 脉冲进行反转复归

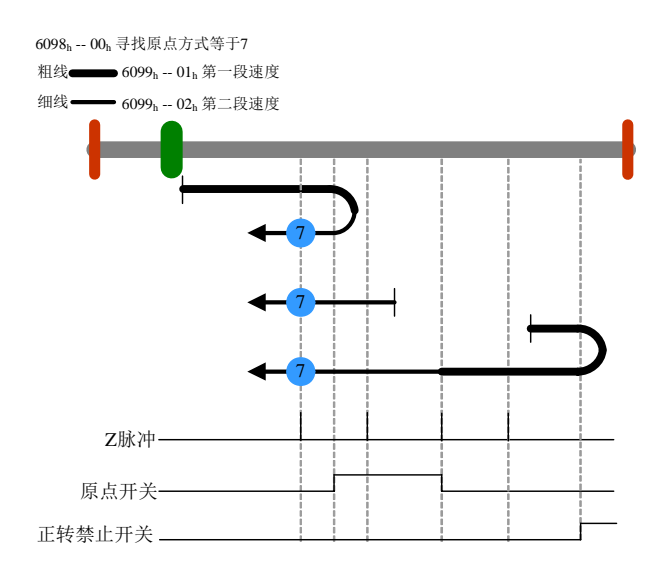

3.6.4.8 遇原点开关上缘、正转禁止开关和 Z 脉冲进行正转复归

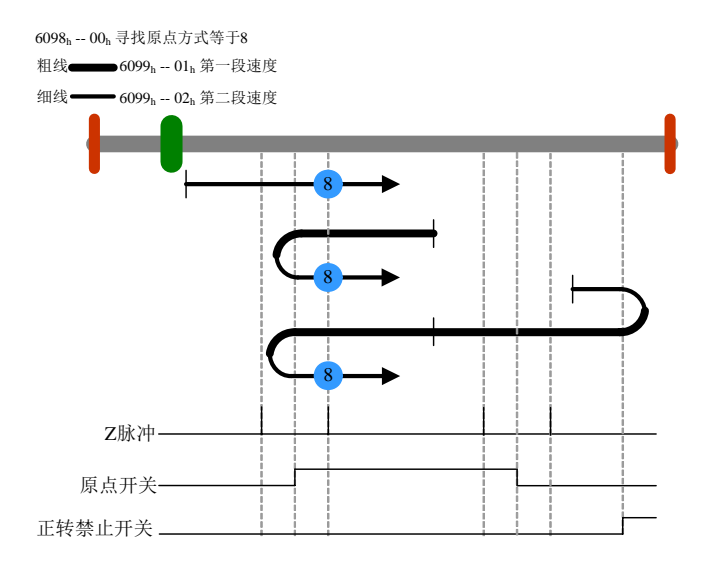

## 3.6.4.9 遇原点开关下缘、正转禁止开关和 Z 脉冲进行反转复归

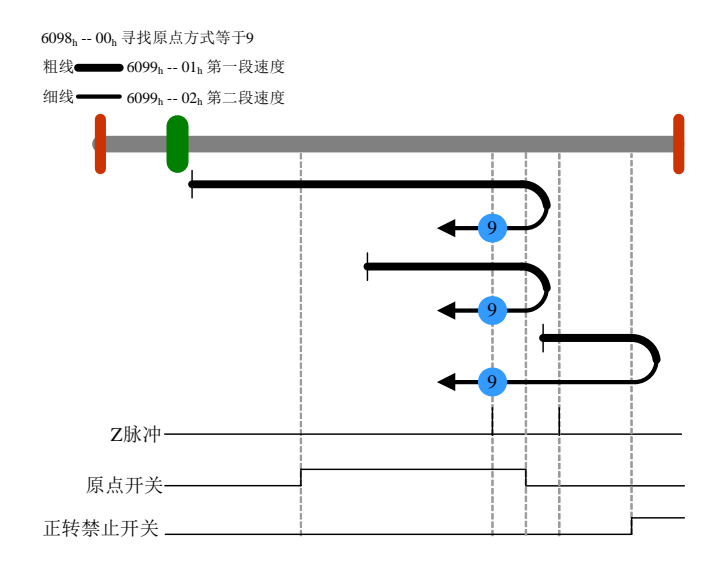

3.6.4.10 遇原点开关下缘、正转禁止开关和 Z 脉冲进行正转复归

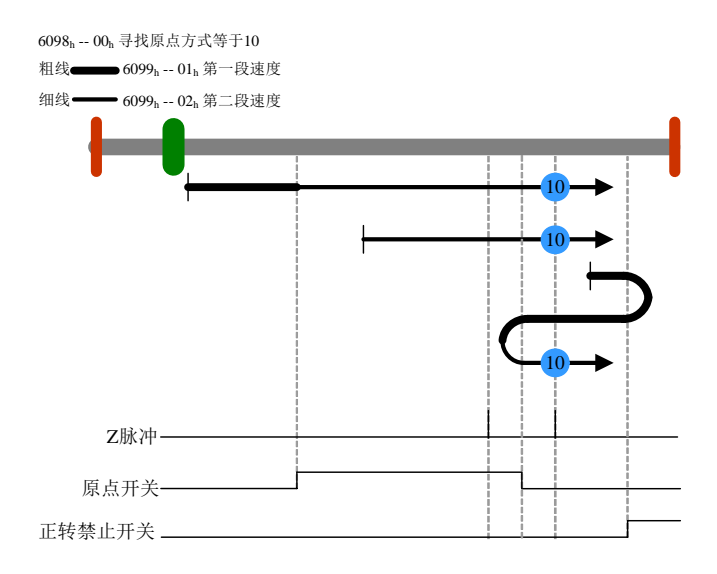

## 3.6.4.11 遇原点开关上缘、反转禁止开关和 Z 脉冲进行正转复归

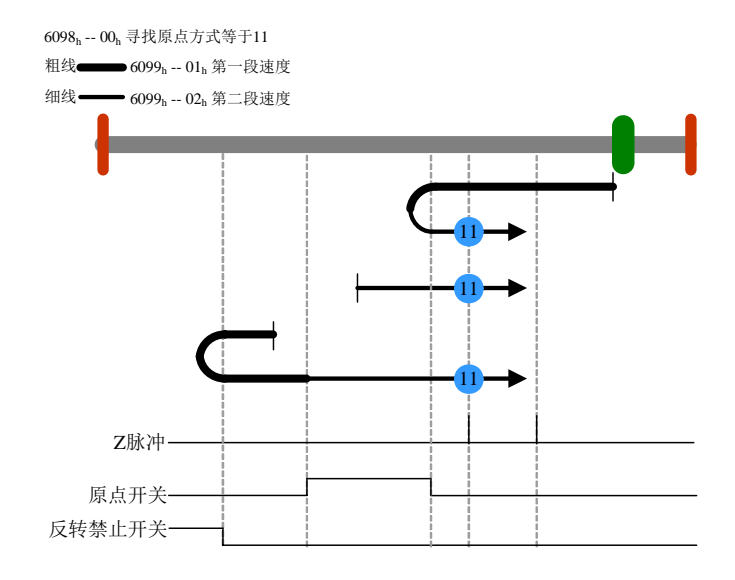

3.6.4.12 遇原点开关下缘、反转禁止开关和 Z 脉冲进行反转复归

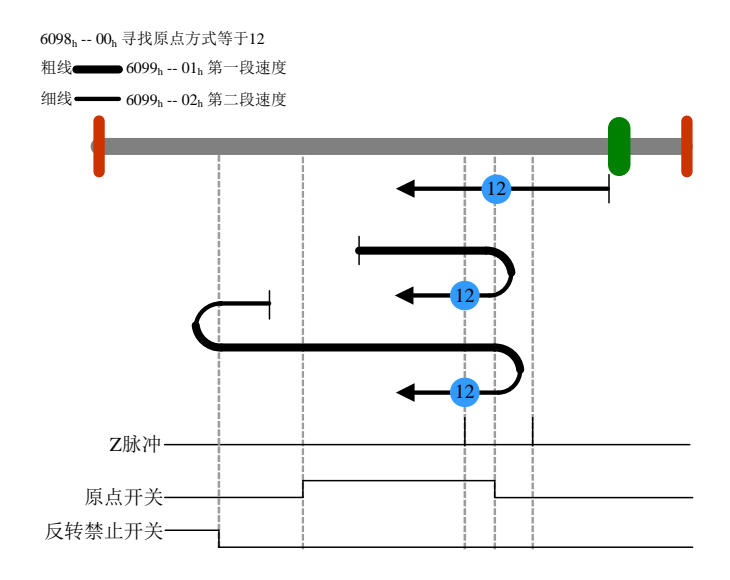

## 3.6.4.13 遇原点开关上缘、反转禁止开关和 Z 脉冲进行正转复归

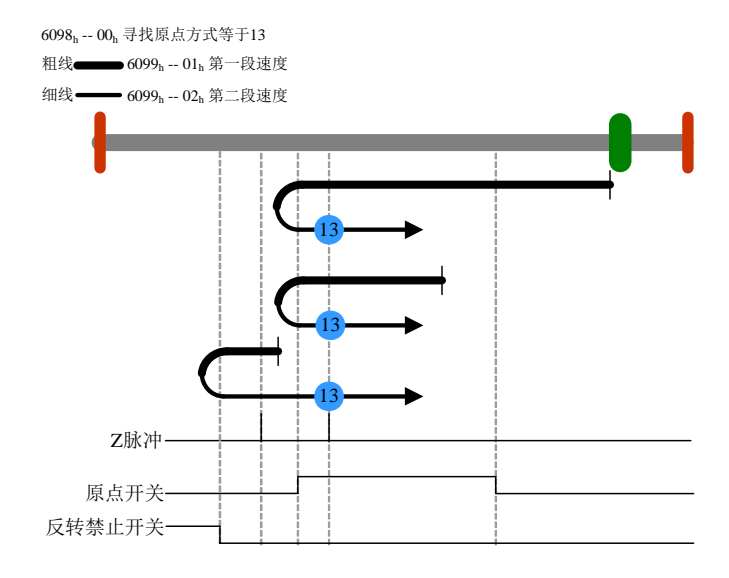

3.6.4.14 遇原点开关上缘、反转禁止开关和 Z 脉冲进行反转复归

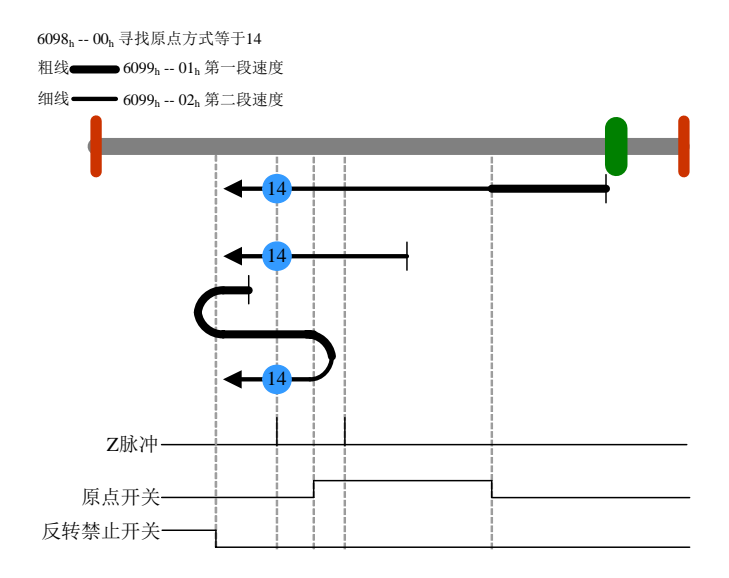

## 3.6.4.15 遇反转禁止开关进行复归

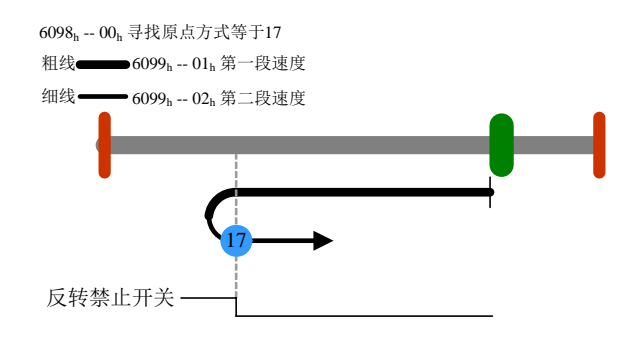

## 3.6.4.16 遇正转禁止开关进行复归

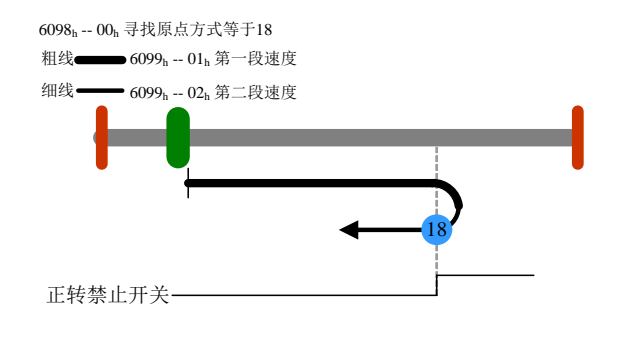

## 3.6.4.17 遇原点开关上缘进行反转复归

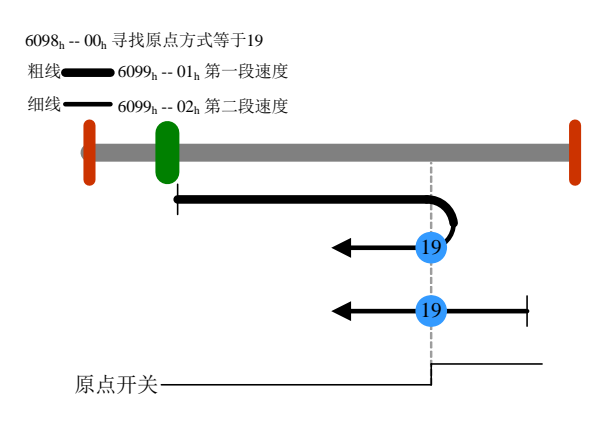

## 3.6.4.18 遇原点开关上缘进行正转复归

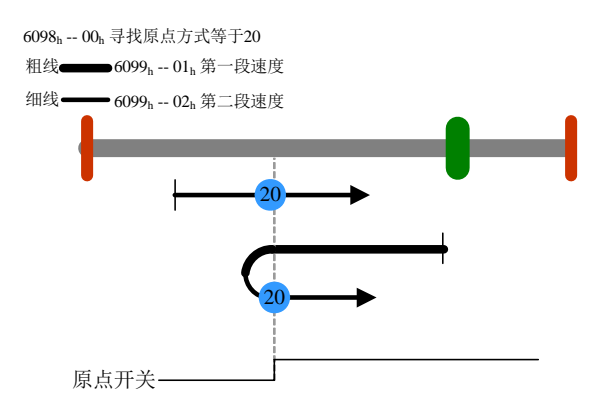

## 3.6.4.19 遇原点开关下缘进行正转复归

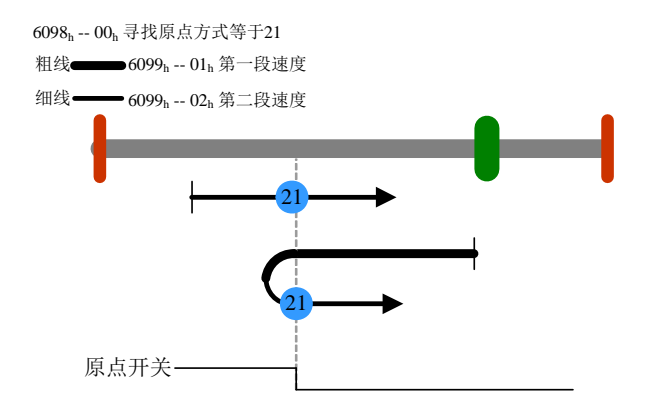

## 3.6.4.20 遇原点开关下缘进行反转复归

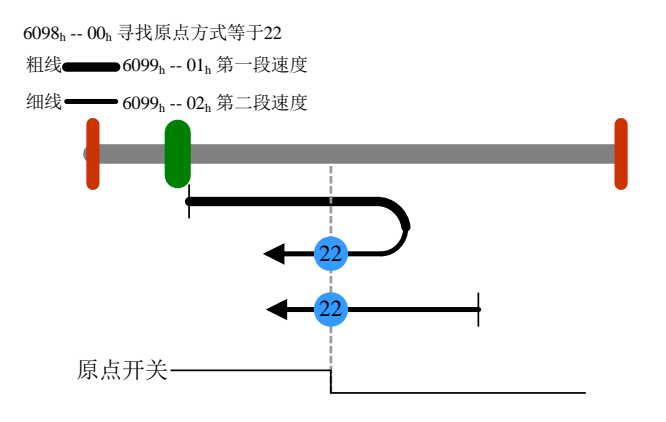

3.6.4.21 遇原点开关上缘和正转禁止开关进行反转复归

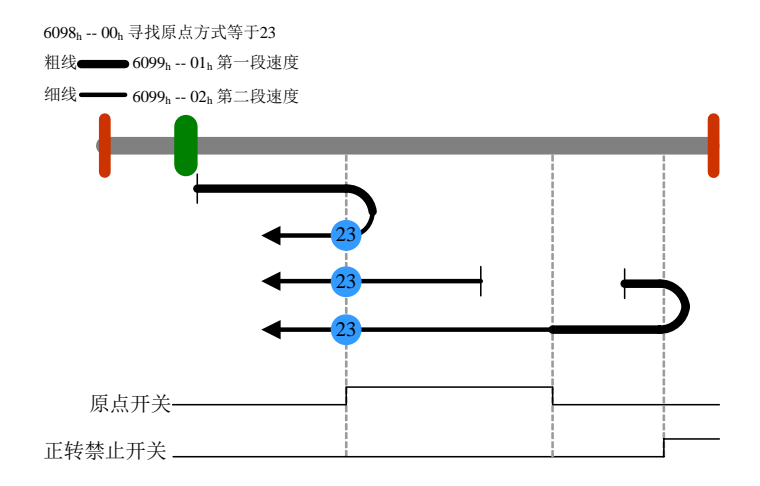

## 3.6.4.22 遇原点开关上缘和正转禁止开关进行正转复归

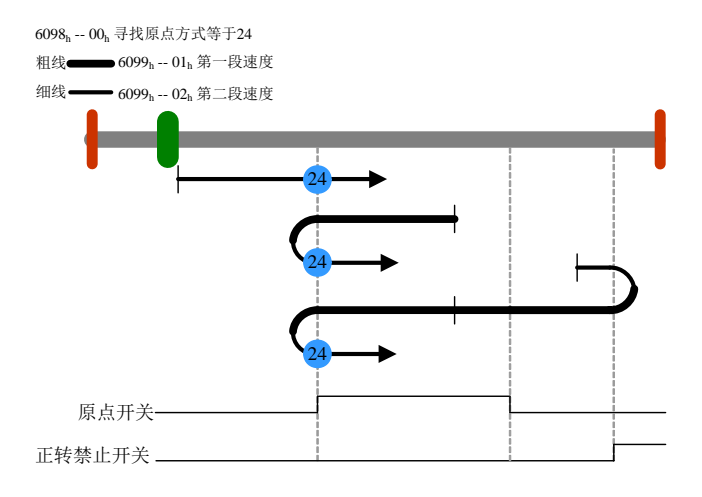

## 3.6.4.23 遇原点开关下缘和正转禁止开关进行反转复归

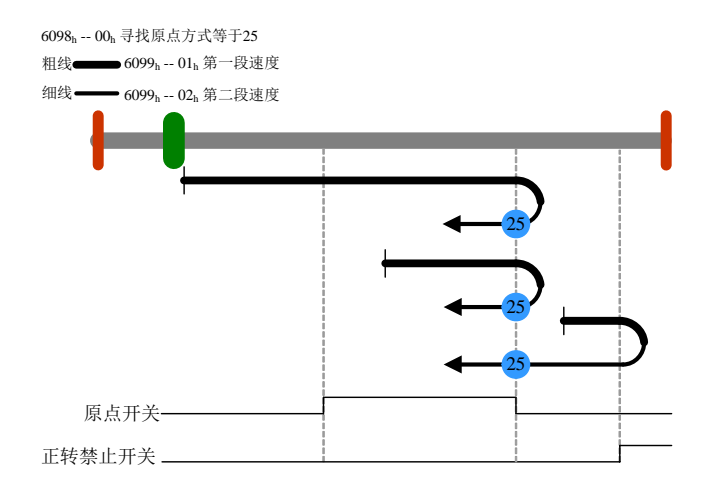

## 3.6.4.24 遇原点开关下缘和正转禁止开关进行正转复归

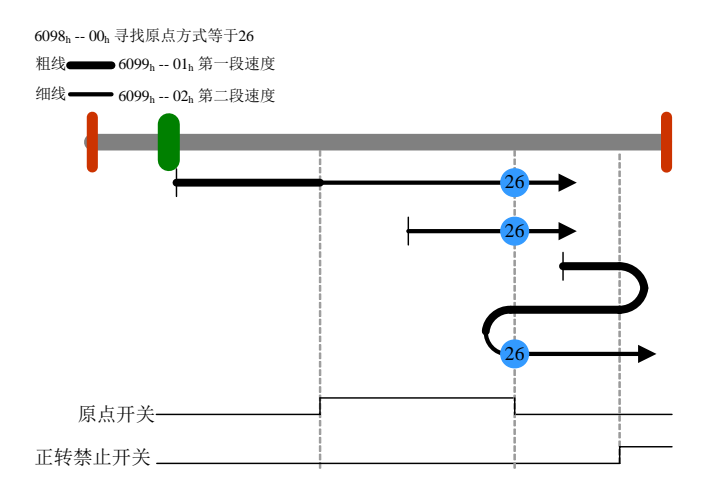

3.6.4.25 遇原点开关下缘和反转禁止开关进行正转复归

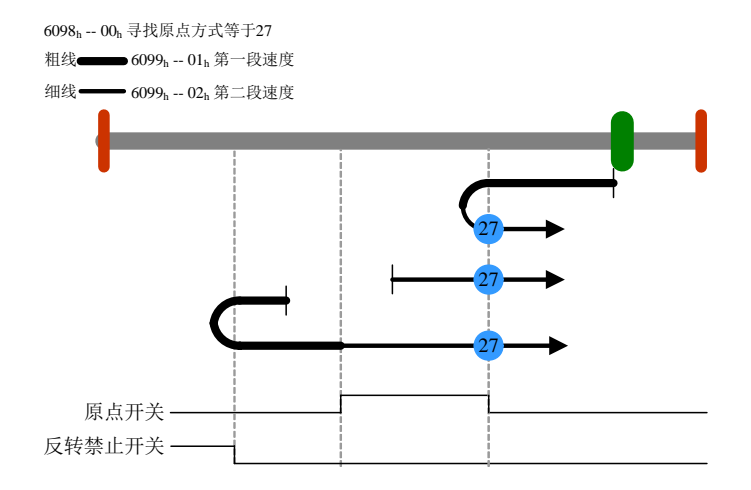

## 3.6.4.26 遇原点开关下缘和反转禁止开关进行反转复归

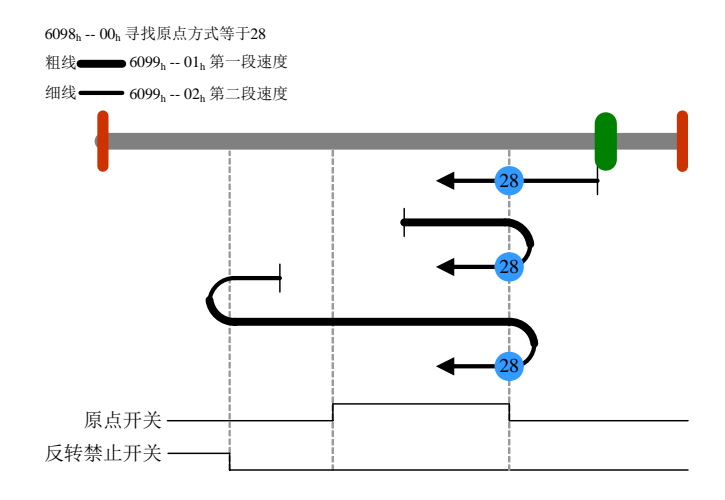

3.6.4.27 遇原点开关上缘和反转禁止开关进行正转复归

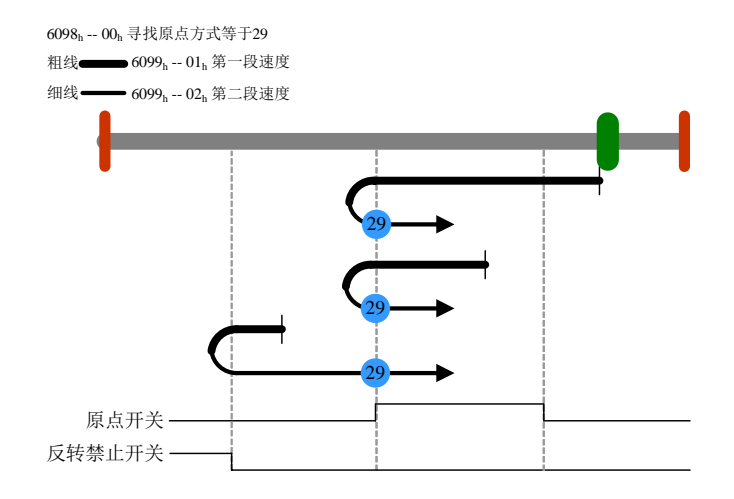

## 3.6.4.28 遇原点开关上缘和反转禁止开关进行反转复归

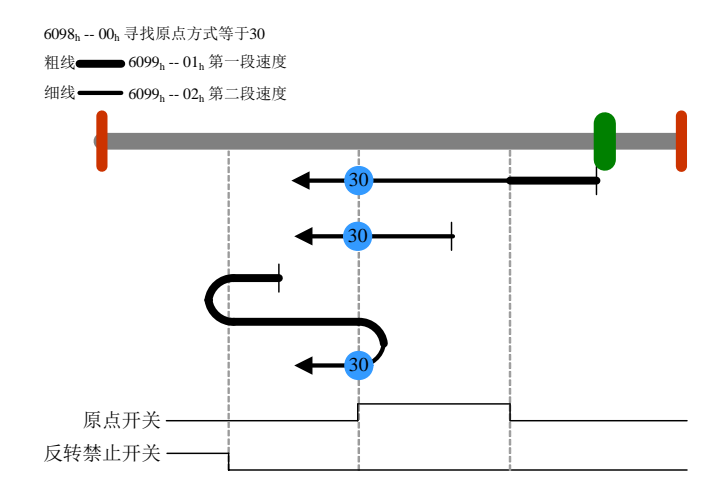

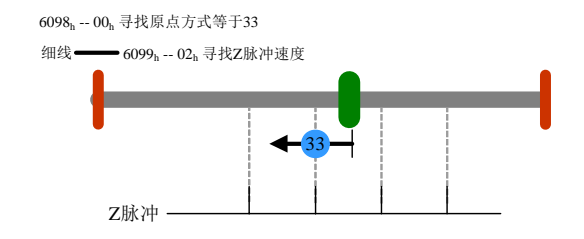

### 3.6.4.30 遇 Z 脉冲正转复归

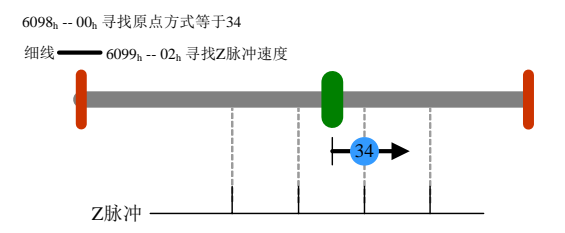

3.6.4.31 当前位置为原点

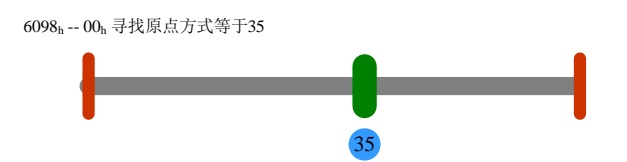

# **3.6.5** 原点复归模式下的定制功能

除了以上找零方法,和利时还增加了堵转和超时的找零方法,在正反 转禁止开关无效且需要使用正反禁止作为找零条件时,可以设置以下参数 实现利用堵转或超时来虚拟正反转禁止开关,完成找零过程。

通过伺服的参数 Fn1A8 来打开堵转虚拟限位开关功能, Fn1A7 设置 堵转时间,Fn1AE 设置超时虚拟限位开关功能的超时时间。以上 3 个参数 仅在 CANOPEN 模式下有效。

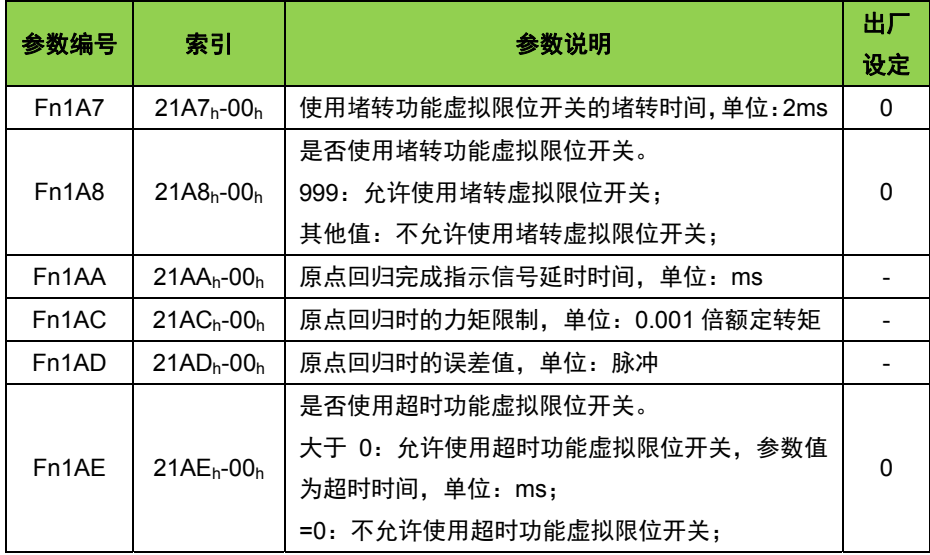
# 第四章对象字典

### **4.1** 对象分类

对象字典均可以通过 SDO 进行操作。读写对象可以使用 SDO 进行读 写操作,只读对象仅能使用 SDO 进行读操作。所有的对象均可以进行 PDO 映射,根据其可访问性可配置为 RPDO 或者 TPDO。

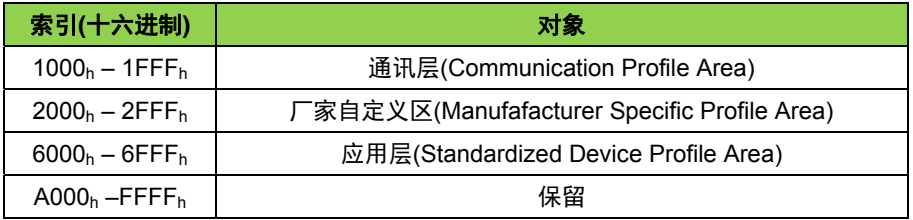

"索引":指定各个对象在对象字典中的位置,以十六进制表示。 "数据类型":如下表

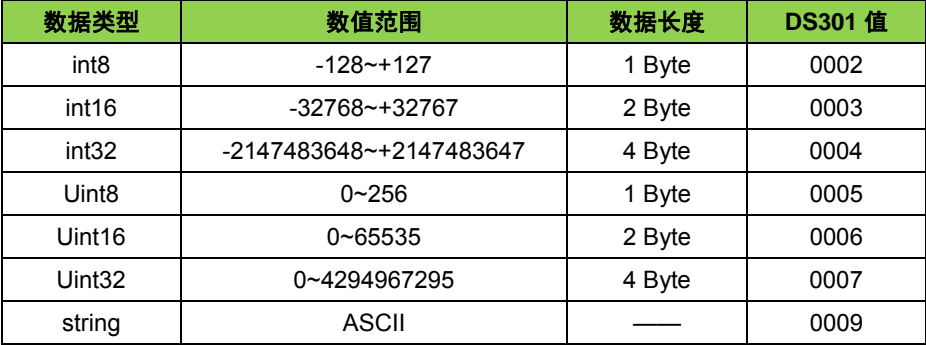

"读写类型":具体请参见下表。

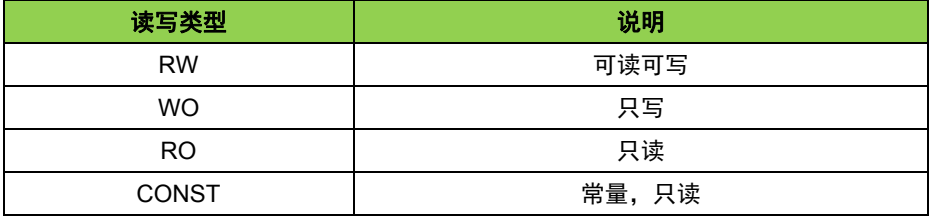

"对象分类":具体请参见下表。

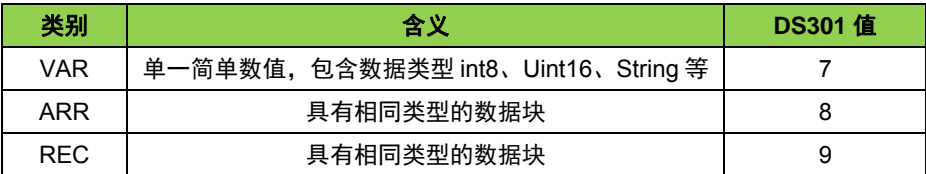

## **4.2** 对象组 **1000h**分配一览

1000h对象组包含CANopen通讯所需的参数,通讯参数不可进行PDO映射。

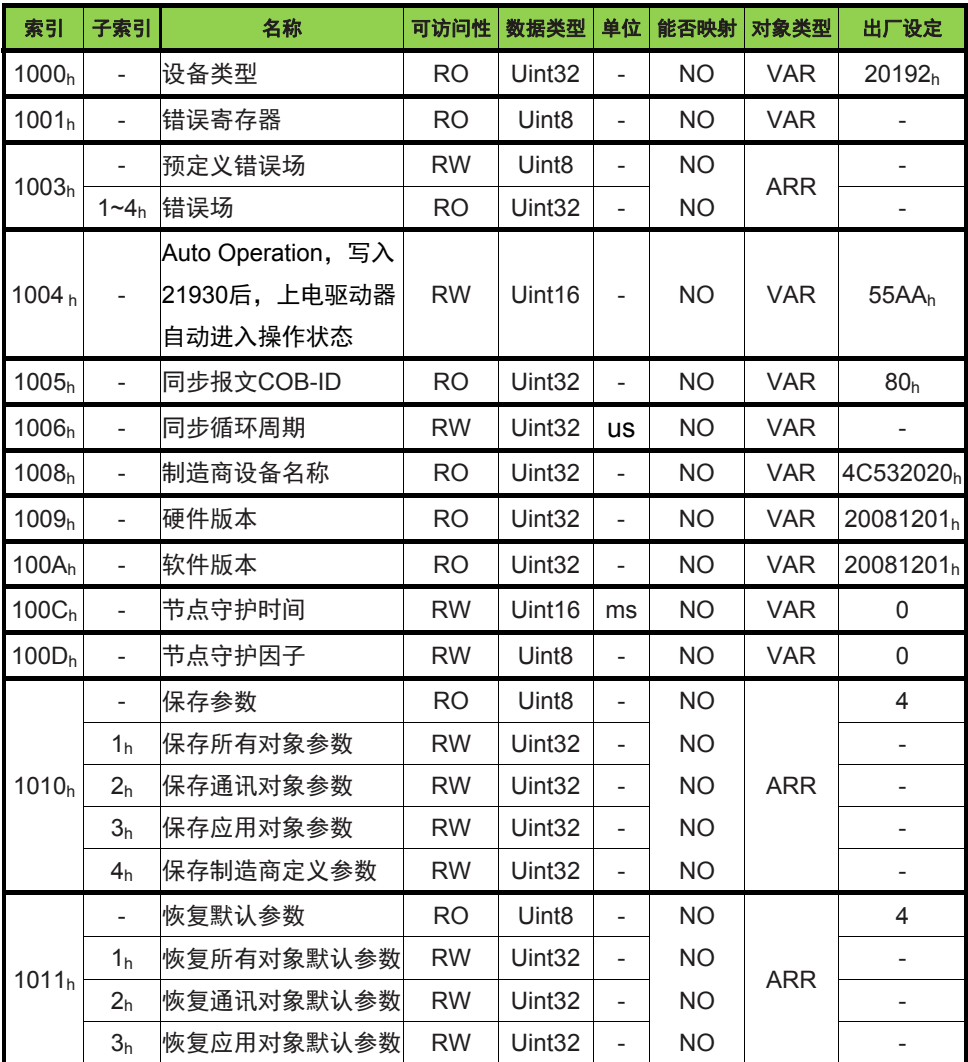

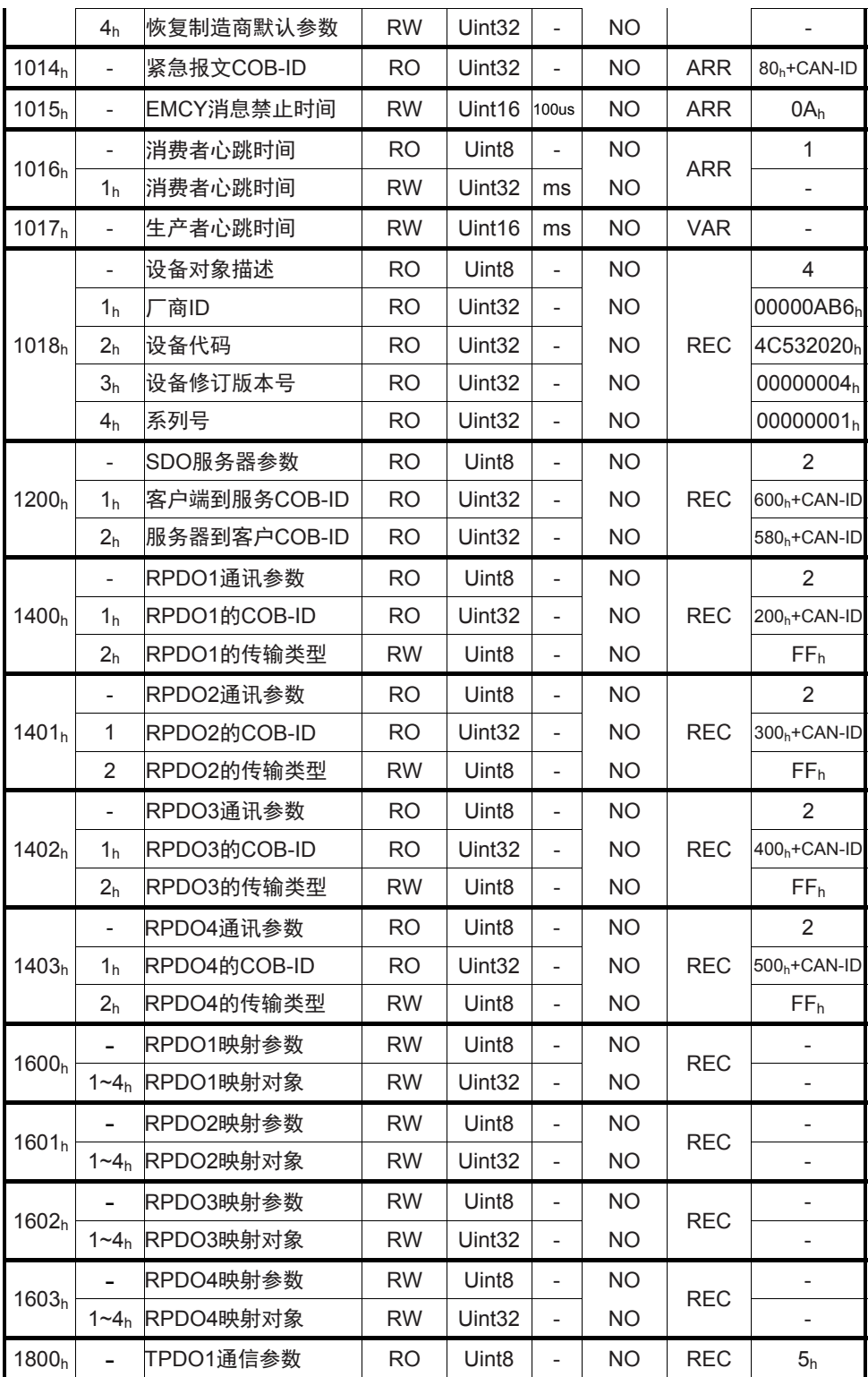

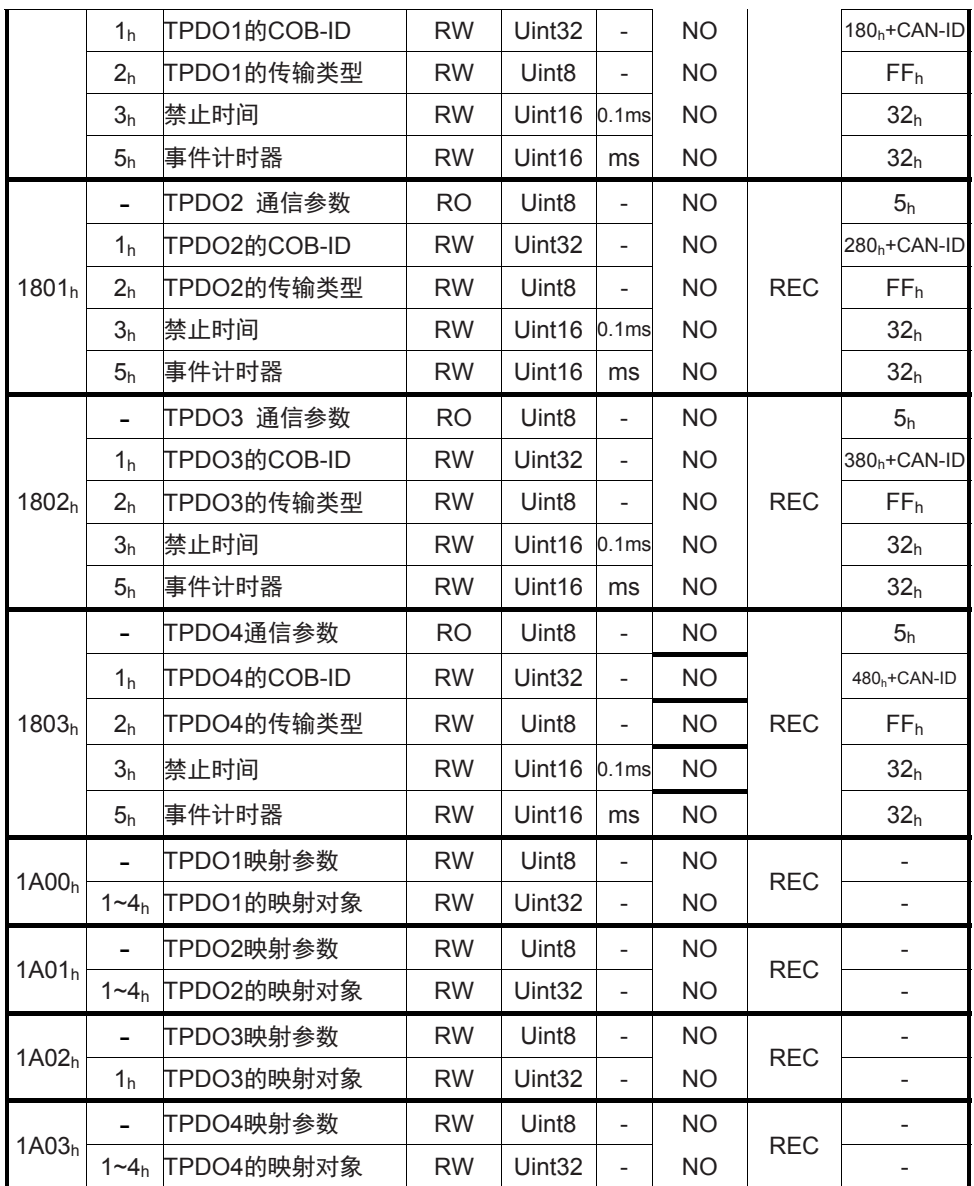

## **4.3** 对象组 **2000h**分配一览

2000h 对象组为北京和利时电机技术有限公司定义的对象表,与相应 机器的功能码相对应。该区域所有对象均支持PDO映射。

功能参数Fn偏移地址为2000h和3000h,其中写保存偏移地址是2000h, 写不保存偏移地址是3000h。

状态参数Dn偏移地址为4000h。

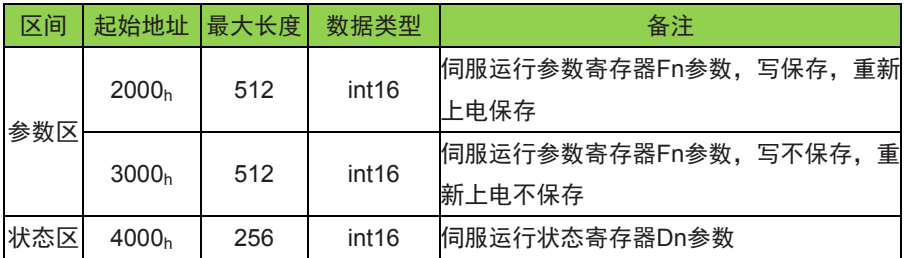

参数详细说明参见《LS及DM系列低压伺服驱动器手册》。

## **4.4** 对象组 **6000h**分配一览

6000h对象组包含所支持的协议 CiA 402 相关对象。

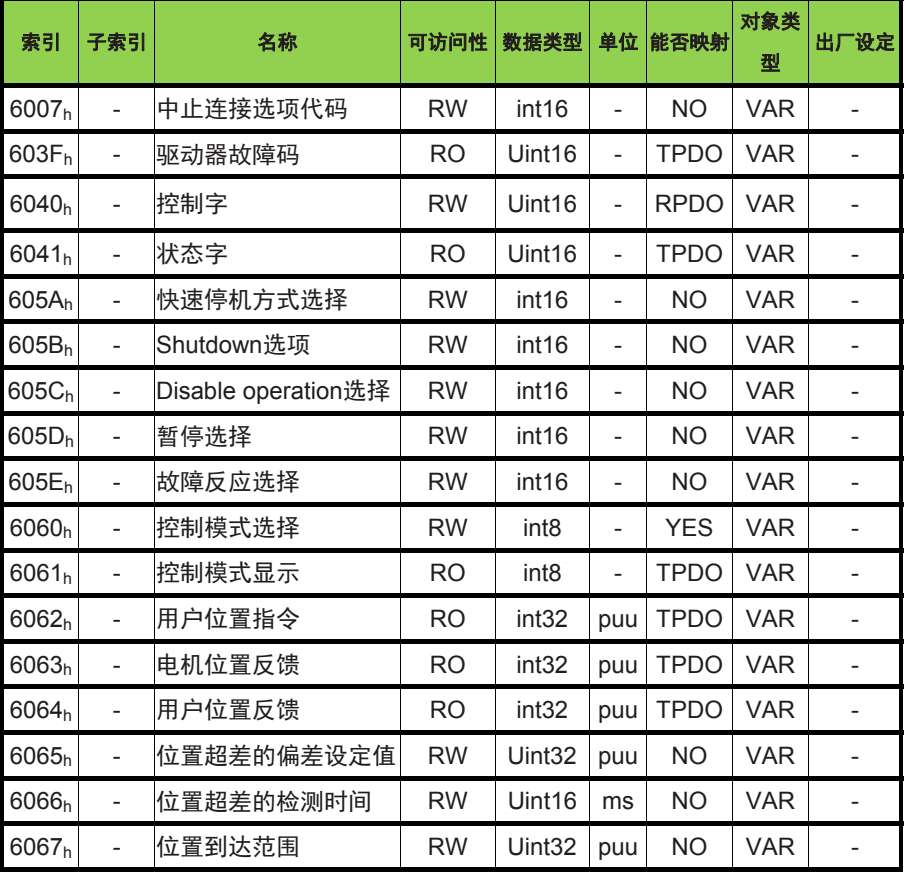

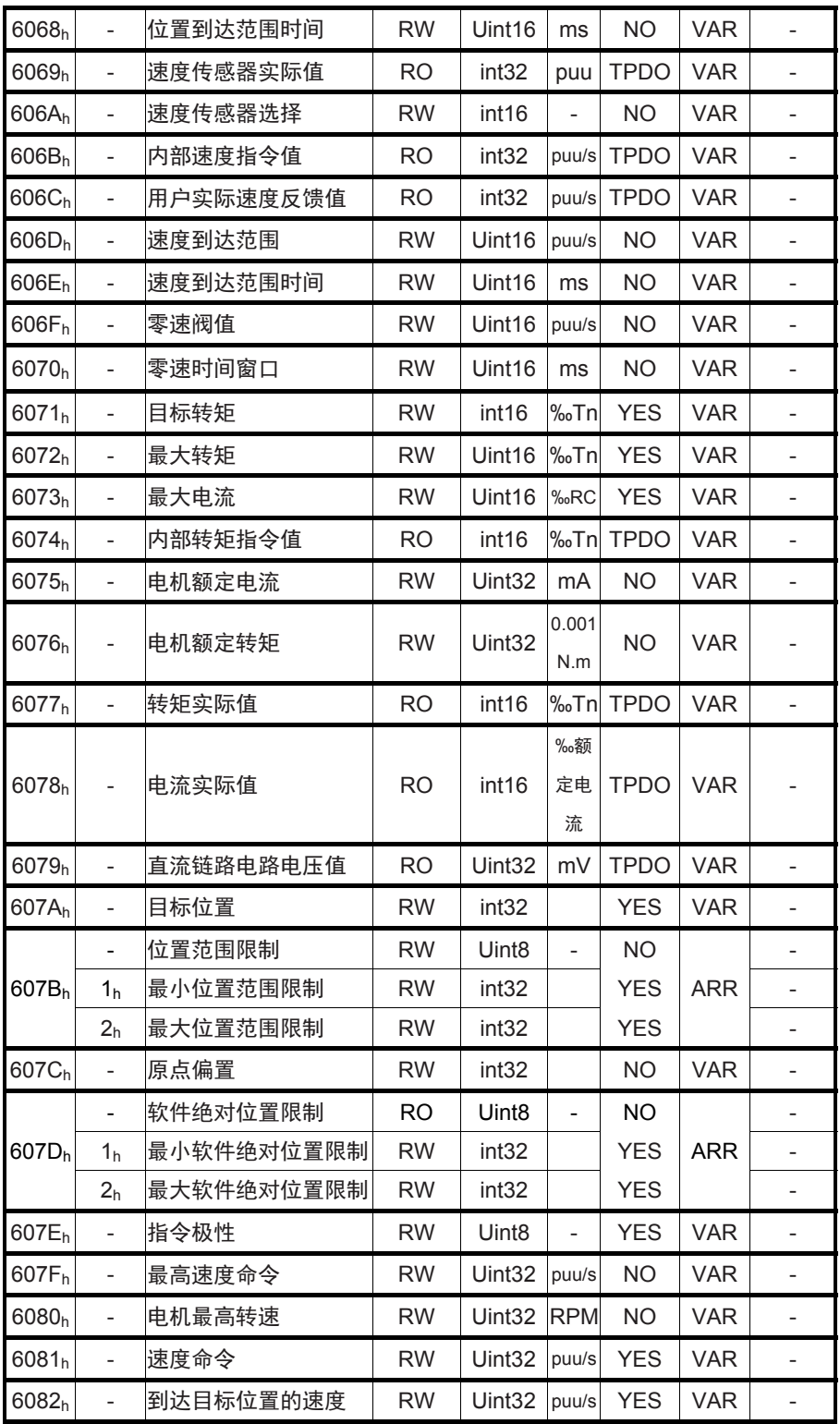

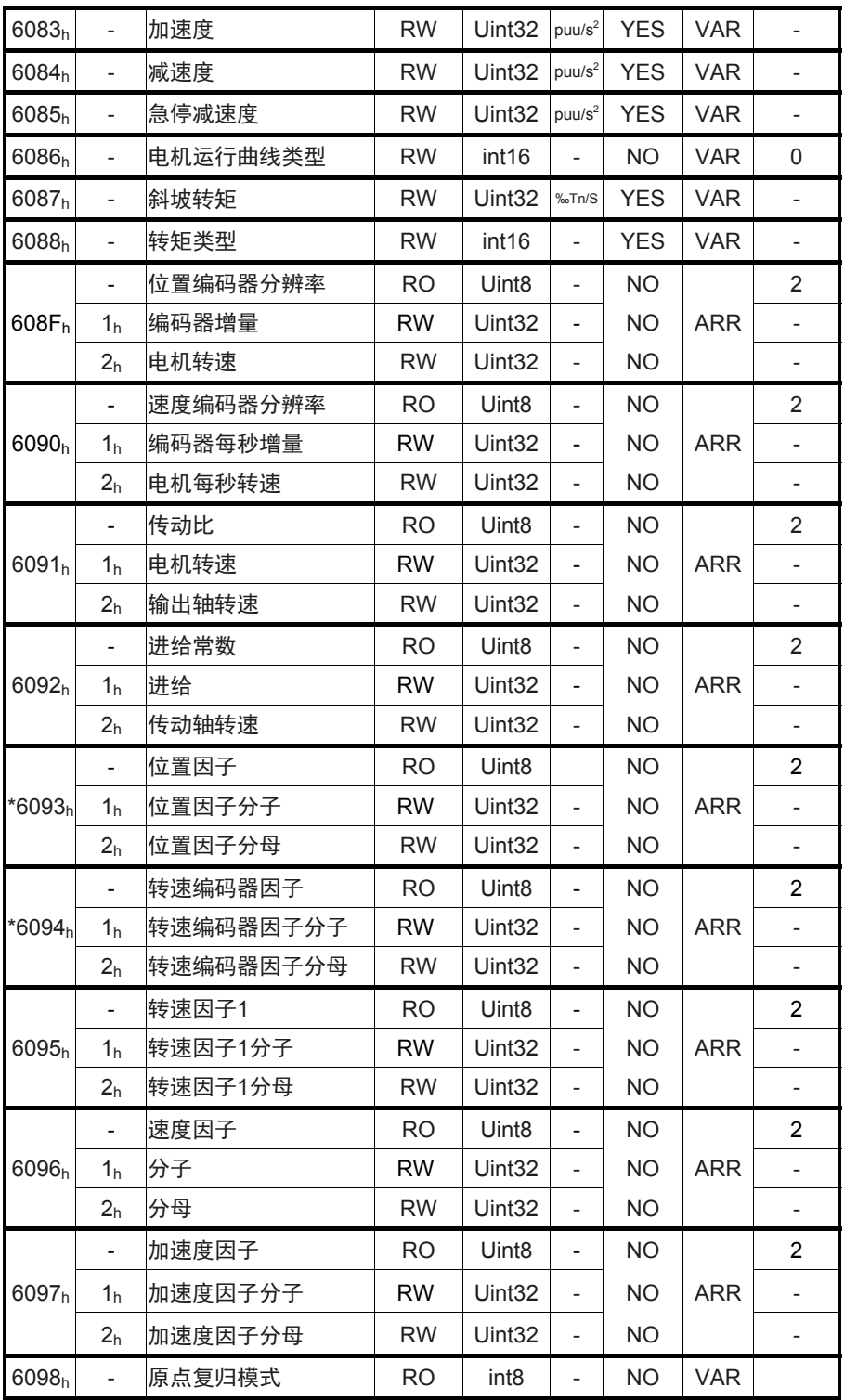

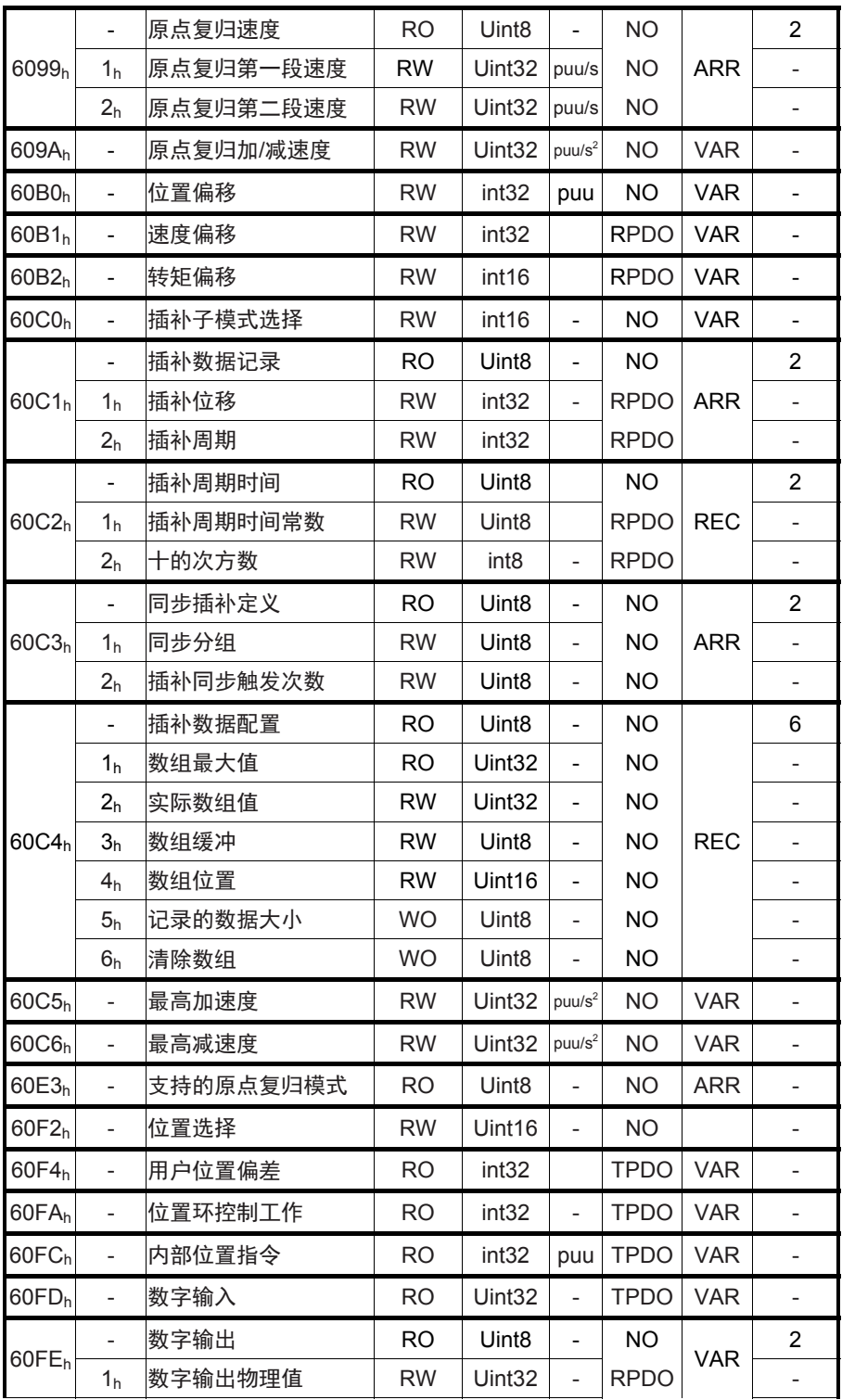

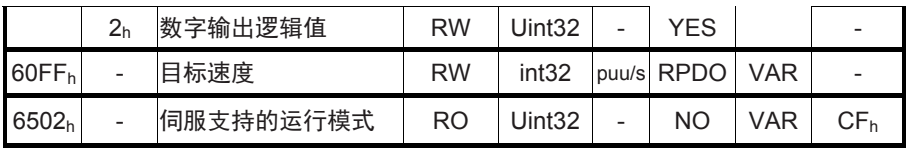

## **4.5** 对象字典详细说明

## **4.5.1** 对象字典 **1XXXh**通讯对象详细说明

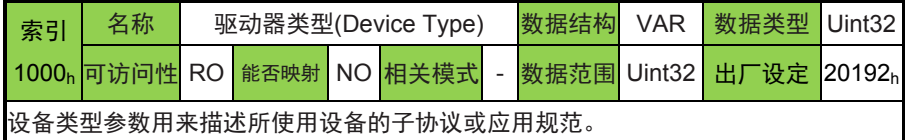

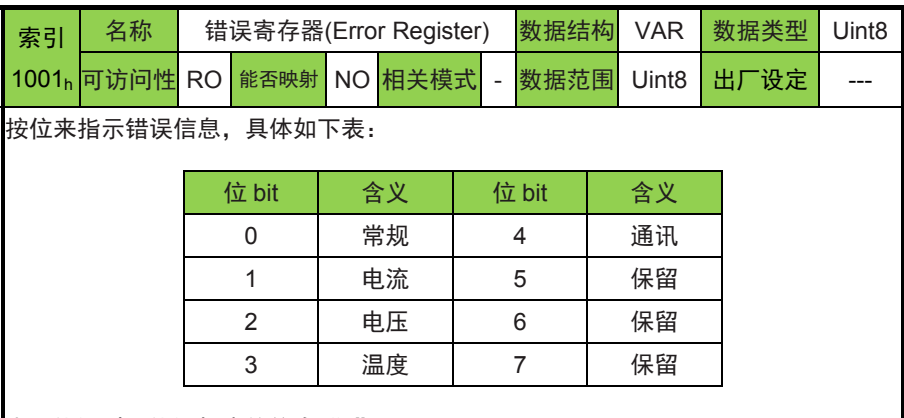

出现错误时,错误相应的位为"1"。

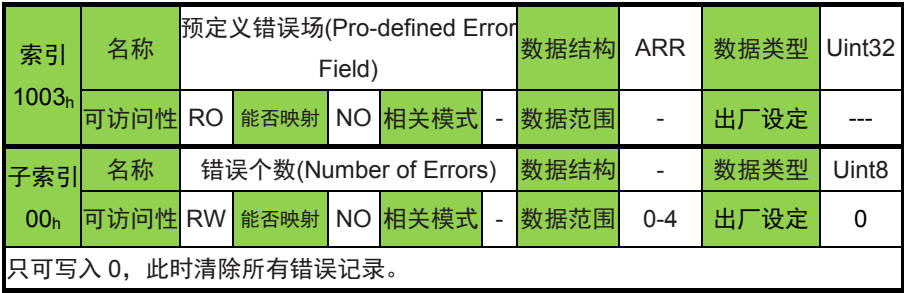

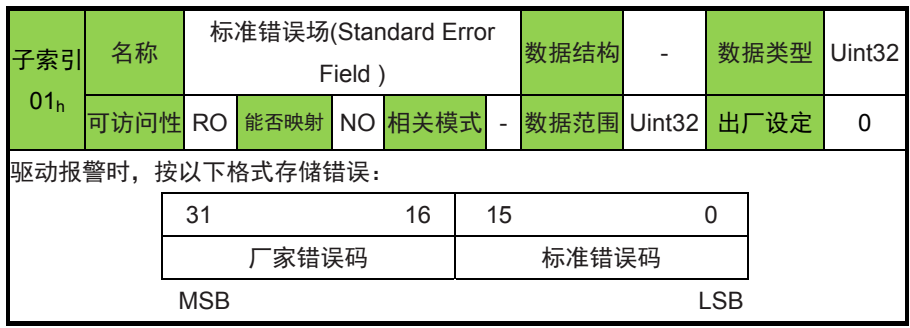

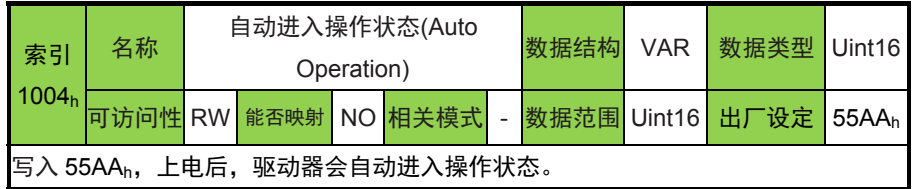

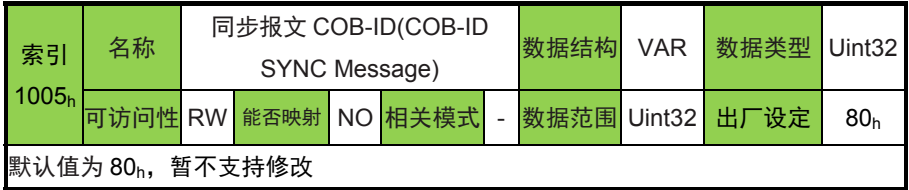

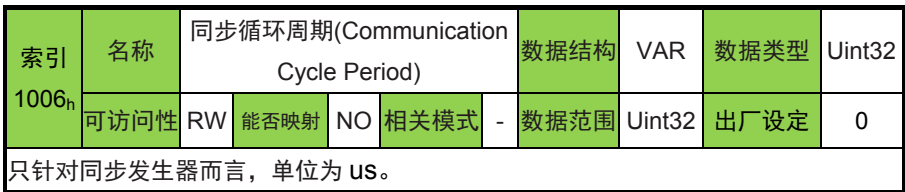

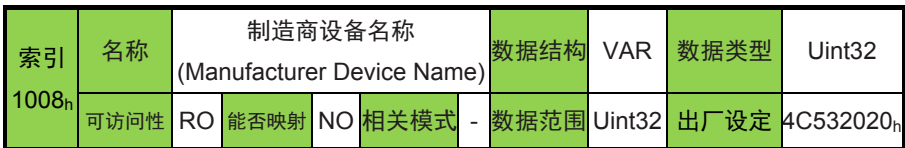

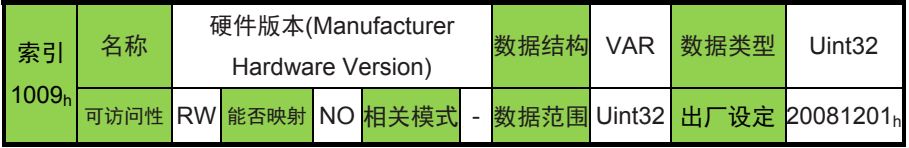

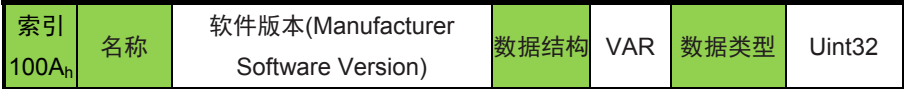

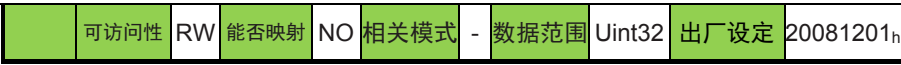

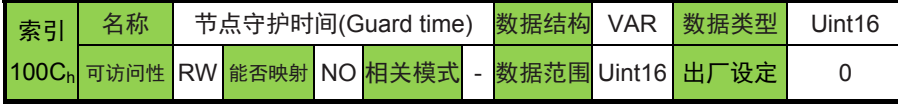

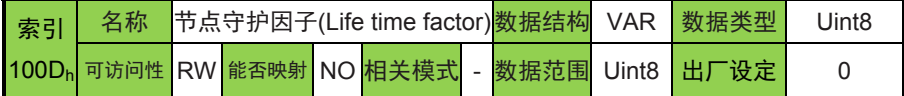

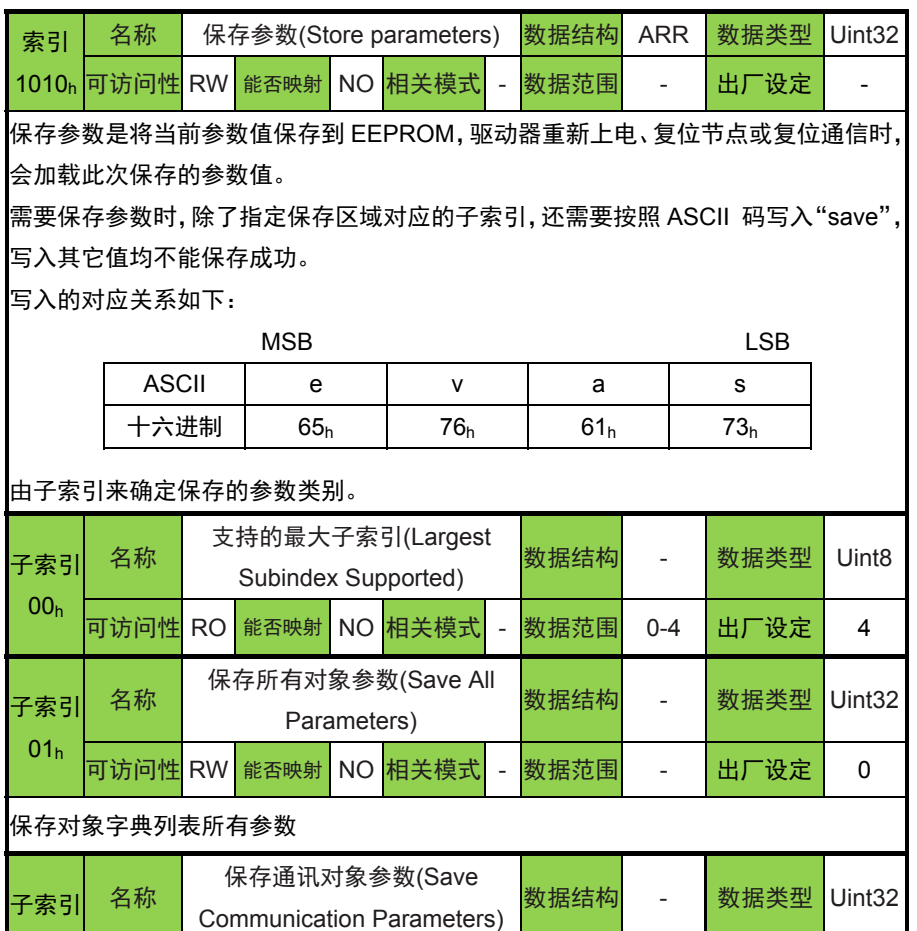

02h <mark>可访问性</mark> RW <mark>能否映射</mark> NO <mark>相关模式</mark> - 数据范围 - 出厂设定 0 保存对象字典列表 1000h 组参数 子索引 03h **ARCOROOKS**<br>各称 保存子协议区对象参数(Save Application Parameters) 数据结构 - 数据类型 Uint32

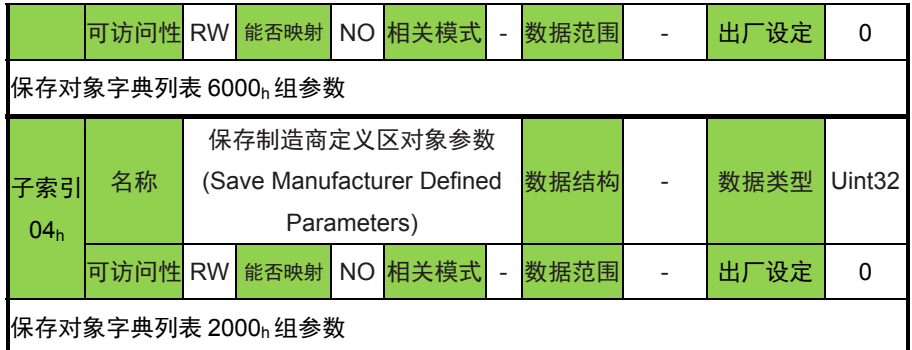

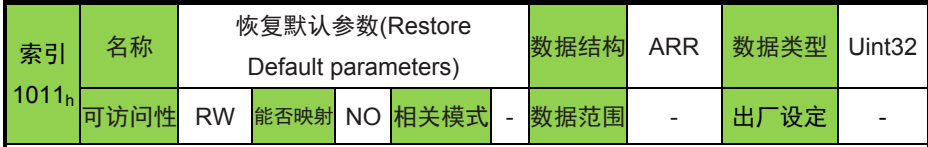

恢复默认参数是将默认参数恢复到 EEPROM,并不会立即生效。驱动器重新上电、复位 节点或复位通信时会加载默认数值(出厂设置)。

需要恢复默认参数时,除了指定恢复区域对应的子索引,还需要按照 ASCII 码写入 "load",写入其它值均不可以将默认值恢复成功。

写入的对应关系如下:

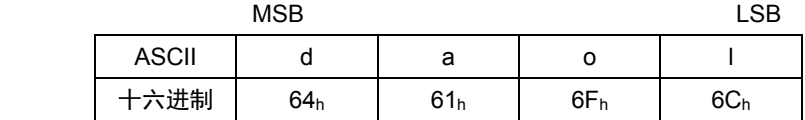

由子索引来确定保存的参数类别。

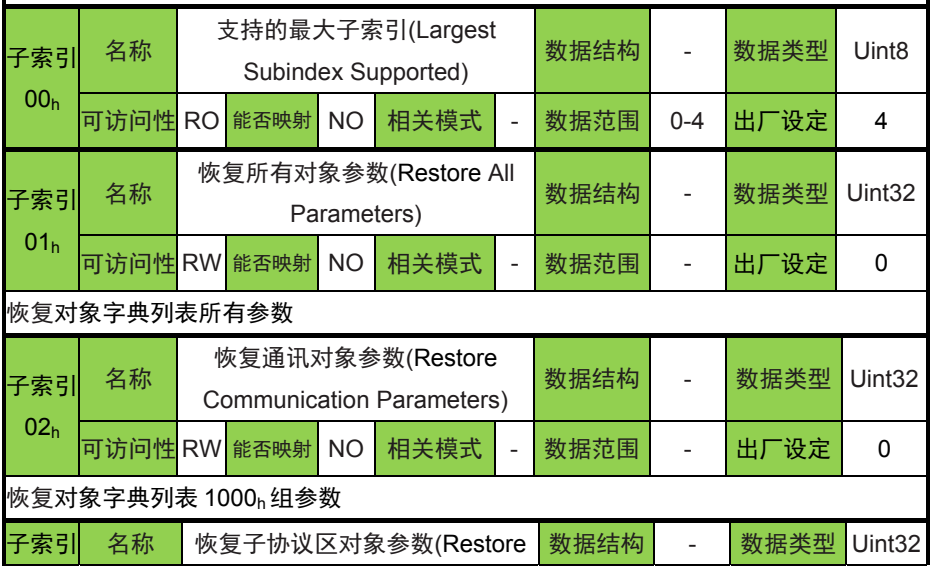

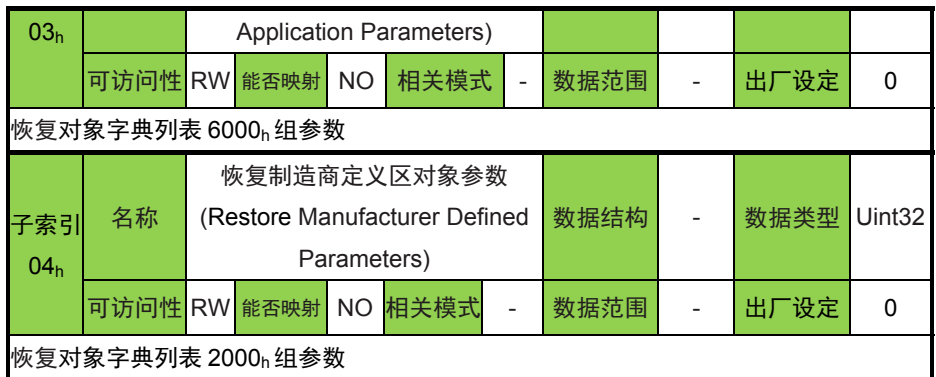

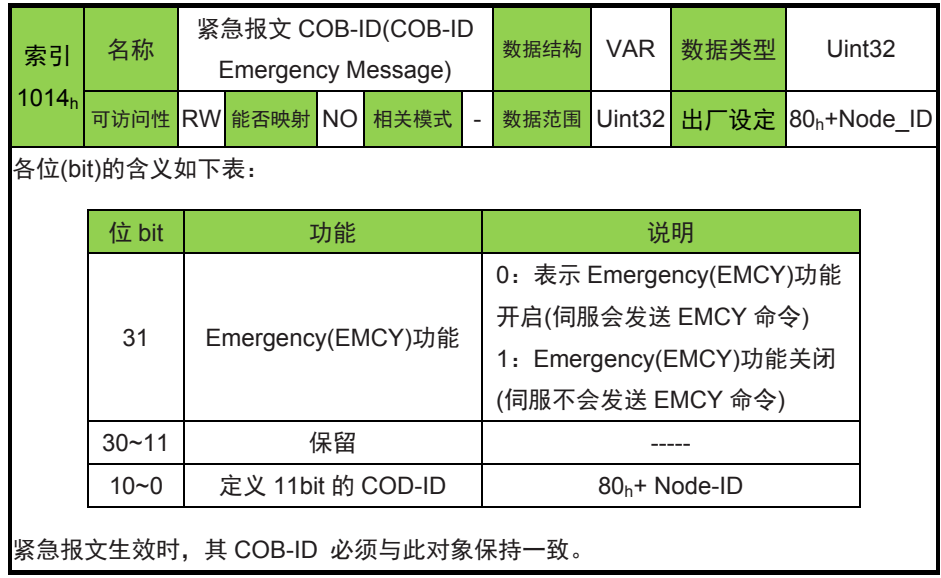

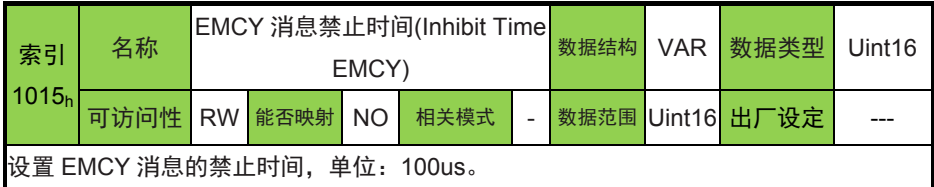

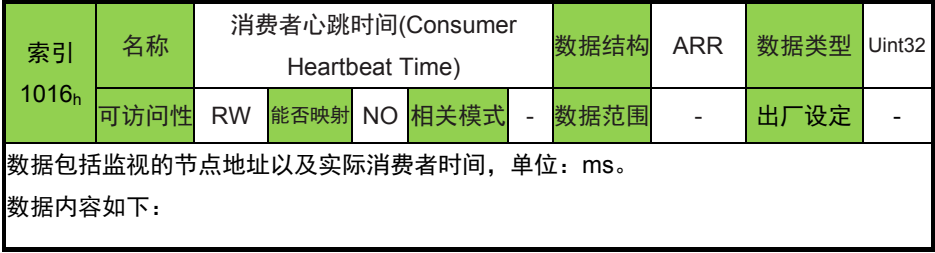

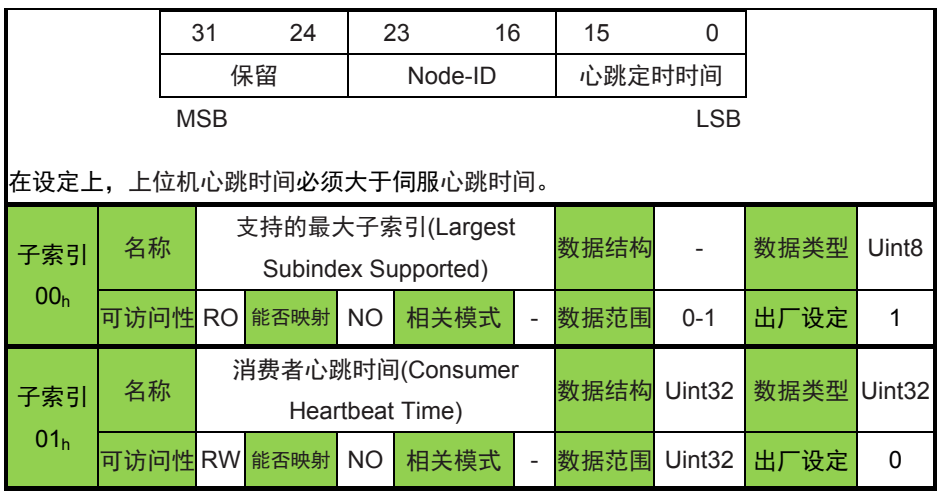

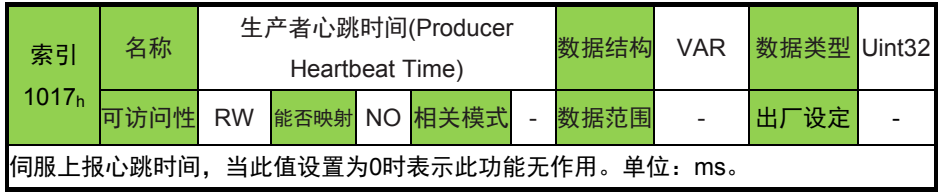

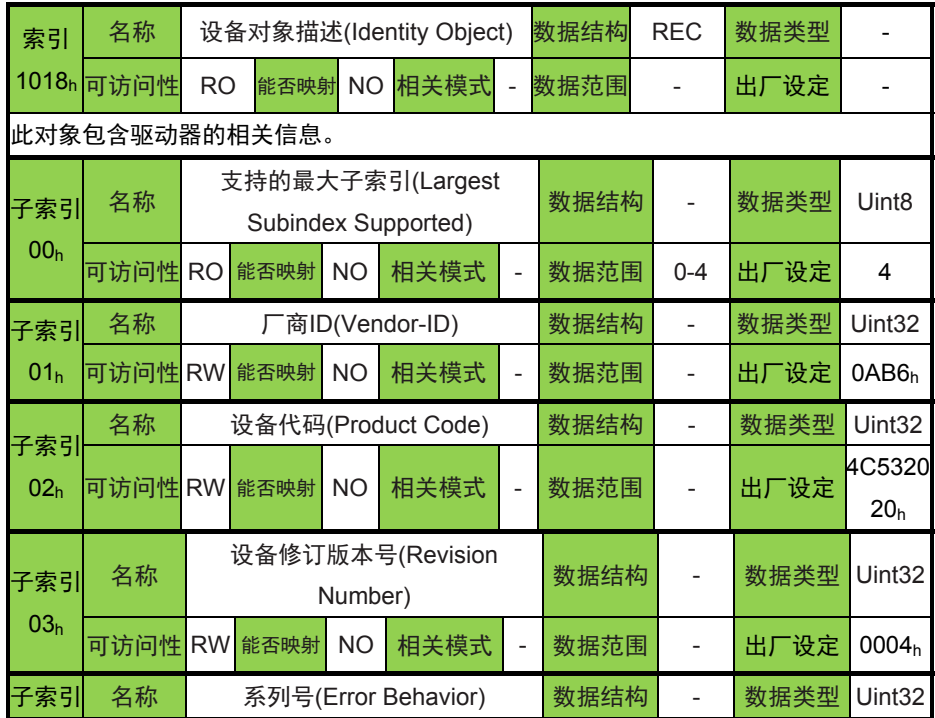

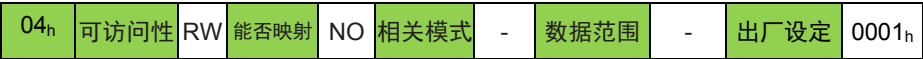

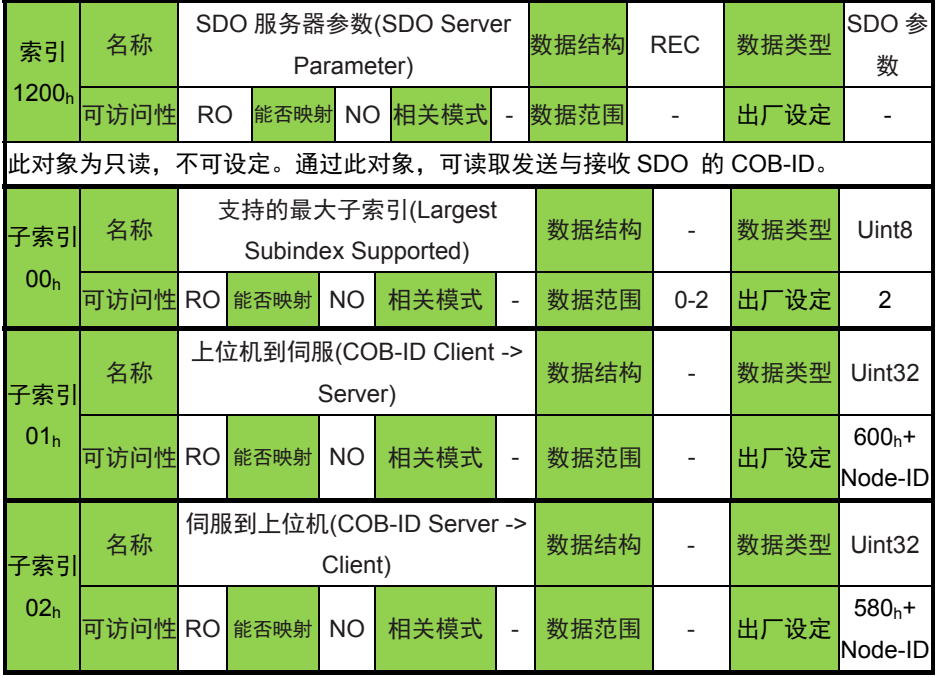

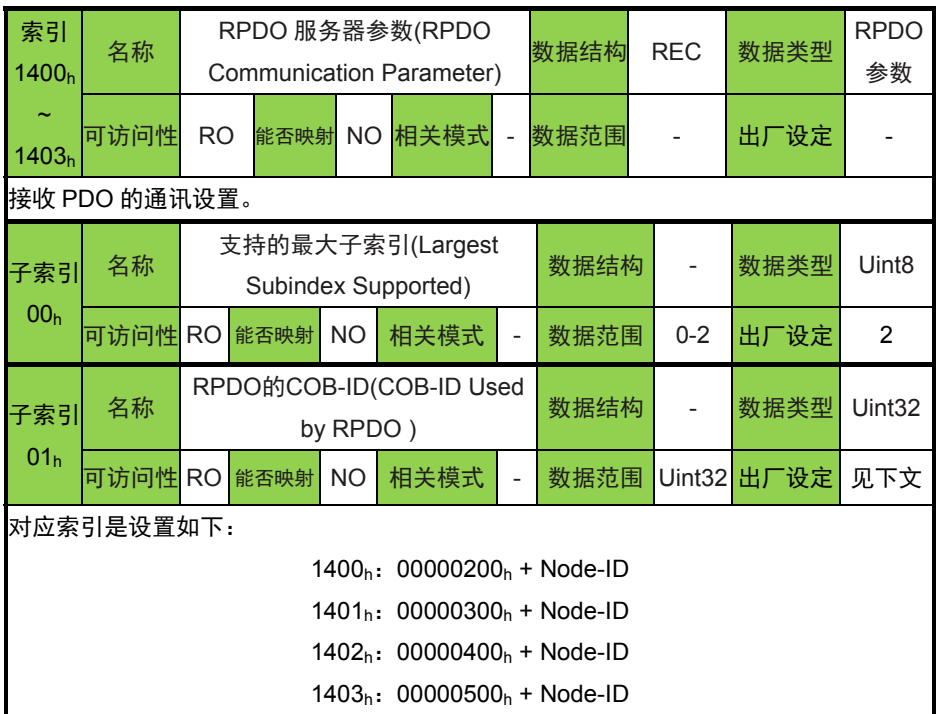

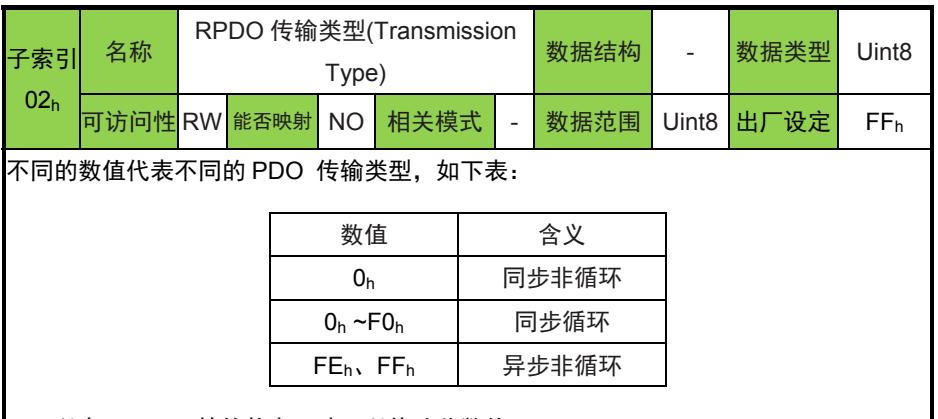

只可以在 PDO 无效的状态下才可以修改此数值。

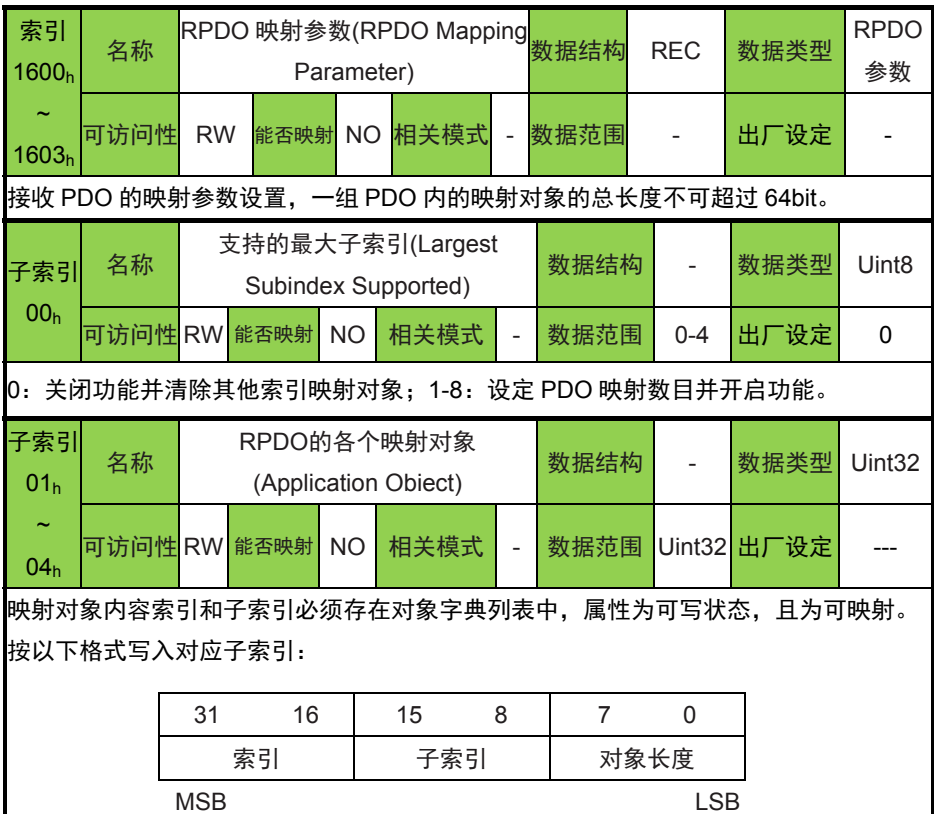

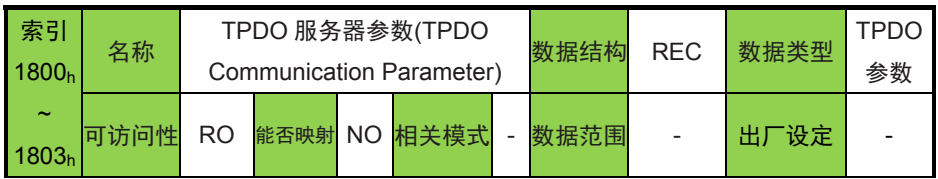

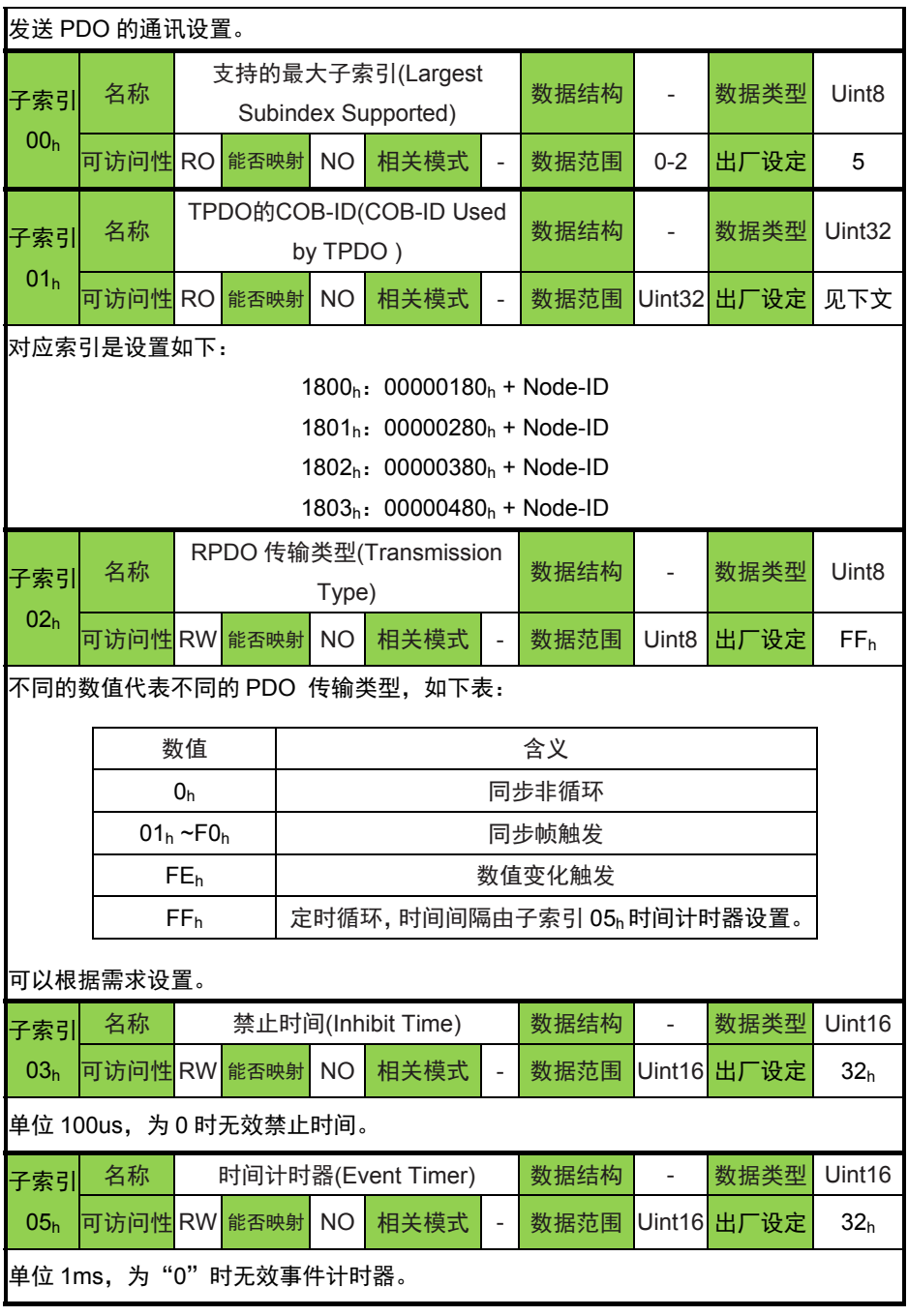

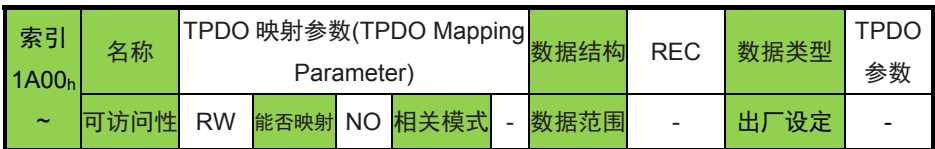

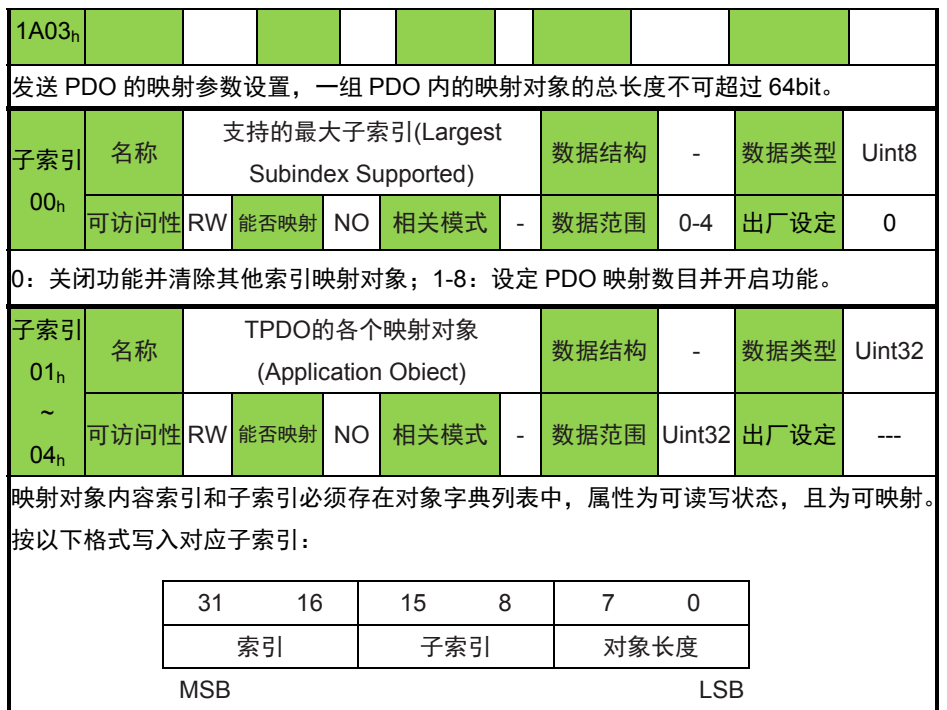

## **4.5.2** 对象字典 **2XXXh**自定义参数详细说明

2000h ~ 4000h对象组为北京和利时电机技术有限公司定义的对象参 数,分为功能参数Fn和状态参数Dn。

功能参数Fn偏移地址分为2000h和3000h, 其中写保存偏移地址是 2000<sub>h</sub>,写不保存偏移地址是3000<sub>h</sub>。状态参数Dn偏移地址为4000<sub>h</sub>。

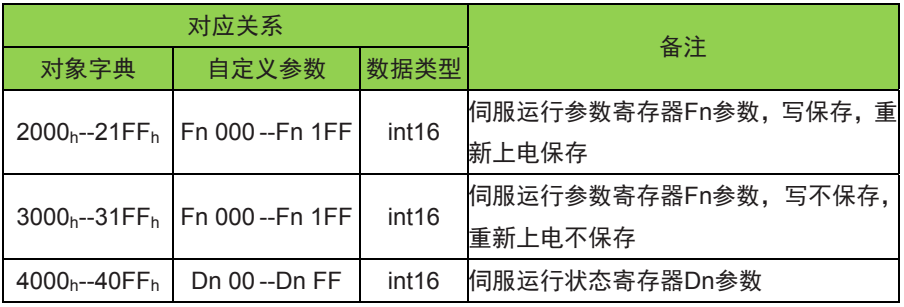

参数详细说明参见《LS 及 DM 系列低压伺服驱动器手册》第四章 设 定。

## **4.5.3** 对象字典 **6XXXh**子协议参数详细说明

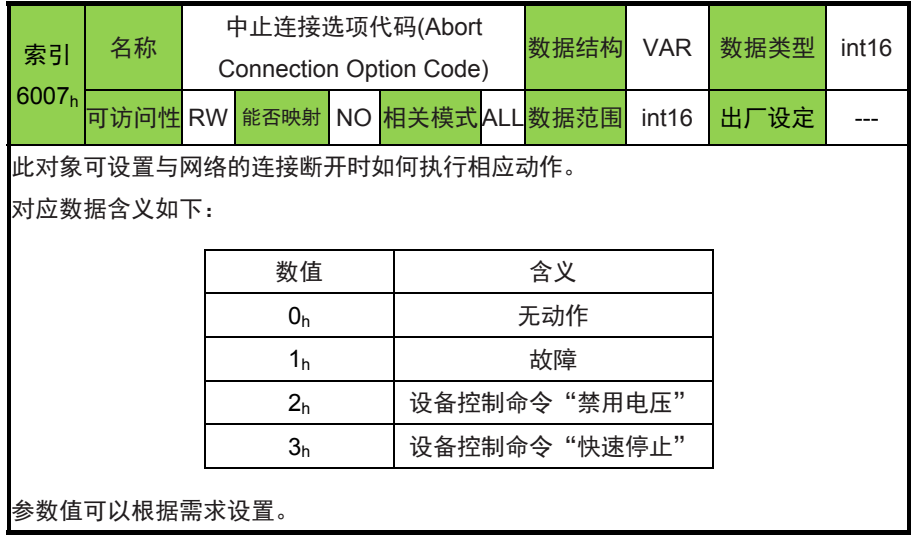

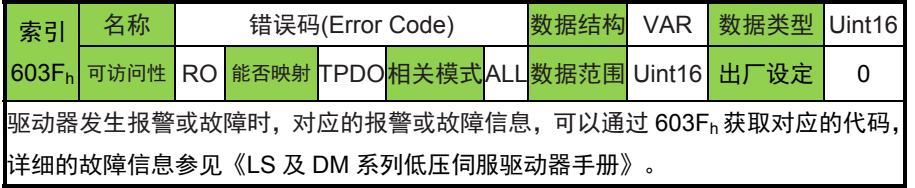

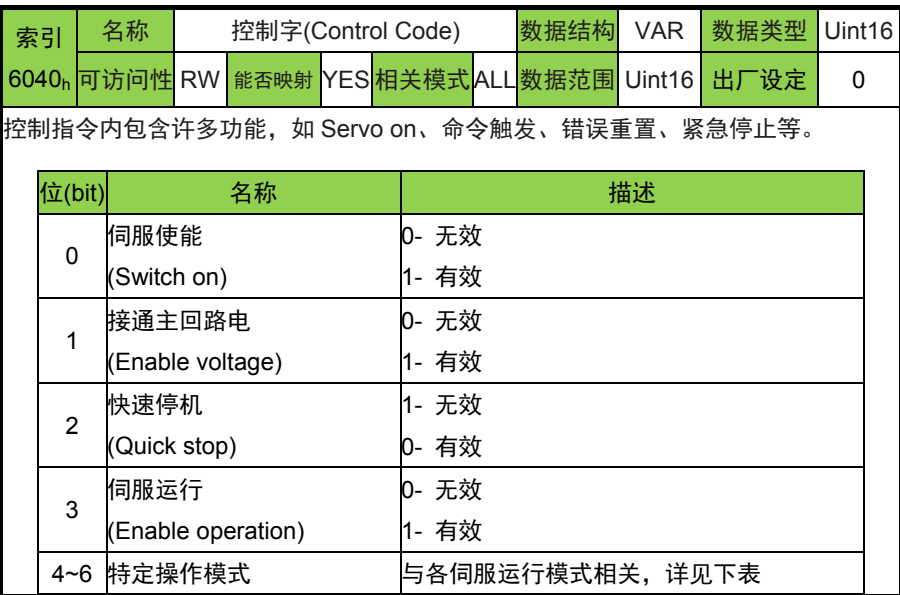

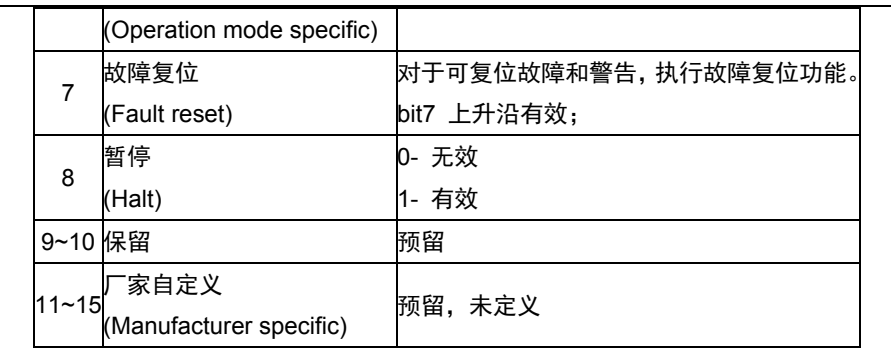

注意:控制字的每一个 bit 位单独赋值无意义,必须与其他位共同作用,构成某一控制 指令。

bit0~bit3 和 bit7 在伺服的各种模式下意义相同。

bit4~bit6 与伺服的各种模式相关,如下表:

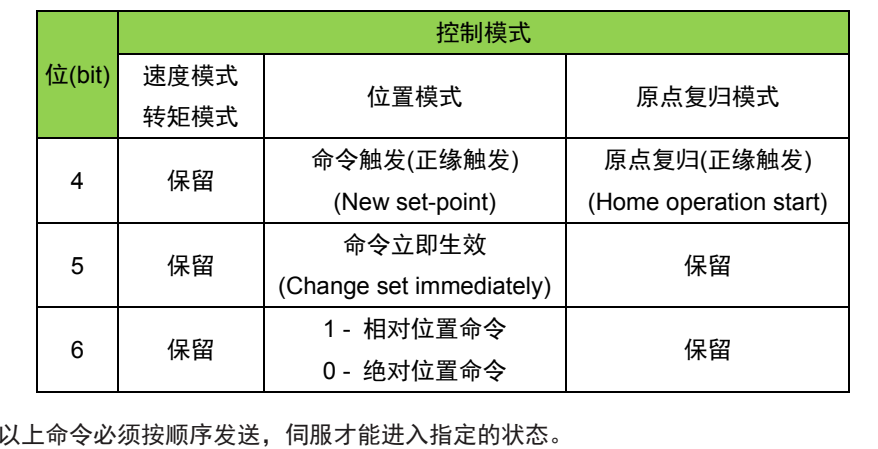

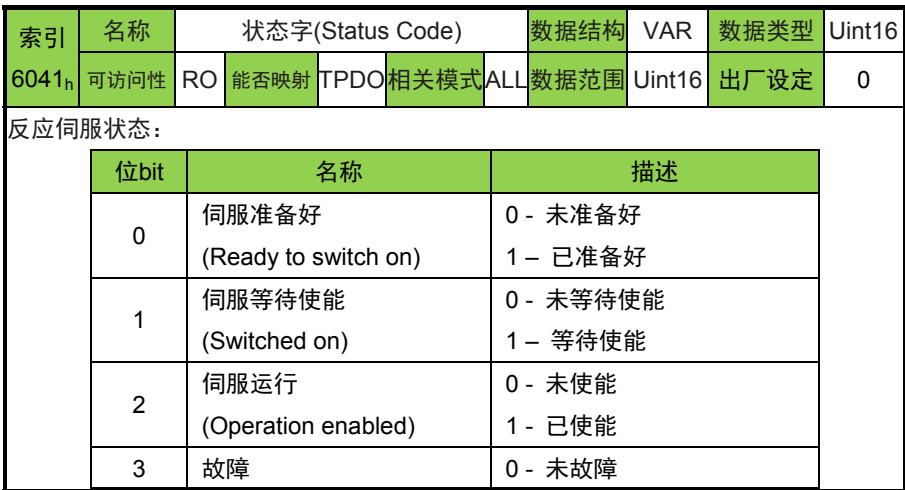

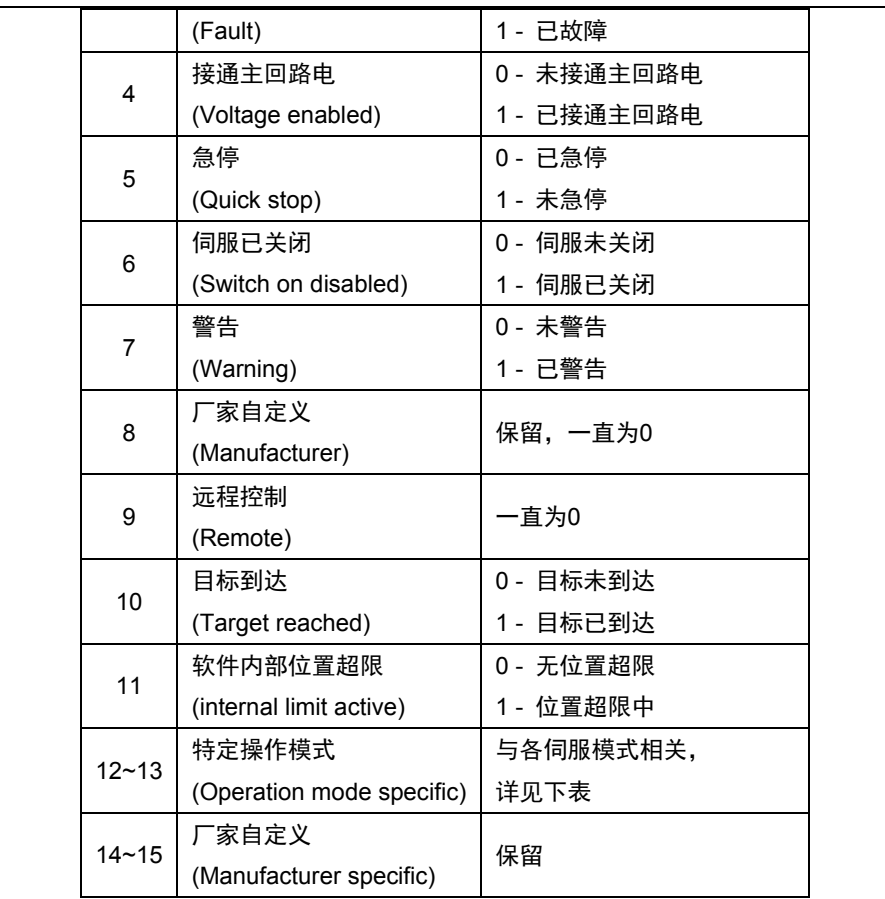

注意:状态字的每一个 bit 位单独赋值无意义,必须与其他位共同组成,反馈伺服当前 状态。

bit0~bit9 在伺服的各种模式下意义相同。

bit12~bit13 与伺服的各种模式相关,如下表:

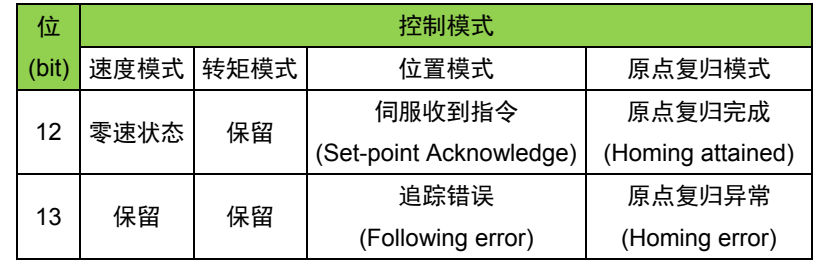

以上为伺服反馈的状态。

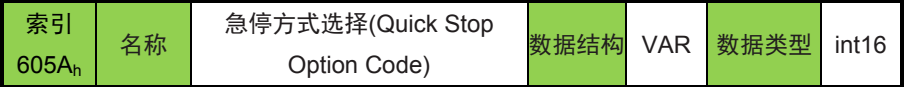

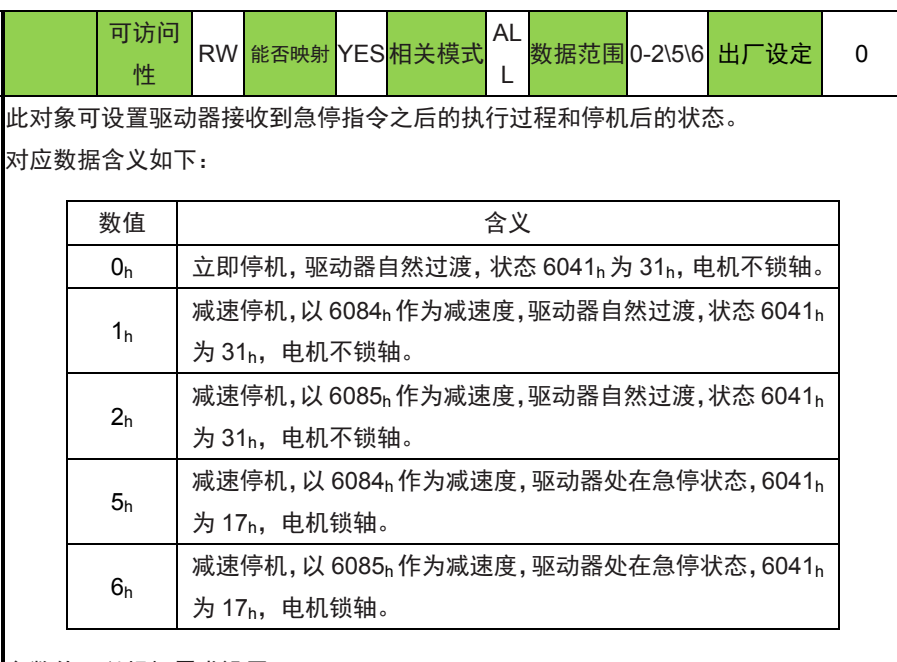

参数值可以根据需求设置。

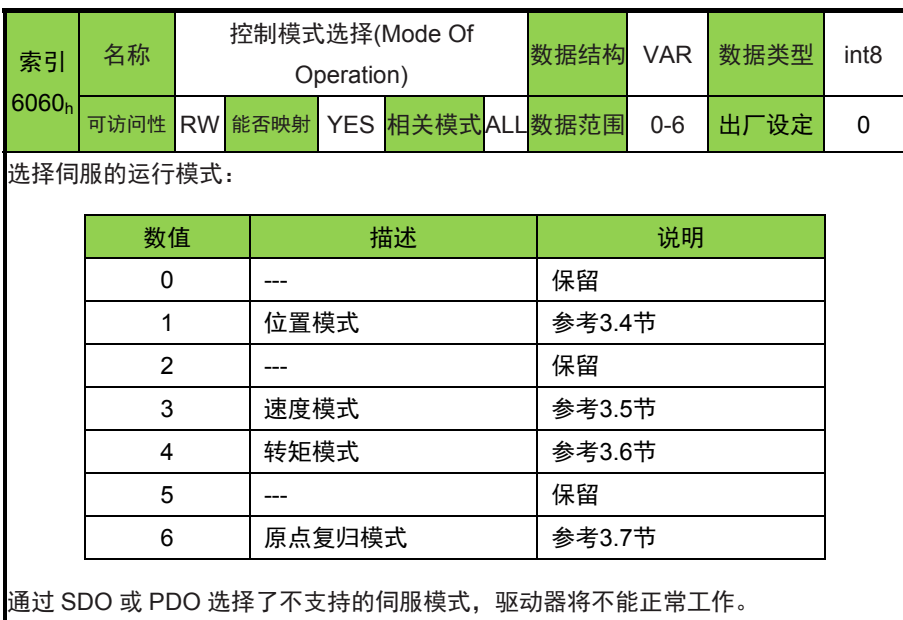

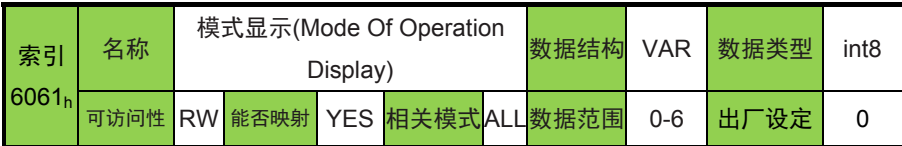

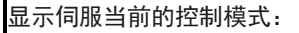

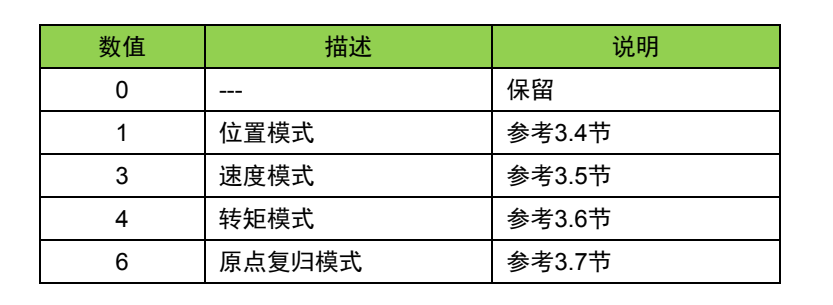

伺服进入使能状态之后 6061h 才显示伺服当前的控制模式。

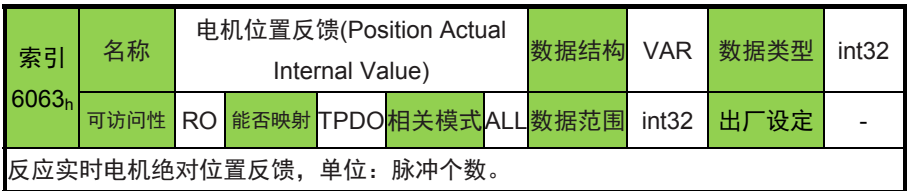

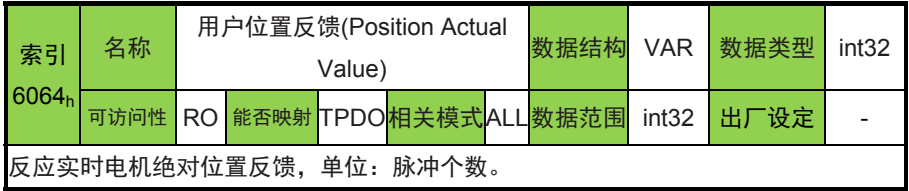

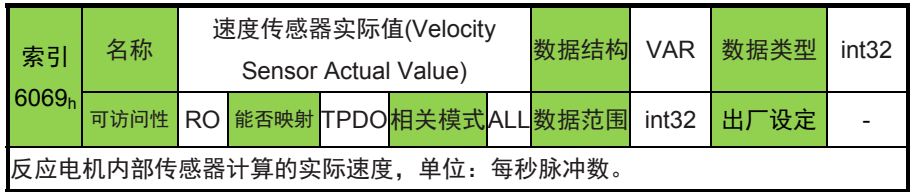

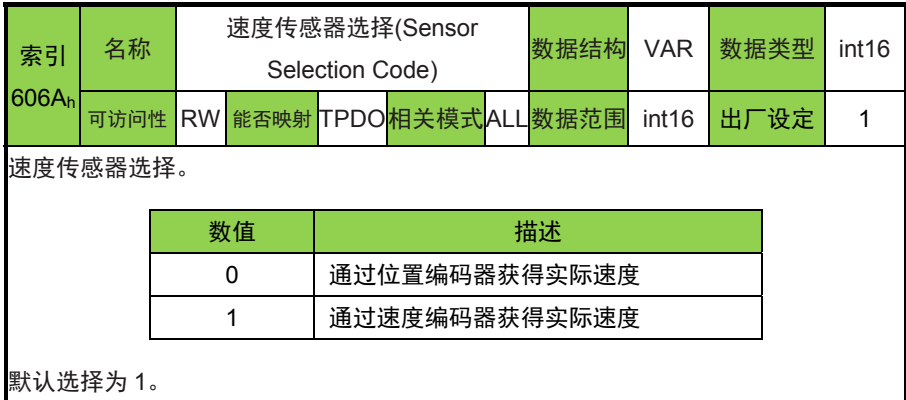

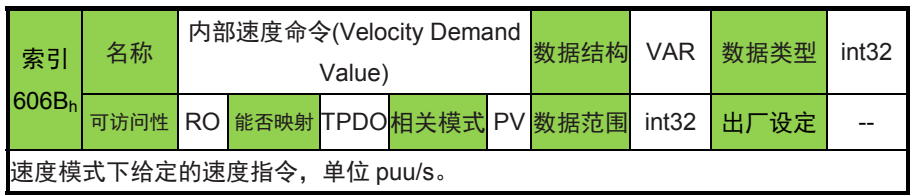

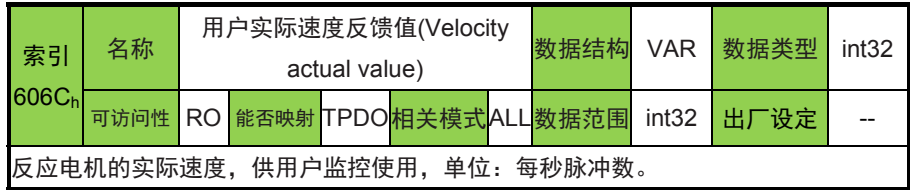

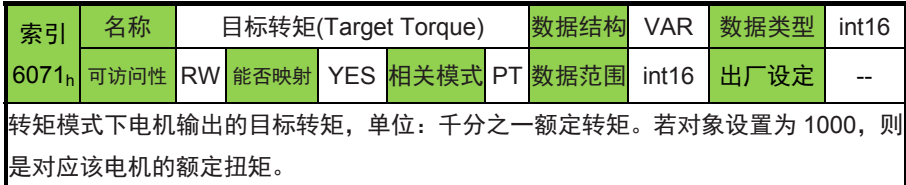

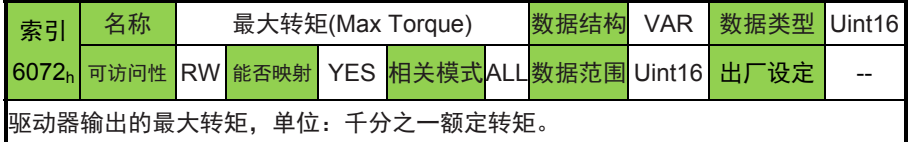

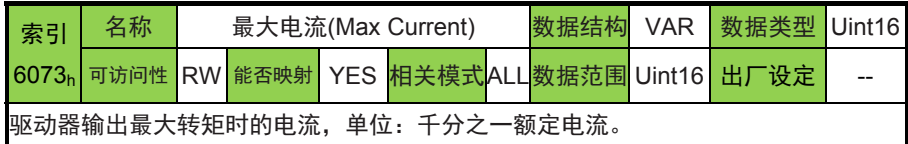

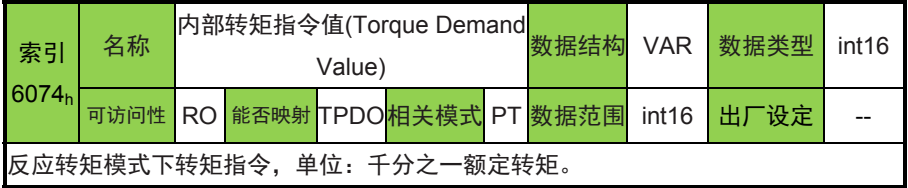

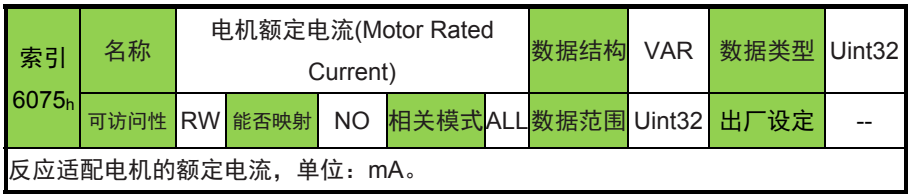

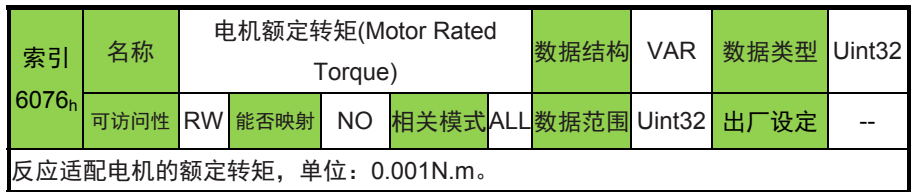

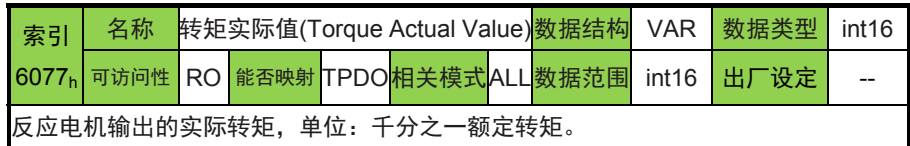

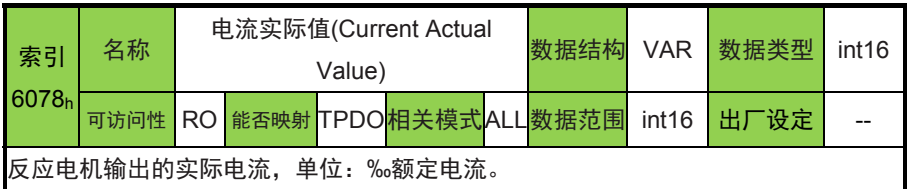

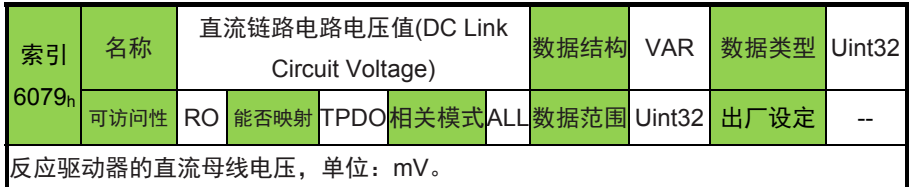

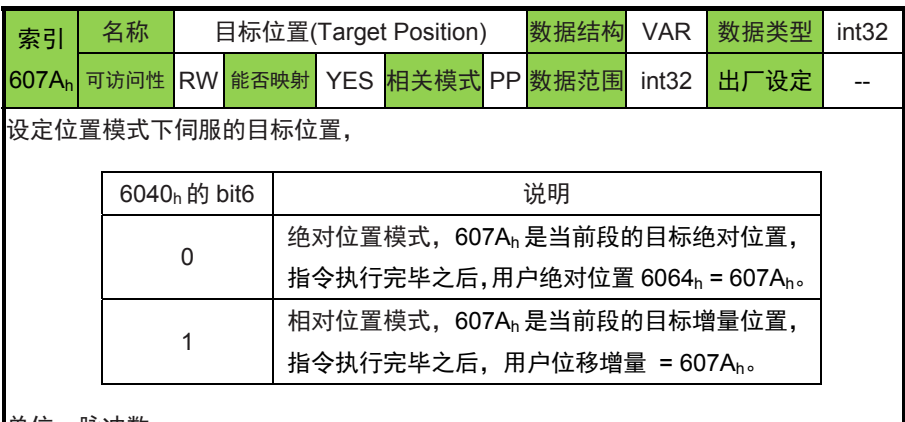

单位:脉冲数。

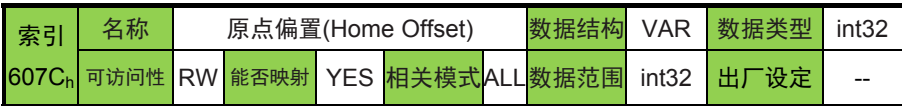

原点复归时所找到的原点参考点,当原点参考点找到后,从该点所偏移的位置即为用 户定义的原点。 原点偏置 原点位置 要位置

单位:脉冲数。

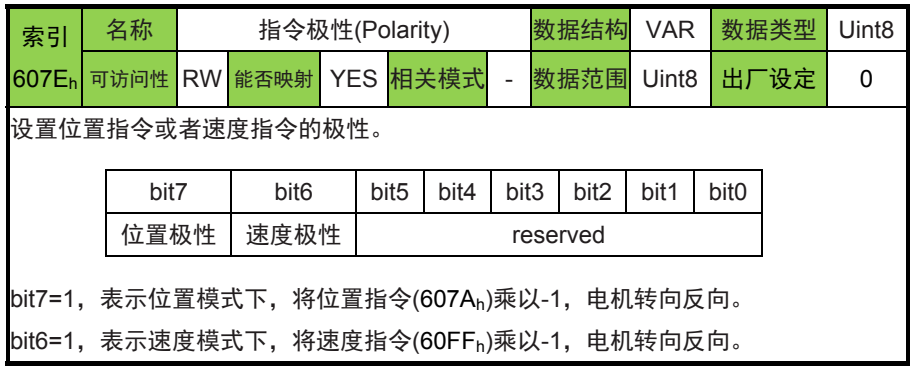

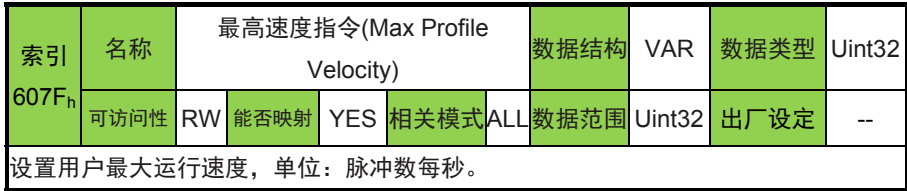

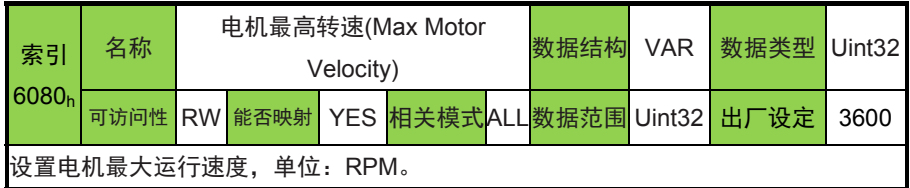

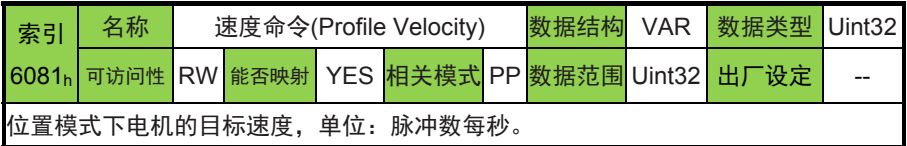

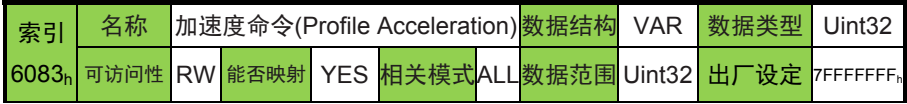

### 指令执行时加速段的加速度,单位:脉冲数每秒方。

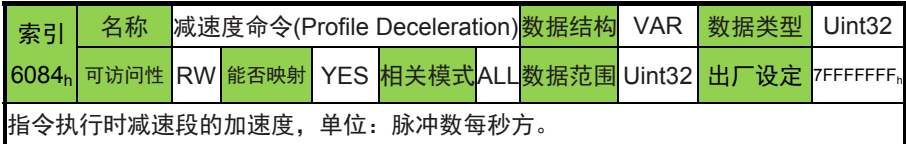

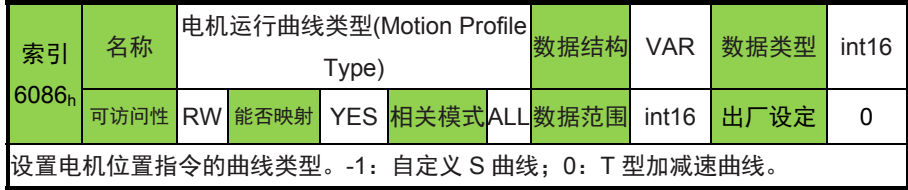

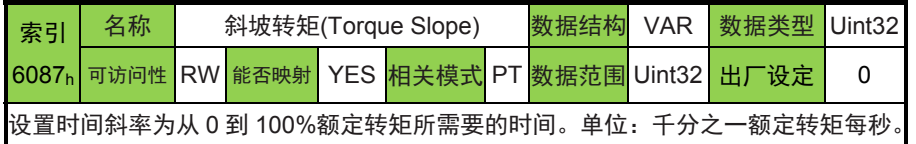

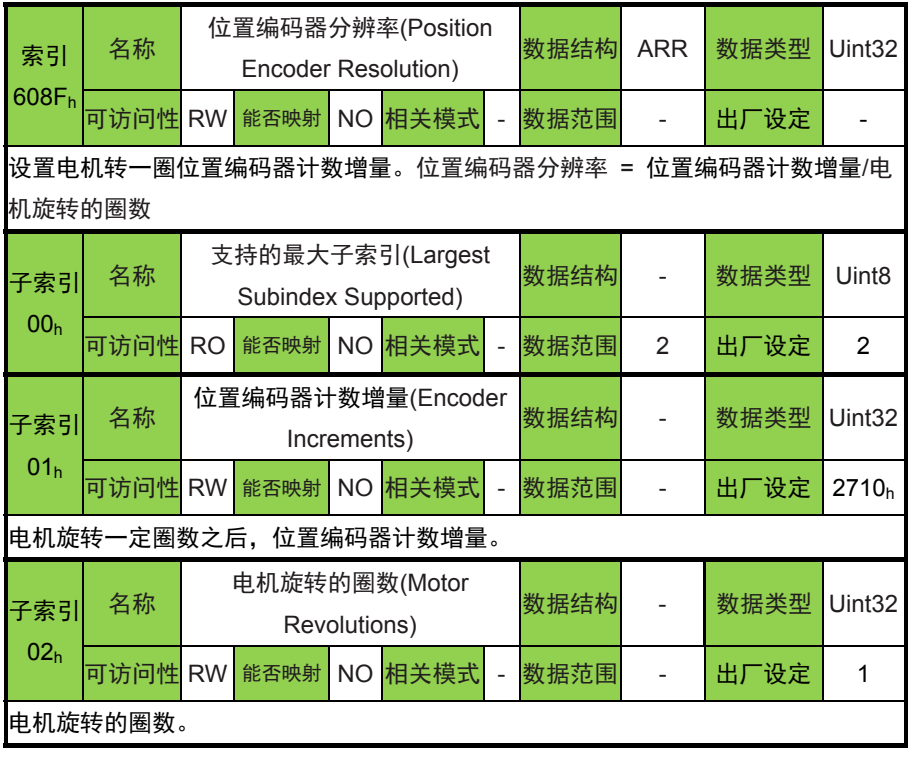

索引 名称 速度编码器分辨率(Velocity 数据结构 ARR 数据类型 Uint32

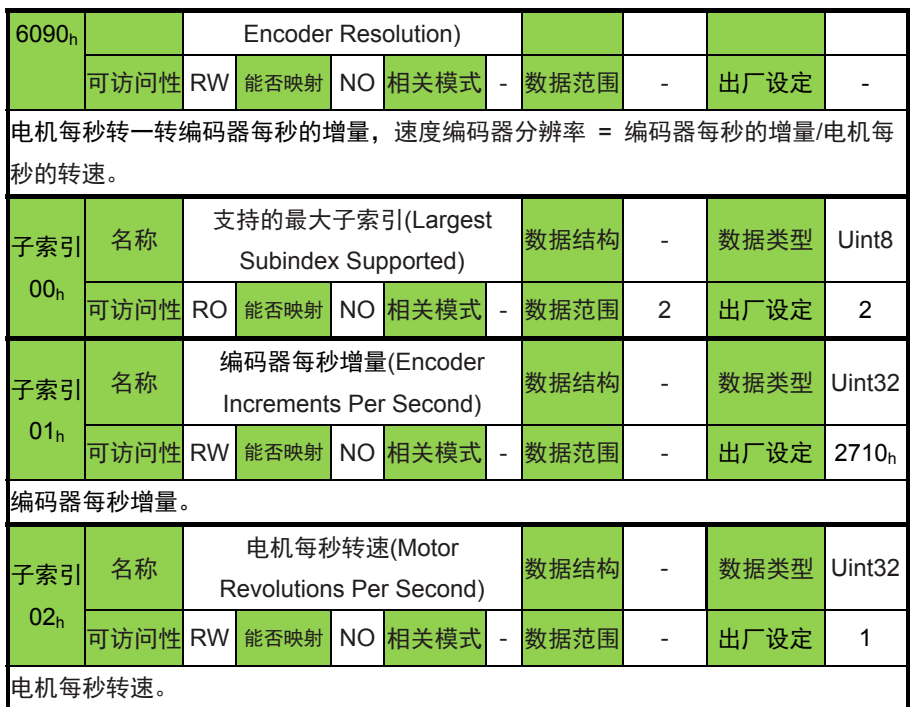

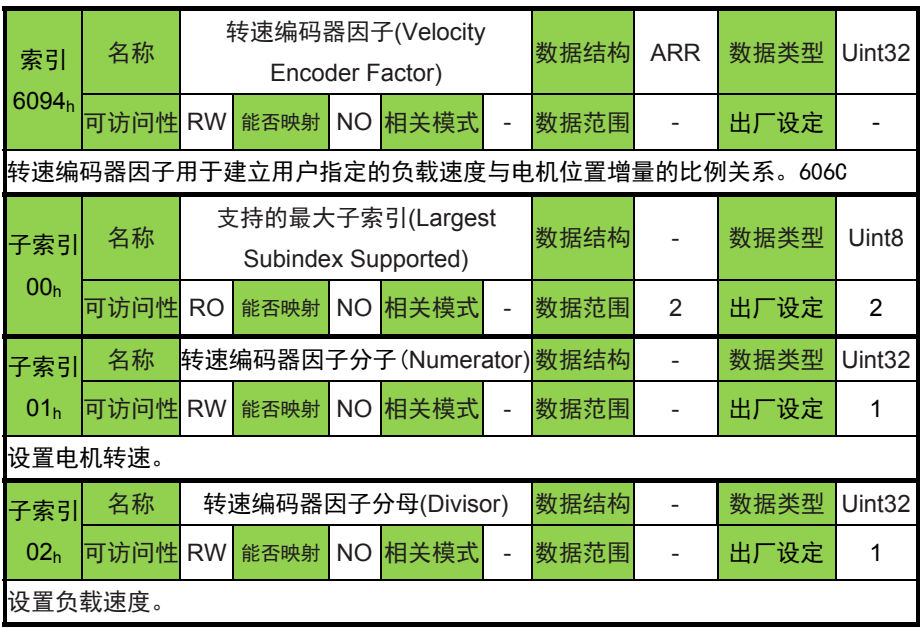

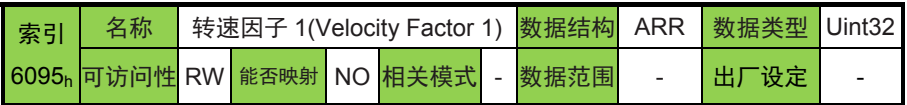

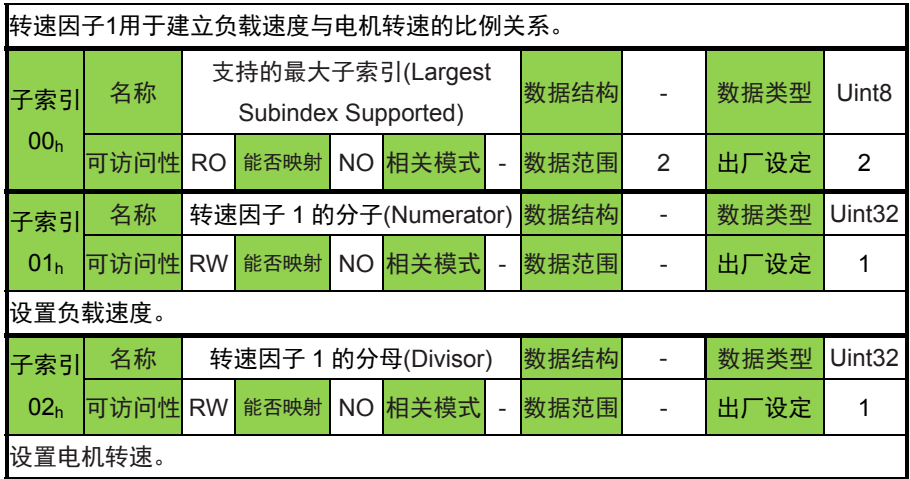

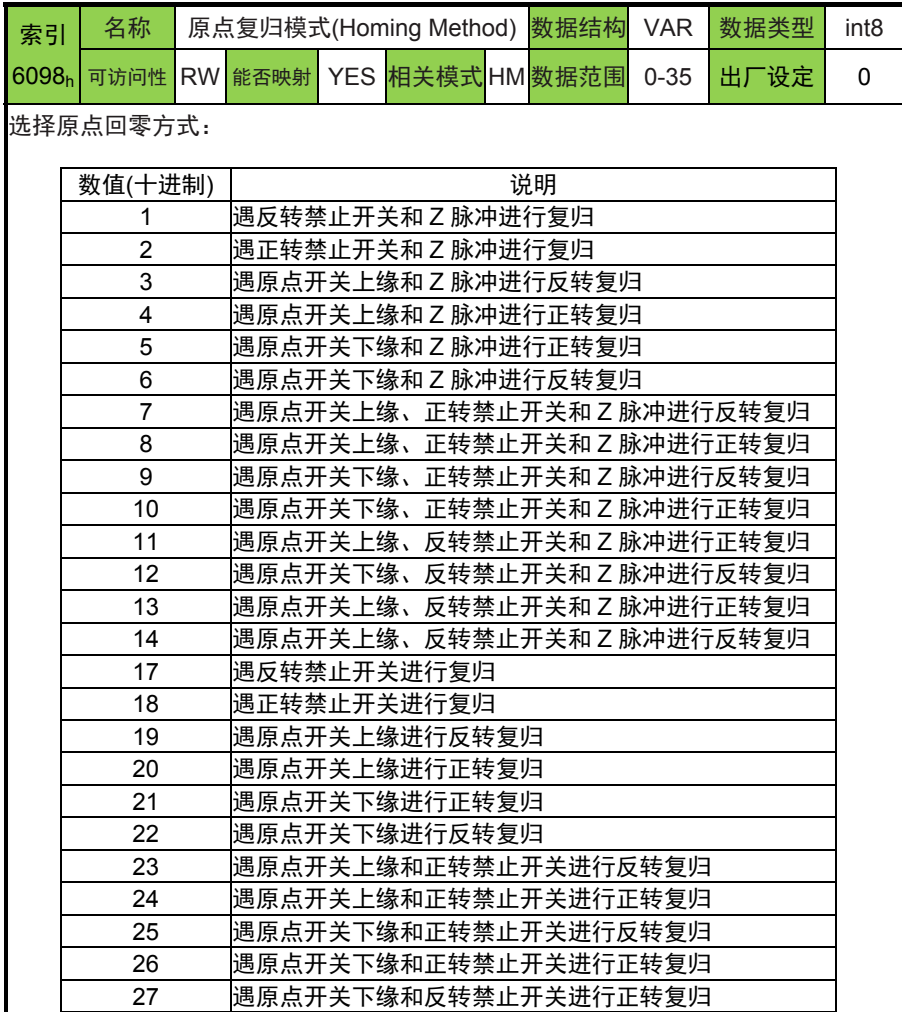

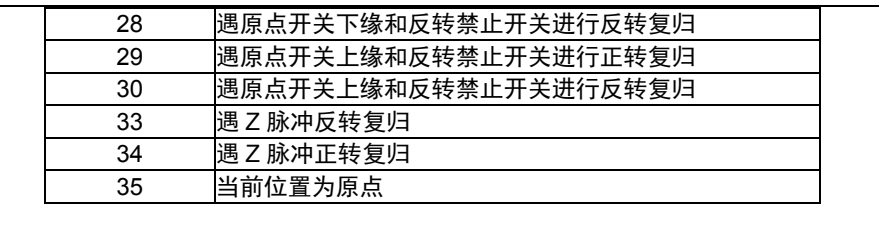

6098h = 15、16、31、32 时,无意义,伺服不执行原点复归动作。

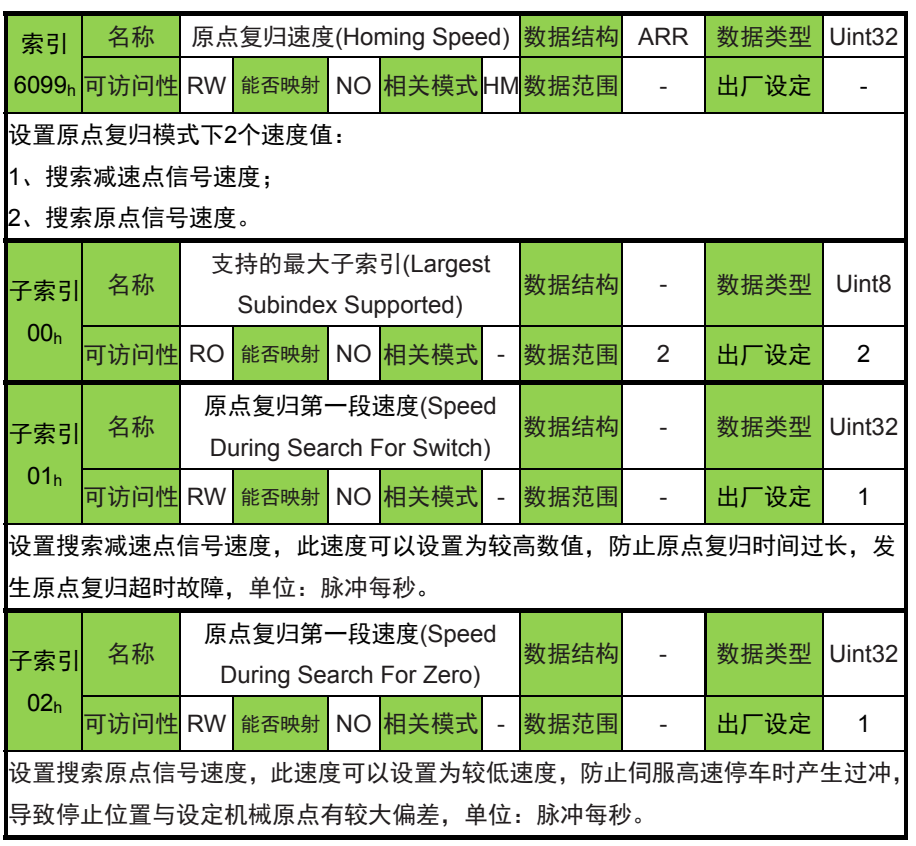

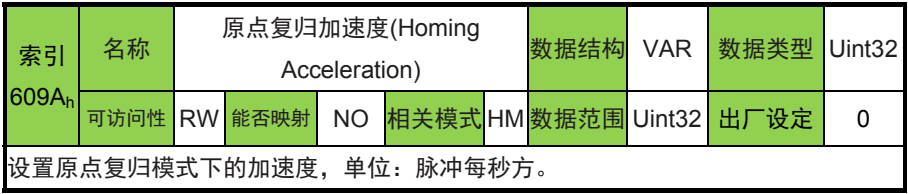

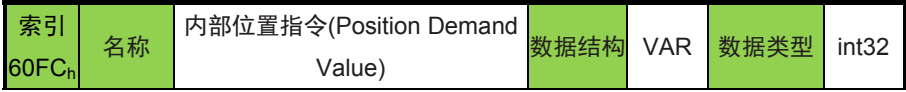

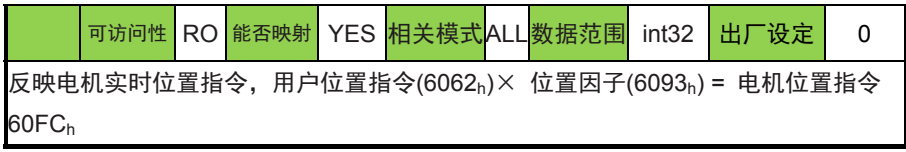

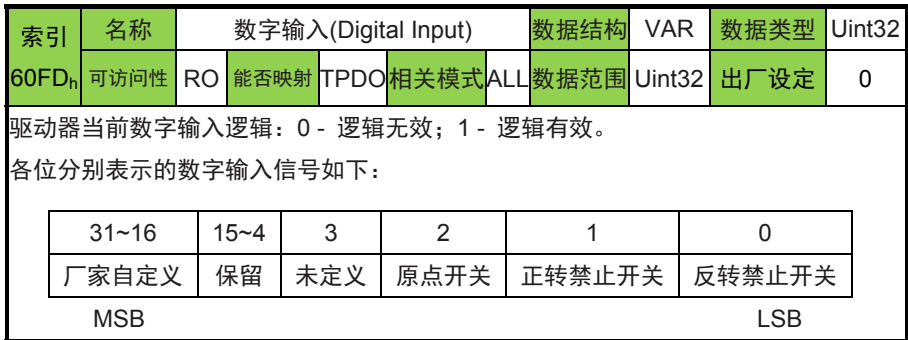

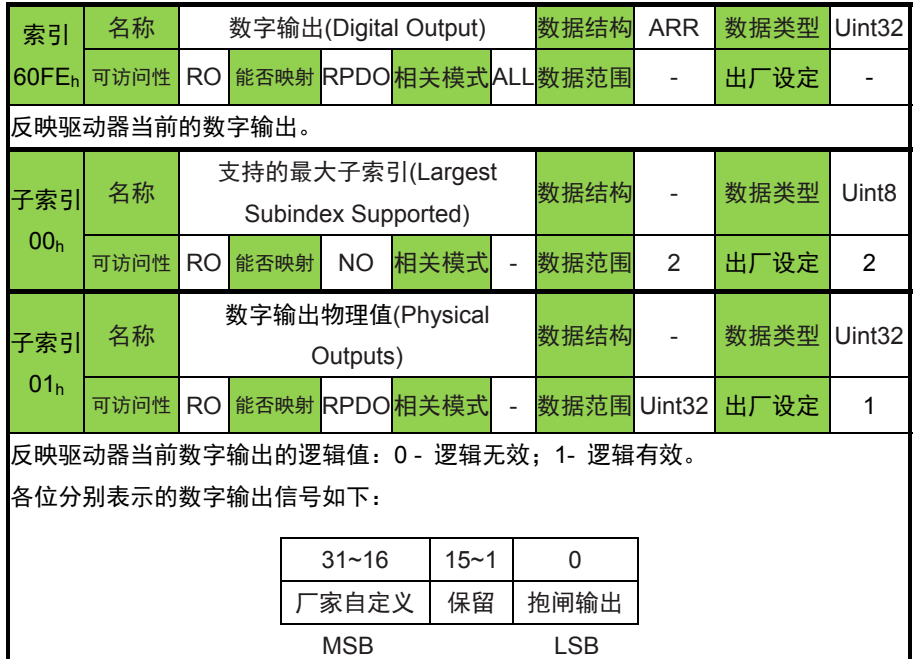

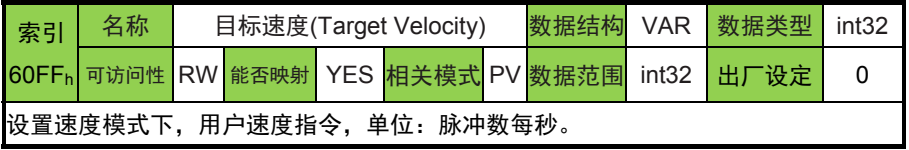

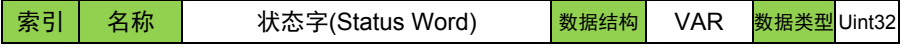

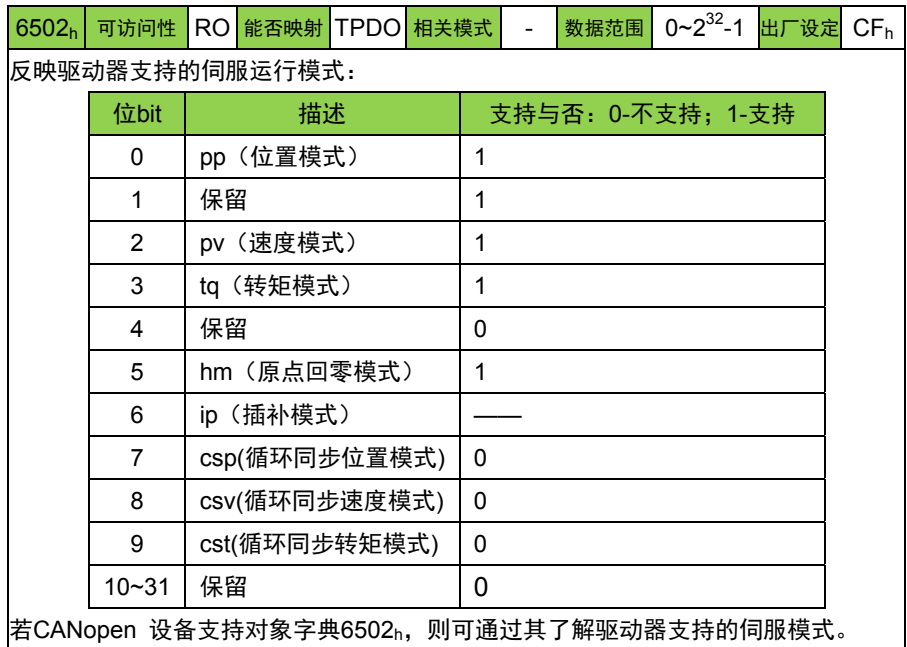

## 第五章附录

## **5.1** 常用指令举例

以下指令均以 CAN-ID 为 1 来举例。

### **5.1.1** 保存参数指令

1010h用来保存相关设置。

注意:由于保存参数时间较长,需要等待接收到保存指令的 SDO 写 成功应答才为保存成功。如未接收到 SDO 写成功应答,则未保存成功。

#### 5.1.1.1 保存所有参数

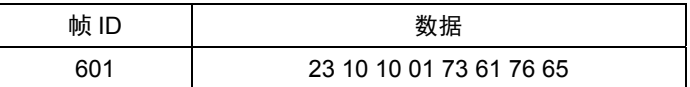

#### 5.1.1.2 保存通讯参数

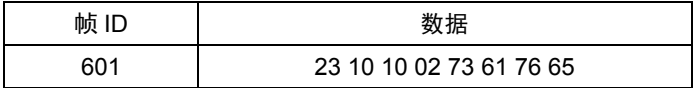

5.1.1.3 保存应用参数

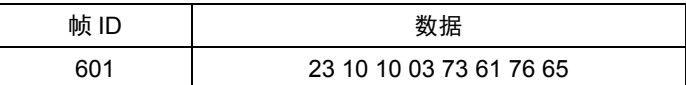

### **5.1.2** 恢复参数指令

1011h用来恢复相关设置。

#### 5.1.2.1 恢复默认所有参数

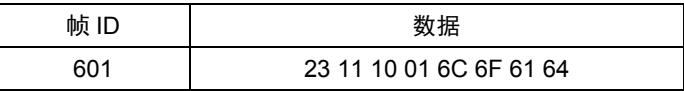

#### 5.1.2.2 恢复默认通讯参数

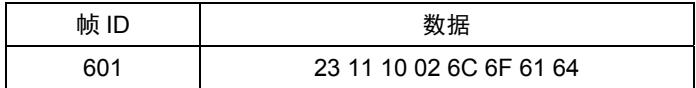

#### 5.1.2.3 恢复默认应用参数

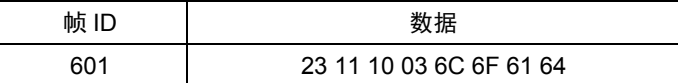

### **5.1.3** 清除故障指令

6040h - 00h 的 bit7 来进行故障的清除。

故障复位: 对于可复位故障和警告, 执行故障复位功能。bit7 上升沿 有效; bit7 保持为1, 其他控制指令均无效。

### 清除故障之后,驱动器保持使能状态:

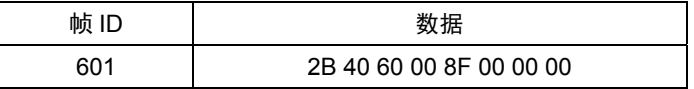

### **5.2** 伺服故障代码

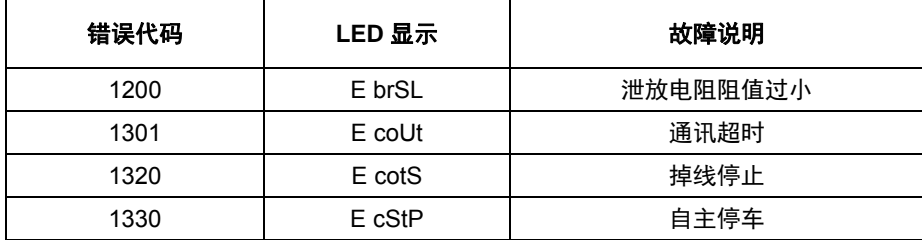

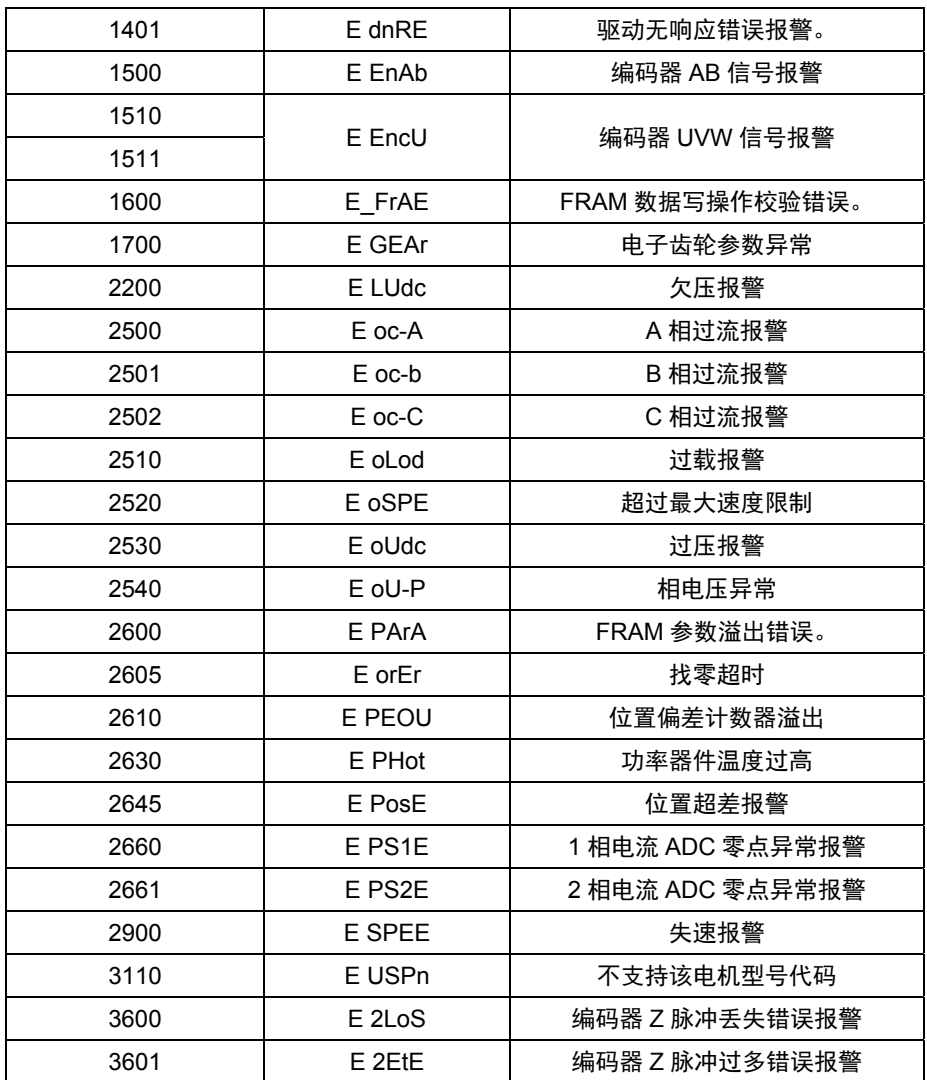